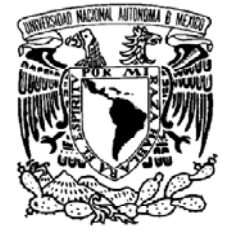

VNIVERIDAD NACIONAL AVFNºMA DE MEXICO

**UNIVERSIDAD NACIONAL AUTÓNOMA DE MÉXICO**

## **PROGRAMA DE MAESTRÍA Y DOCTORADO EN INGENIERÍA**

INSTITUTO DE INGENIERÍA

## **PRUEBAS SEUDODINÁMICAS EN EL INSTITUTO DE INGENIERÍA**

# **TESIS**

QUE PARA OPTAR POR EL GRADO DE:

# **MAESTRO EN INGENIERÍA**

INGENIERÍA CIVIL – ESTRUCTURAS P R E S E N T A : 

# **ISAAC TLAHUETL HERRERA**

TUTOR: **DR. JUAN JOSÉ PÉREZ – GAVILÁN E.**

2011 

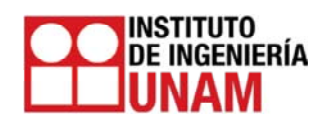

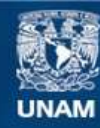

Universidad Nacional Autónoma de México

**UNAM – Dirección General de Bibliotecas Tesis Digitales Restricciones de uso**

### **DERECHOS RESERVADOS © PROHIBIDA SU REPRODUCCIÓN TOTAL O PARCIAL**

Todo el material contenido en esta tesis esta protegido por la Ley Federal del Derecho de Autor (LFDA) de los Estados Unidos Mexicanos (México).

**Biblioteca Central** 

Dirección General de Bibliotecas de la UNAM

El uso de imágenes, fragmentos de videos, y demás material que sea objeto de protección de los derechos de autor, será exclusivamente para fines educativos e informativos y deberá citar la fuente donde la obtuvo mencionando el autor o autores. Cualquier uso distinto como el lucro, reproducción, edición o modificación, será perseguido y sancionado por el respectivo titular de los Derechos de Autor.

#### **JURADO ASIGNADO**

Presidente: Dr. David Murià Vila Secretario: Dr. José Alberto Escobar Sánchez Vocal: Dr. Juan José Pérez Gavilán Escalante 1er Suplente: Dr. Oscar López Bátiz 2do Suplente: M.I. Abraham Sanchez Ramirez

Lugar donde se realizó la tesis:

INSTITUTO DE INGENIERÍA, UNAM

TUTOR DE TESIS

Dr. Juan José Pérez‐Gavilán E.

A mis padres:

por su apoyo y confianza a lo largo de mis estudios

y en la realización de éste trabajo.

A mis familiares:

por su buen trato en todas las circunstancias

en que los necesité.

## **AGRADECIMIENTOS**

Al Dr. Juan José Pérez‐Gavilán Escalante por su apoyo, comprensión y tolerancia en la realización de éste trabajo.

Al Instituto de Ingeniería de la UNAM y a su personal, por brindarme sus instalaciones así como su apoyo.

Al M.I. Leonardo Flores Corona por sus consejos y recomendaciones en el desarrollo de este trabajo.

Al CENAPRED por el préstamo del material utilizado para la realización de las pruebas mencionadas en este trabajo.

## RESUMEN

En este trabajo se presentan pruebas seudodinámicas desarrolladas en el Instituto de Ingeniería de la UNAM. El método seudodinámico permite evaluar el desempeño sísmico de elementos o estructuras en laboratorio. El método ha sido desarrollado en los últimos cuarenta años en varios países, principalmente en Estados Unidos y Japón. En una prueba suedodinámica se obtiene la respuesta de un modelo estructural ante un registro símico específico, dicha respuesta se adquiere por medio de realizar un análisis dinámico paso a paso, la masa y el amortiguamiento se especifican numéricamente y la fuerza restauradora es tomada de un espécimen, al cual se le imponen cuasiestáticamente los desplazamientos calculados en cada etapa del análisis. Para la realización de las pruebas se utilizó un espécimen de un grado de libertad y software libre especializado desarrollado en los últimos años en la universidad de California, Berkeley. Se realizó una calibración para obtener una velocidad de prueba óptima. Se utilizaron dos modelos numéricos, el primero fue un sistema de un grado de libertad y el segundo de varios grados de libertad. El modelo numérico de un grado de libertad se utilizó para lograr la comunicación entre los programas utilizados y el controlador y para evaluar el desempeño del actuador. El sistema de varios grados de libertad tuvo como objetivo desarrollar la técnica de subestructura. Esta técnica consiste en probar un elemento crítico de una estructura, mientras que el resto de dicha estructura es analizada numéricamente. Se comprobó que el error sistemático conocido como "sobrepaso" tiene el efecto de disipar energía en el modelo numérico, esto es, aumenta el amortiguamiento del sistema. Por último, se verificó el funcionamiento del programa empleado para el análisis numérico.

## ABSTRACT

In this thesis the pseudodinamic test method developed at the Engineering Institute, UNAM, is presented. The pseudodinamic method is an experimental technique for evaluating the seismic performance of structural models in laboratory and has been developed in the last forty years in several countries, mainly in the United States and Japan. In a pseudodinamic test the displacement response of a structure model subjected to a numerically specified seismic excitation record is obtained, this displacement response is obtained by use a direct step  $-$  by  $-$  step integration technique, the mass and the damping are numerically specified and the restoring force is taken from the specimen, to which quasi-statically impose the displacements numerically computed in each step of the analysis. To achieved the tests the use of one degree of freedom specimen and software specialized developed at the university of California, Berkeley, in the last years were used. A calibration was made to obtain the optimum test velocity. Two numerical models were used, the first was a one degree of freedom system and the second was a multi degree of freedom system. The one degree of freedom system model was used for achieved the communication between the software and the control and to assess the actuator performance. The purpose of the multi degree of freedom system was to develop the substructure technique, this requires testing only a critical component of structure, while the remaining portion is numerically analyzed. An analysis was made for prove that the systematic error known as overshoot numerically dissipate energy and therefore increase the damping in the analysis. Finally the operating of the software employed for the numeric analysis was proved.

# ÍNDICE

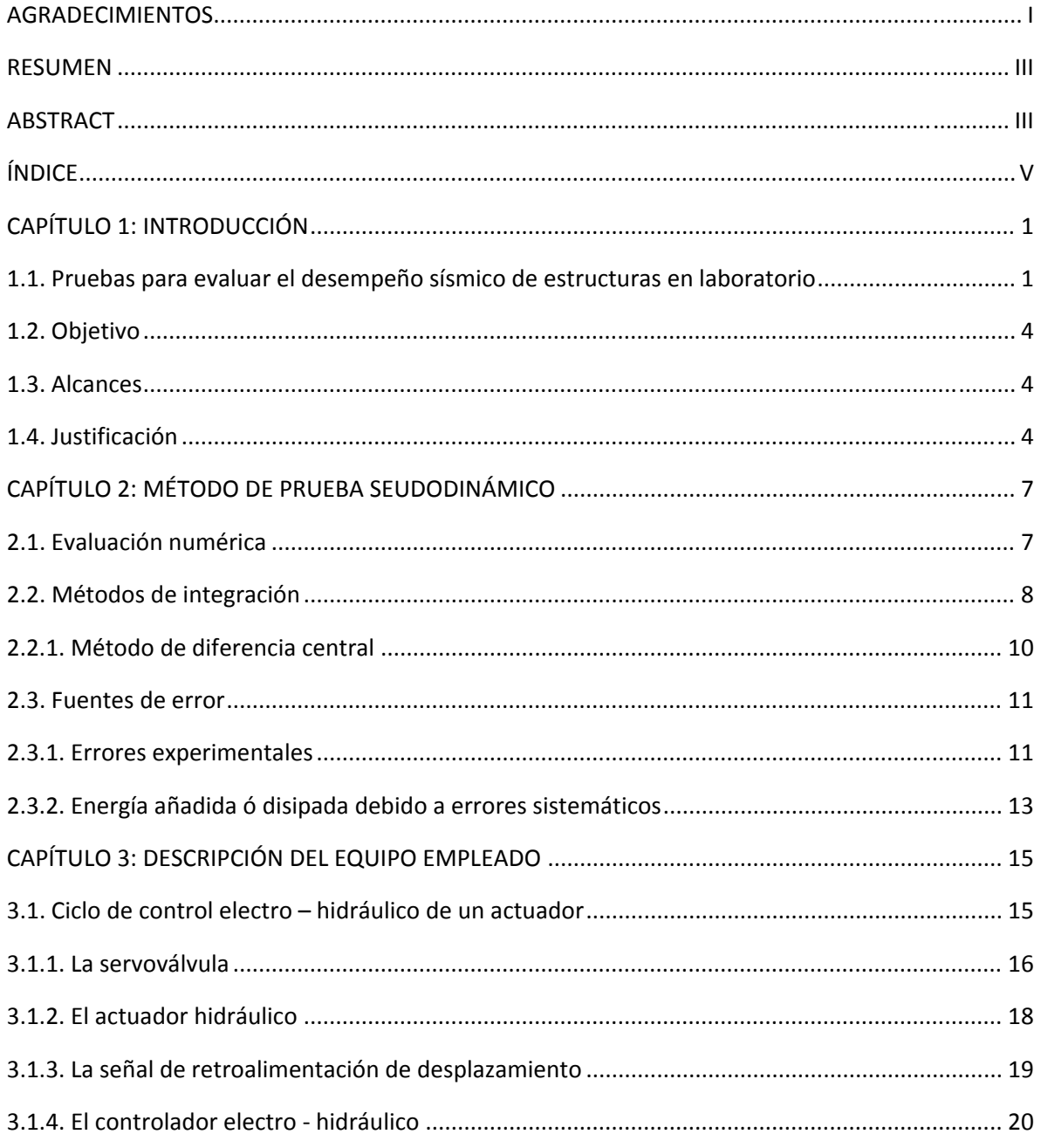

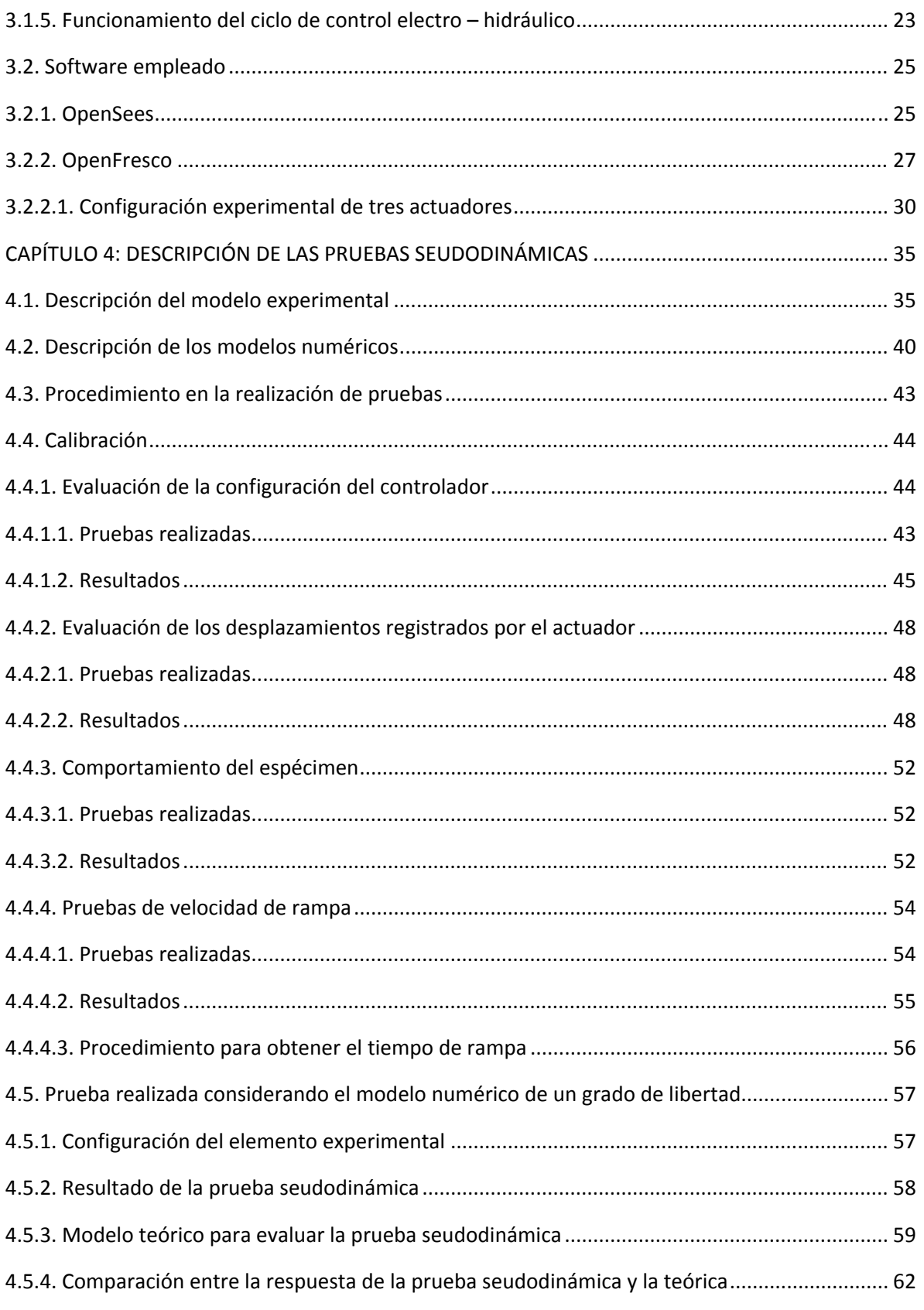

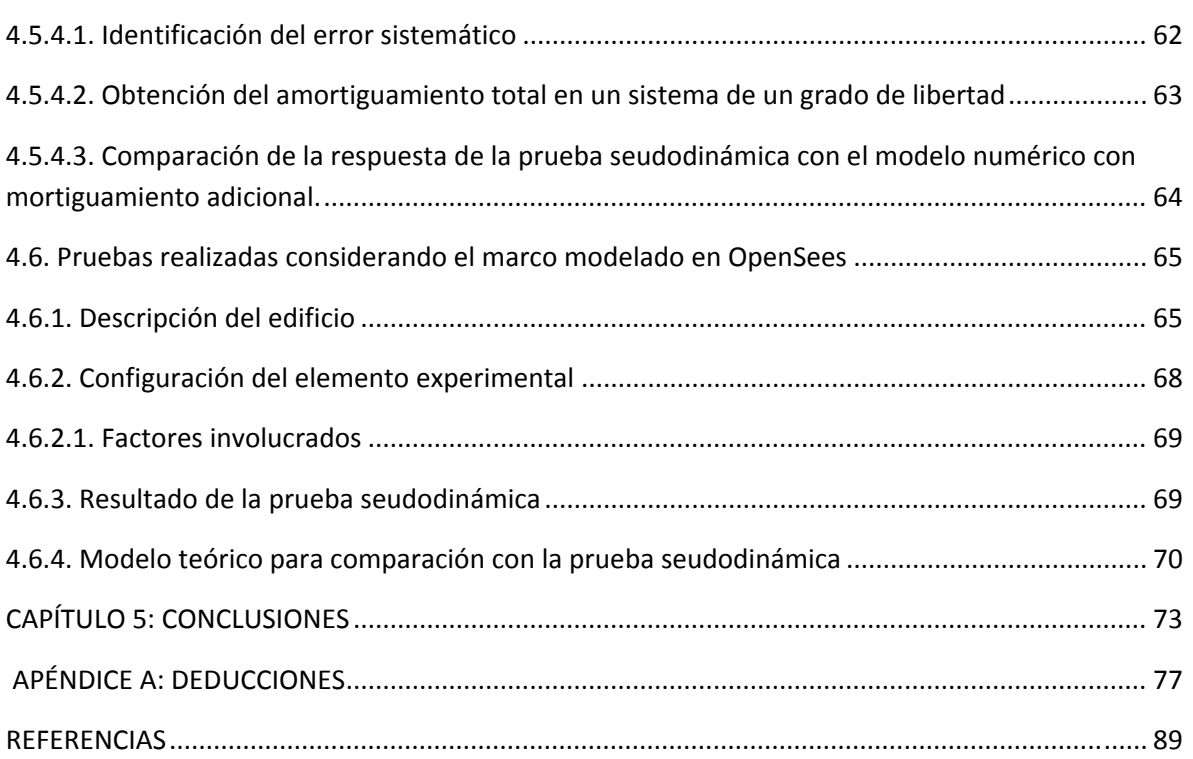

# **CAPÍTULO 1: INTRODUCCIÓN**

## **1.1. Pruebas para evaluar el desempeño sísmico de estructuras en laboratorio**

En la actualidad existen tres tipos principales de pruebas para evaluar el desempeño sísmico de estructuras en un laboratorio: 1) la prueba cuasi‐estática, 2) la prueba en mesa vibradora y 3) la prueba de simulación híbrida.

La prueba cuasi-estática consiste en imponer a una estructura o a un elemento estructural una historia de desplazamientos o fuerzas, sin considerar efectos de inercia, esto es, las cargas se aplican lentamente en forma cuasi‐estática. Los desplazamientos impuestos pueden provenir de un análisis dinámico previo. Estos ensayos son recomendables para caracterizar el comportamiento de los especímenes probados, por ejemplo, mediante una curva esfuerzo ‐ deformación. Estas pruebas pueden aplicarse a especímenes logrando una gran precisión en las medidas. Cuando se estudia un elemento, por lo regular, se impone una historia de desplazamientos en un punto y en una sola dirección efectuando ciclos de amplitud creciente. Los desplazamientos impuestos en este tipo de pruebas no corresponden a la verdadera respuesta sísmica. Un análisis dinámico previo no puede predecir el comportamiento sísmico, ya que la respuesta depende del comportamiento del mismo espécimen y éste no puede incluirse en dicho análisis dinámico previo. Estas pruebas se han utilizado para determinar la capacidad de los especímenes o para poder calibrar modelos numéricos. En este tipo de prueba se puede llevar un seguimiento cuidadoso del comportamiento del espécimen, pudiendo identificar diferentes estados (fractura, fluencia, etc.) por los que atraviesa el elemento probado.

La mesa vibradora es un dispositivo para probar modelos estructurales sometidos a una gran variedad de movimientos. Esta consiste de una plataforma rectangular rígida la cual es movida por

una serie de actuadores hidráulicos, controlados de tal forma que reproduzcan una historia del movimiento, requiriendo típicamente un registro sísmico. Actualmente las mesas vibradoras pueden tener hasta seis grados de libertad. Las pruebas en mesa vibradora simulan las excitaciones sísmicas, y cuando la estructura o elemento a ser probado es escalado se deben seguir leyes de similitud. Los especímenes probados regularmente se llevan hasta la falla, con los datos obtenidos mediante transductores y registros de video es posible interpretar el comportamiento dinámico del espécimen. La ventaja de la mesa vibradora con respecto a los otros métodos de prueba es la de una consideración más realista de los efectos dinámicos, además el espécimen no requiere estar sujeto a actuadores, los cuales pueden tener influencia en la respuesta del elemento probado.

El método de simulación híbrida es una técnica de prueba controlada por computadora que surgió como consecuencia de las limitaciones que se presentan en los métodos mencionados anteriormente. El término de prueba híbrida es un término general que se usa para referirse a pruebas en las que parte del modelo está en la computadora y parte en el laboratorio y ambas partes interactúan para obtener la respuesta total de la estructura, en el método de prueba seudodinámico se requiere de una estructura o de un elemento estructural a ser probado en el laboratorio y realizar un análisis dinámico paso a paso en una computadora. En cada etapa del análisis, el desplazamiento calculado es impuesto al espécimen, después de la aplicación de un desplazamiento es registrada una fuerza por medio de una celda de carga; la fuerza registrada es introducida en el análisis para calcular el siguiente desplazamiento. Este ciclo continúa hasta que se concluye el análisis numérico. Al igual que en los procedimientos analíticos, la estructura de prueba es idealizada como un sistema de parámetro discreto masa – resorte con un número limitado de grados de libertad y las ecuaciones de movimiento para el sistema mencionado son manejadas como un sistema de ecuaciones diferenciales de segundo orden. Para efectuar el análisis, la masa, el amortiguamiento y el registro sísmico son especificados en el modelo analítico antes de realizar la prueba.

Con el método de prueba seudodinámico es posible probar estructuras grandes, tales como marcos de concreto a escala natural, columnas de más de 6.5 m de altura, entre otros. El método de prueba seudodinámico da la ventaja de poder observar la evolución del comportamiento de la estructura probada en un lapso de tiempo adecuado. El método de prueba es poco práctico para estructuras que requieran una discretización espacial muy refinada, ya que para realizar la prueba de este tipo de sistemas se requeriría un gran número de actuadores y en consecuencia se reduciría su atractivo. Las desventajas de este método son las relativas a las idealizaciones realizadas en el modelo numérico, así como a los errores experimentales inevitables provenientes de varios factores que se describirán posteriormente. Una descripción más detallada de las limitaciones del método se describe en los artículos publicados por Shing y Mahin (Shing y Mahin, 1985) y Shing y otros (Shing y otros, 1996).

En el método de prueba seudodinámico las fuerzas restauradoras se obtienen directamente del espécimen, por lo que es de esperar que se obtengan buenos resultados aún cuando se prueben estructuras dañadas.

En este método es posible utilizar la llamada técnica de subestructura, en la cual, se prueban uno ó varios elementos críticos mientras que el análisis del resto de la estructura se efectúa de manera numérica, esto implica que el comportamiento del espécimen es tomado en cuenta para calcular la respuesta. Como se mencionó, pueden probarse varios elementos simultáneamente, incluso, dichos especímenes pueden localizarse en distintos laboratorios.

El inicio de este método de prueba fue realizado por investigadores japoneses a finales de los 60 (Hakuno et al., 1969), en sus pruebas ellos sometieron un sistema de un grado de libertad a cargas impuestas por medio de un actuador electromagnético controlado por una computadora analógica. Con la invención de la computadora digital se dio la siguiente etapa más importante en la evolución del método de simulación híbrida. En 1975 Takanishi et al., asentaron las bases del método de simulación híbrida, para ello consideraron un sistema estructural como un sistema discreto masa – resorte e impusieron la carga lentamente. Durante los siguientes años, de finales de 1970 a principios de 1990, se realizaron esfuerzos principalmente en Japón y Estados Unidos para validar este método de prueba, los investigadores que más contribuyeron al avance de este método fueron Takanashi y Nakashima (1987), Mahin et al. (1989) y Shing et al. (1996). Los problemas que se han estudiado con respecto al uso de este método de prueba han sido relacionados con la propagación de error y a la elección adecuada del algoritmo de integración para asegurar la estabilidad durante la prueba.

3

### **1.2. Objetivo**

El objetivo de este trabajo es el desarrollo del método de prueba seudodinámico en el laboratorio del Instituto de Ingeniería:

- ‐ Desarrollar pruebas seudodinámicas utilizando un espécimen de un grado de libertad.
- ‐ Caracterizar el equipo para identificar los errores experimentales que se presentan.
- ‐ Determinar la velocidad con la que se deben efectuar las pruebas.
- ‐ Realizar una prueba utilizando la técnica de subestructura.

### **1.3. Alcances**

Los alcances involucran el desarrollo de pruebas utilizando, por una parte, un modelo experimental de un grado de libertad probado en el laboratorio y por otra, dos modelos numéricos, el primero es de un grado de libertad y el segundo es de varios. El modelo numérico de varios grados de libertad es un marco plano, el cual está constituido por columnas, trabes y muros de concreto.

### **1.4. Justificación**

El uso de pruebas seudodinámicas se ve como una alternativa viable técnica y económicamente y que puede producir resultados similares a los obtenidos con pruebas dinámicas en mesa vibradora.

En la parte técnica, es ventajoso el poder representar condiciones de frontera más realistas, por ejemplo, para simular las acciones en muros de mampostería o de concreto que formen parte de edificios de varios niveles.

En la parte económica, las pruebas seudodinámicas son mucho menos costosas que las pruebas dinámicas ya que una de sus características es que la masa es simulada en el modelo numérico y en consecuencia al probar una estructura ó un elemento estructural se pude evitar recurrir a costosos y riesgosos dispositivos para imponer dicha masa.

En consecuencia, las pruebas realizadas al espécimen que es descrito en los capítulos posteriores son para evaluar e iniciar la aplicación del método con el fin de que posteriormente se puedan probar otras estructuras, tales como muros de mampostería.

# **CAPÍTULO 2: MÉTODO DE PRUEBA SEUDODINÁMICO**

### **2.1. Evaluación numérica**

La ecuación de movimiento en forma matricial de una estructura que se somete a una excitación sísmica se expresa como:

$$
[M]\{\ddot{X}_i\} + [C]\{\dot{X}_i\} + [K]\{X_i\} = -[M]\{B\}a_g
$$
\n(2.1)

donde  $\lceil M \rceil$ es la matriz de masa,  $a_{\varrho}$  es la aceleración del terreno y  $\{B\}$  relaciona la aceleración del terreno al grado de libertad (GDL) excitado; los valores en el vector  ${B}$  son iguales a 1 si el GDL es excitado por la aceleración de terreno, de otra manera, los valores son iguales a 0;  $[C]$  es la matriz de amortiguamiento viscoso;  $[K]$  es la matriz de rigidez y  $\{ \ddot{X}_i \}$ ,  $\{ \dot{X}_i \}$  y  $\{ X_i \}$  son los vectores de aceleración, velocidad y desplazamientos nodales para el sistema discreto, respectivamente.

Cuando se presentan excitaciones de terreno grandes, una estructura puede comportarse más allá de su límite elástico. En el análisis de este tipo de sistema inelástico las características dinámicas son modeladas de igual forma que para un análisis elástico, con la excepción de que la matriz de rigidez puede considerar varios efectos, como es la no linealidad debido a la fluencia de los materiales, efectos  $P - \Delta$ , degradación de resistencia y rigidez debido a deformaciones inelásticas grandes o daño cíclico acumulado. En el método seudodinámico se evita describir matemáticamente la matriz de rigidez inelástica para el comportamiento inelástico y el deterioro de resistencia y rigidez.

Para estudiar un sistema estructural utilizando el método de prueba seudodinámico, los actuadores son colocados sobre un elemento de reacción como un muro, marco o losa, y la

orientación seleccionada de los actuadores se considera en los programas utilizados. El vector de fuerza restauradora,  ${R_i}$ , remplaza a  $[K]{X_i}$  en la ecuación (2.1), y la ecuación de equilibrio para pruebas seudodinámicas se convierte en:

$$
[M]{\ddot{X}}_i \} + [C]{\dot{X}}_i \} + {R}_i = -[M]{B} a_g
$$
\n(2.2)

En la ecuación (2.2) los demás términos se modelan numéricamente igual a un análisis dinámico tradicional. Haciendo uso de un método de integración se calculan los desplazamientos  ${X_i}$  y posteriormente se imponen al espécimen. Una vez impuestos los desplazamientos, las fuerzas restauradoras son medidas y sustituidas en la ecuación (2.2) para calcular los desplazamientos de la siguiente etapa.

El método de prueba seudodinámico se puede concebir como un ciclo en donde se realizan dos principales actividades, una de ellas está relacionada con la solución de las ecuaciones de movimiento y la otra con la imposición del desplazamiento, esto se puede visualizar de forma esquemática en la figura 2.1.

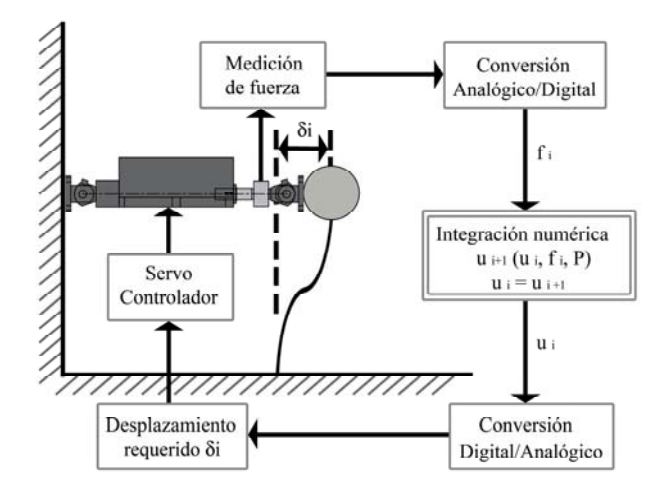

Figura 2.1.‐ Diagrama del ciclo del método de prueba seudodinámico.

### **2.2. Métodos de integración**

Como se mencionó, la historia de desplazamientos impuestos al espécimen de prueba es obtenida por medio de la solución de la ecuación de movimiento (2.1) por medio de un método de integración paso a paso. Los métodos de integración numéricos pueden ser clasificados en dos tipos: explícitos e implícitos. Un método de integración paso a paso es considerado explícito sí el desplazamiento que va a ser calculado es función sólo de las condiciones de equilibrio de la etapa anterior, de otra manera el método es implícito.

En pruebas seudodinámicas las características más importantes de los métodos de integración paso a paso son la estabilidad y la exactitud. Un método es estable si la solución numérica de la respuesta de un sistema en vibración libre no crece sin límite para cualquier condición inicial arbitraria.

Los métodos numéricos de integración pueden ser clasificados en dos tipos: explícitos e implícitos. Los métodos de integración explícitos se pueden definir como aquellos en que el desplazamiento calculado en cada etapa de integración es función solamente de las soluciones obtenidas en las etapas anteriores. Sí el método no cumple la condición anterior, éste es considerado implícito.

La mayoría de los métodos implícitos son incondicionalmente estables ya que tienen la propiedad de tomar cualquier valor de  $\omega \Delta t$ , donde  $\omega$  es la frecuencia natural angular del sistema analizado y  $\Delta t$  es el intervalo de tiempo considerado para el análisis. Los métodos explícitos son generalmente condicionalmente estables, por lo que el valor de  $\omega \cdot \Delta t$  no debe exceder de cierto límite. En general cuando se tiene un valor más pequeño de  $\omega \cdot \Delta t$  la solución es más exacta. Se dice que un método de solución es convergente si la solución numérica se aproxima a la solución exacta cuando  $\Delta t$  se aproxima a cero. Las formulaciones detalladas y propiedades numéricas de varios métodos pueden ser encontradas en el libro *"Numerical methods in finite element analysis"* (K.J. Bathe and E.L. Wilson, 1976).

Los métodos implícitos se han abandonado en pruebas seudodinámicas debido a que para cada etapa del análisis se debe realizar una buena estimación de la rigidez tangente y en general resulta difícil o imposible la formación de la matriz de rigidez tangente usando datos experimentales. Por otra parte, los métodos de integración implícitos requieren un procedimiento de solución iterativa cuando se presenta un comportamiento no lineal de la estructura, esto no solo es computacionalmente ineficiente, sino que es indeseable para sistemas inelásticos dependiente de la velocidad de deformación, tal como un amortiguador viscoso.

9

Los dos métodos que han sido utilizados en pruebas seudodinámicas son el de diferencia central y el explícito de Newmark ( $\beta = 0$ ). Shing y Mahin (Shing y Mahin, 1985) demostraron que estos dos métodos son matemáticamente equivalentes y en consecuencia tienen propiedades numéricas idénticas. Para asegurar exactitud en la solución  $\Delta t$  debe ser menor que  $2/\omega$ .

En consecuencia el método de Newmark y el de diferencia central son métodos igualmente fiables. Sin embargo, ya que el método de diferencia central es un método de dos etapas, este requiere una etapa de inicio especial para empezar el cálculo numérico. Mahin y Shing (Mahin y Shing, 1985) demostraron mediante simulaciones numéricas que el método de diferencia central es más sensible a errores experimentales en pruebas seudodinámicas que el método explícito de Newmark.

Por lo anteriormente mencionado, en las pruebas realizadas y que se reportarán en el capítulo cuatro, se utilizó el método de Newmark, el cual está integrado como una alternativa en las opciones de análisis del programa Opensees y se denomina Newmark HybridSimulation.

#### **2.2.1. Método de diferencia central**

Como ejemplo para mostrar el procedimiento numérico realizado en una prueba seudodinámica se considera el método de diferencia central. En el método de diferencia central supone que la velocidad y la aceleración en la etapa i son:

$$
\left\{ \dot{X}_{i} \right\} = \frac{1}{2\Delta t} \left( \left\{ X_{i+1} \right\} - \left\{ X_{i-1} \right\} \right)
$$
 (2.3)

$$
\left\{ \ddot{X}_{i} \right\} = \frac{1}{\Delta t^{2}} \left( \left\{ X_{i-1} \right\} - 2 \left\{ X_{i} \right\} + \left\{ X_{i+1} \right\} \right)
$$
 (2.4)

Sustituyendo las ecuaciones (2.3) y (2.4) en el (2.2) y considerando  $\{P\} = -[M]\{B\}a_{g}$ , se tiene:

$$
\left[ [M] + \frac{\Delta t}{2} [C] \right] \{ X_{i+1} \} = \Delta t^2 \left( \{ P_i \} - \{ R_i \} \right) + 2 [M] \{ X_i \} + \left( \frac{\Delta t}{2} [C] - [M] \right) \{ X_{i-1} \} \tag{2.5}
$$

Por medio de la expresión (2.5) se obtienen los desplazamientos en la etapa i + 1 a partir de las fuerzas registradas durante la prueba $\{R_i\}$ .

### **2.3. Fuentes de error**

Las tres principales fuentes de errores en pruebas seudodinámicas son: 1) errores de redondeo en los cálculos, 2) errores inherentes relacionados al método de integración seleccionado y 3) errores experimentales.

Los errores por redondeo son por lo regular pequeños y pueden ser despreciados, a menos que el intervalo de integración sea extremadamente pequeño (Dahliquist et al., 1974). Los errores correspondientes al método de integración empleado dependen de la exactitud de dicho método y en general disminuyen con el decremento del intervalo de tiempo. Lo errores experimentales dependen de la calidad de los aparatos de prueba usados, por lo que los errores en el control de desplazamientos y medida de fuerza, que por lo general son inevitables, son introducidos en el cálculo numérico a través de la fuerza restauradora  $\{R_i\}$  de la ecuación (2.2).

La relajación del material y los efectos de la velocidad de la carga también pueden hacer poco fiables los resultados de pruebas, estos dos aspectos también son considerados en el cálculo numérico a través de la fuerza restauradora.

### **2.3.1. Errores experimentales**

Una forma de categorizar los errores experimentales fue propuesta por Shing y Mahin (Shing y Mahin, 1987), ellos mencionaron que se pueden considerar dos tipos de errores, los cuales son a) sistemáticos y b) aleatorios.

Los errores sistemáticos tienen como origen las limitaciones ó inexactitudes parciales persistentes en los dispositivos experimentales, un ejemplo es la inadecuada respuesta de los actuadores. Los errores aleatorios tienen su origen en la conversión análogo a digital (ó digital a análoga) de las señales eléctricas y en el ruido en el equipo electrónico.

Los errores sistemáticos que son producto de la imposición incorrecta de desplazamientos dan como resultado un valor incorrecto de la fuerza restauradora. Si cada desplazamiento impuesto es incorrecto (mayor ó menor) se produce una adición ó disipación de energía. Los efectos de añadir ó dispar energía tienen una influencia significativa en la respuesta del sistema.

Cuando los desplazamientos impuestos son más pequeños que los desplazamientos requeridos se tienen la situación en que la energía es añadida, a esto se le conoce como "caída", y provoca que la respuesta sea falsamente amplificada, esto afecta principalmente a los modos superiores (de mayor frecuencia).

La imposición de desplazamientos mayores que los requeridos provoca la otra situación en que la energía es disipada, a esto se le conoce como "sobrepaso" y se caracteriza por una respuesta con un incremento de amortiguamiento.

Shing y Mahin (Shing y Mahin, 1987) estudiaron la propagación de errores experimentales en pruebas seudodinámicas, ellos concluyeron que para mejorar la fiabilidad del método de prueba se deben tomar en cuenta los siguientes aspectos:

- 1) Para los métodos de integración explícito de Newmark y de diferencia central, el crecimiento del error acumulativo de errores aleatorios puede ser minimizado al reducir el intervalo de tiempo  $\Delta t$ , mientras que los errores sistemáticos no son muy sensibles al valor de  $\Delta t$ .
- 2) Tanto para los errores aleatorios como para los sistemáticos, la velocidad del incremento de error acumulativo depende del valor de  $\omega \cdot \Delta t$ . Por lo anterior, los modos más altos (de mayor frecuencia) de un sistema de varios grados de libertad serán más susceptibles a la propagación de error. Si se presenta el caso en que la energía es añadida, los modos superiores pueden ser afectados. En consecuencia, cuando el espaciamiento en la frecuencia sea más amplio en un sistema, serán más severos los errores acumulativos.
- 3) En general, los errores acumulativos son menos severos en sistemas inelásticos que en sistemas elástico lineales.

Para eliminar los errores sistemáticos es necesario usar técnicas de instrumentación adecuadas y aparatos de prueba de alto desempeño. En el caso de que los especímenes probados sean altamente sensibles a errores experimentales se pueden modificar ó idear métodos numéricos para mitigar los errores, tal es el caso del uso del amortiguamiento numérico en el método de Newmark modificado (Shing y Mahin, 1985).

#### **2.3.2. Energía añadida ó disipada debido a errores sistemáticos**

Como se mencionó en el inciso anterior, al presentarse sobrepaso o caída, se disipa o se añade energía numérica al realizar la prueba. Esto se debe a que durante la prueba, las fuerzas registradas corresponden a los desplazamientos incorrectamente impuestos, y son introducidas en el algoritmo de integración considerando que éstas corresponden a los desplazamientos deseados.

En la figura 2.2 se muestran gráficas de fuerza medida en función del desplazamiento requerido de un espécimen cargado y descargado en el intervalo elástico lineal. Las gráficas mostradas corresponden a los casos de error sistemático de "caída" y de "sobrepaso", para un movimiento de tipo senoidal. La línea de color verde representa el comportamiento esperado y en donde el actuador no presenta error.

En la figura 2.2 a se presenta el caso del error sistemático de "caída". La modificación del comportamiento esperado se presenta en color azul. Como se puede observar, el área sombreada representa la energía que se añade al sistema estructural y tiene el efecto de restar amortiguamiento al sistema. Si este amortiguamiento negativo es más grande que el amortiguamiento total del sistema, el sistema puede volverse inestable (Ahmadizadeh M.,2007).

El caso del error sistemático de sobrepaso se presenta en la figura 2.2 b, en donde nuevamente se presenta con línea azul la modificación al comportamiento esperado. Como se puede apreciar, el área sombreada es equivalente a la energía que se disipa del sistema estructural y tiene el efecto de aumentar el amortiguamiento a dicho sistema.

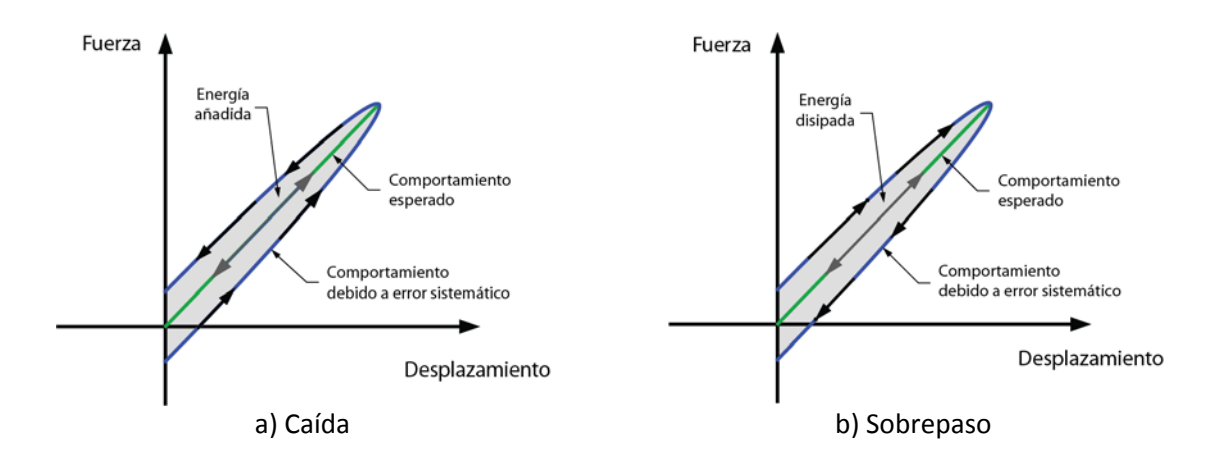

Figura 2.2.‐ Carga y descarga de un espécimen elástico lineal mediante un actuador (Mosqueda y otros, 2005).

Los errores sistemáticos mencionados anteriormente son indeseables en una prueba seudodinámica, sin embargo, éstos son inevitables. El tipo de error de "caída" es peor que el de "sobrepaso" ya que puede volver inestable el sistema.

# **CAPÍTULO 3: DESCRIPCIÓN DEL EQUIPO EMPLEADO**

### **3.1. Ciclo de control electro – hidráulico de un actuador**

El ciclo de control electro – hidráulico de un actuador es representado esquemáticamente en la figura 3.1. En dicho diagrama se observan cuatro componentes básicos: 1) el controlador, 2) la servoválvula, 3) el actuador y 4) el transductor. Dichos componentes serán descritos posteriormente.

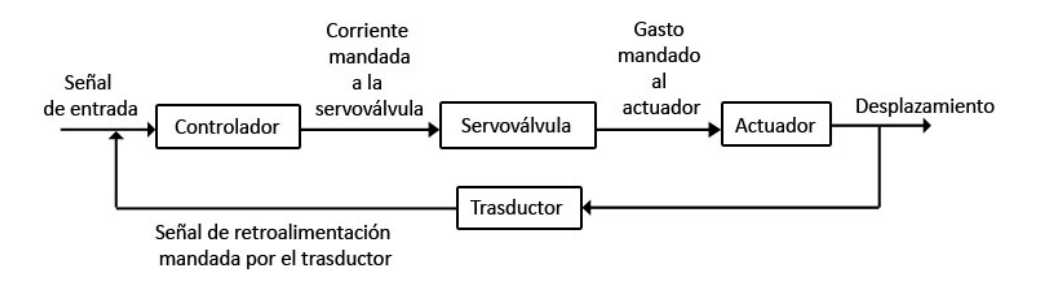

Figura 3.1.‐ Ciclo de control electro – hidráulico de un actuador.

Como su nombre lo indica, un sistema electro – hidráulico consta de una parte eléctrica y una hidráulica. La parte eléctrica está involucrada con el transductor y el controlador y la parte hidráulica con el actuador.

Al ciclo de control electro – hidráulico mencionado anteriormente se le conoce como: "servo", de ciclo cerrado o de retroalimentación. La palabra "servo" proviene de "servomecanismo", el cual es un sistema de control que mide su propia salida y fuerza a la salida a seguir con rapidez y exactitud la señal de entrada. Los servos pueden ser diseñados para controlar casi cualquier cantidad física, como por ejemplo, movimiento, fuerza, temperatura, voltaje o corriente eléctrica.

Una forma de clasificar a los servos electro – hidráulicos es por la cantidad que está siendo controlada, por lo que el ciclo mostrado anteriormente es uno de control de desplazamiento.

A continuación serán descritos los elementos que componen el ciclo de control de desplazamiento electro – hidráulico y posteriormente se aclarará el funcionamiento del ciclo.

#### **3.1.1. La servoválvula**

La servoválvula es un dispositivo electromecánico cuya función es direccionar el flujo de aceite proveniente de los acumuladores hacia las cámaras del actuador (ver figura 3.2 a). El direccionamiento del aceite lo hace por medio del movimiento del carrete, dicho movimiento está en función de una cantidad de corriente eléctrica que es mandada del controlador. Al moverse el carrete el gasto en la sección transversal de los puertos de suministro cambia y altera el flujo en los cilindros del actuador (ver figura 3.2 b). El movimiento del pistón del actuador es consecuencia de la diferencia de presión entre los dos lados del pistón.

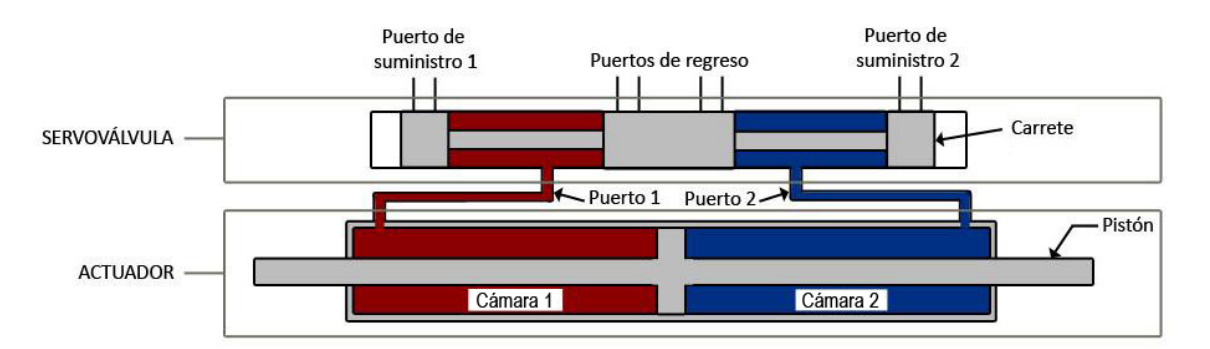

Figura 3.2 a).‐ Esquema de servoválvula en su posición neutral (Ahmadizadeh M.,2007).

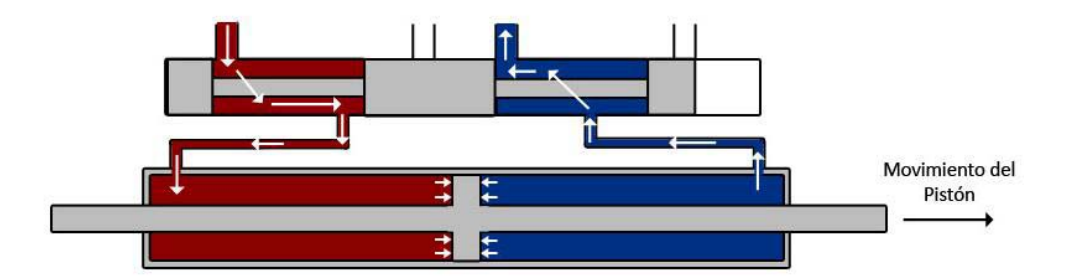

Figura 3.2 b).‐ Movimiento del cilindro y flujo del aceite (Ahmadizadeh M., 2007).

El gasto que pasa a través de los puertos de suministro se incrementa con la corriente administrada a la servoválvula. Por lo regular el gasto máximo se especifica por los fabricantes (en galones por minuto) a una corriente máxima con una presión suministrada por el sistema de 1000 psi (6.89 MPa). Cuando un sistema suministra más presión entonces el flujo también se incrementa. La presencia de cargas externas también afecta al gasto máximo que se puede obtener; el aumento en la magnitud de cargas externas disminuye el gasto máximo. Cuando las cargas externas son iguales a la capacidad de carga estática del actuador entonces el pistón ya no puede moverse.

La relación descrita anteriormente se puede observar en la figura 3.3, la cual contiene curvas de flujo de una servoválvula para diferentes intensidades de corriente. Se puede observar que cuando una carga externa está actuando con una intensidad de corriente nula (línea punteada) se presenta un flujo, esto es debido a fugas.

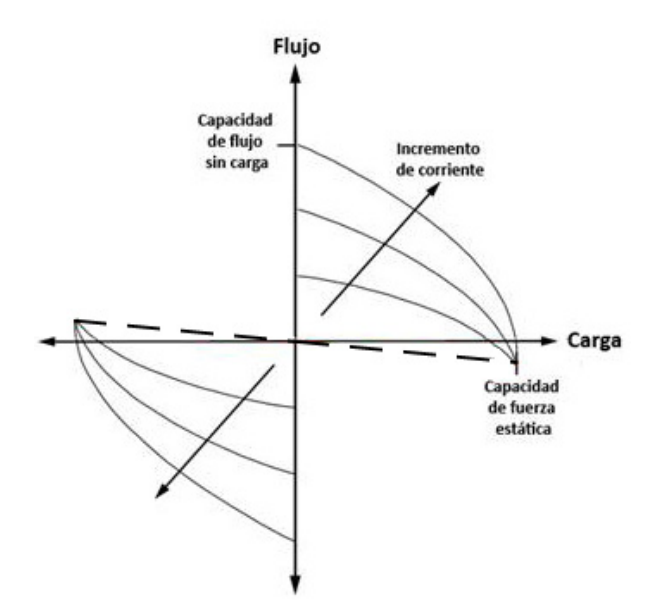

Figura 3.3.‐ Curvas de flujo de una servoválvula para diferentes intensidades de corriente (Neal T.P., 1974).

La característica principal usada para describir el comportamiento dinámico de una servoválvula es su frecuencia natural, de esta depende su habilidad para seguir la señal deseada con exactitud y estabilidad. La frecuencia natural se define como el punto en donde la señal de respuesta se atrasa con respecto a la señal mandada por 90° para un movimiento senoidal requerido. Considerando una servoválvula en particular, su frecuencia natural aumenta con el incremento de la presión suministrada además de con la disminución de la amplitud del movimiento. Las servoválvulas que tienen capacidades de flujo altas tienen por lo general frecuencias naturales menores, aunque para un tamaño de servoválvula dada, las de mejor calidad tienen las frecuencias naturales más altas.

Las servoválvulas pueden ser de uno, dos y tres estados. El estado se define como una porción de una servoválvula la cual incluye un amplificador hidráulico. Un amplificador hidráulico es una válvula la cual actúa como un amplificador de potencia.

#### **3.1.2. El actuador hidráulico**

Un actuador hidráulico es un aparato que convierte la energía hidráulica en fuerza mecánica o movimiento. Los actuadores pueden ser clasificados de acuerdo a su tipo de movimiento, éste puede ser lineal o rotacional. A su vez los actuadores lineales pueden ser subdivididos de acuerdo a la dirección de la aplicación de la presión, la cual puede ser aplicada en una sola dirección (acción simple) o en dos direcciones (acción doble).

Otra clasificación para los actuadores se basa en su configuración geométrica, cuando el pistón tiene una extensión solo en un extremo del actuador (de extremo simple) o cuando la extensión es hacia los extremos del actuador (de extremo doble).

Los dos parámetros para describir un actuador son: su carrera total y su capacidad de fuerza estática, esta última es igual al producto de la presión suministrada por el sistema y el área efectiva del pistón. El área efectiva es el área neta del pistón accionada por la presión del fluido para generar la fuerza de salida del actuador. El área efectiva se muestra en la figura 3.4.

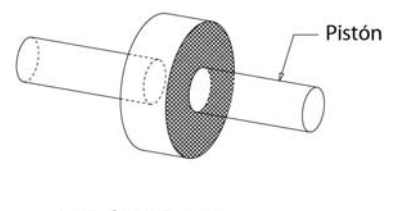

**EXECUTE:** Area efectiva

Figura 3.4: Área efectiva del pistón.

La rigidez del actuador es otro aspecto importante para conocer su comportamiento, ésta incluye las rigideces involucradas en: a) la columna de aceite, b) articulaciones y celdas de carga y c) la del soporte o apoyo.

La rigidez involucrada en las articulaciones y celdas de carga es mucho mayor que la columna de aceite y por lo tanto se asume como inextensible. Según la referencia (Neal T.P., 1974) la rigidez de la columna de aceite se puede calcular como:

$$
K'_{A} = \frac{4A\beta}{L} \tag{3.1}
$$

donde:

 $A = \text{área efectiva del pistón del actualor (in}^2)$  $K'_{A}$  = rigidez de la columna de aceite (lbs/in)  $\beta$  = módulo de bulk del fluido hidráulico (psi)  $L =$  carrera total del actuador (in)

En cuanto a la rigidez aportada por la columna de aceite se debe hacer notar que ésta puede variar dependiendo de otros factores, como pueden ser las fugas a través del pistón, la variación de presión en suministro hidráulico y la presencia de aire en el fluido hidráulico (el cual afecta directamente al módulo de bulk).

### **3.1.3. La señal de retroalimentación de desplazamiento**

La señal de retroalimentación de desplazamiento es la señal eléctrica que es equivalente al desplazamiento capturado por el transductor en ciclo de control de desplazamiento (ver figura 3.1). Un transductor es un dispositivo capaz de trasformar o convertir un determinado tipo de energía de entrada en otra de salida. En el caso de un transductor de desplazamiento, el desplazamiento es transformado en una señal eléctrica.

Los transductores de desplazamiento pueden medir tanto desplazamiento longitudinal como angular. Existe una gran variedad de transductores los cuales tienen distintos principios de funcionamiento (inductivos, magnetostrictivos, electromagnéticos, potenciómetros, codificadores, entre otros), pero su exactitud está determinada por los siguientes parámetros:

- ‐ Repetitividad: ésta es una característica que indica el error al realizar varias veces la misma medida.
- ‐ Resolución: en un dispositivo de medición, ésta es la cantidad mínima que puede ser medida.
- Linealidad: es la relación entre la señal de salida y la señal de entrada.

Los transductores que regularmente son utilizados en pruebas seudodinámicas son de desplazamiento y de fuerza. Las mediciones capturadas por los transductores de fuerza son introducidas en el método de integración paso a paso (se considera a la fuerza medida como la fuerza restauradora del elemento probado).

Es muy importante que sean utilizados dispositivos de una buena calidad en las pruebas así como realizar una buena calibración, ya que de esto depende que tanto los desplazamientos como las fuerzas medidas sean las que se están presentando.

#### **3.1.4. El controlador electro ‐ hidráulico**

El controlador tiene una influencia muy importante en el comportamiento del ciclo ya que en éste están configuradas las ganancias. Una ganancia es la razón de una magnitud de salida a una de entrada.

Idealmente las ganancias deberían ser fijadas lo suficientemente grandes de tal forma que la exactitud del ciclo fuera dependiente únicamente de la exactitud del transductor. En la práctica, sin embargo, las ganancias están limitadas por consideraciones de estabilidad.

Cuando se realiza una prueba seudodinámica las ganancias no deben estar cercanas al límite de la inestabilidad, ya que la inestabilidad no sólo detendría la prueba sino que también podría hacer fallar al espécimen.

En el controlador la señal de entrada es comparada con la señal de retroalimentación proveniente del transductor. El amplificador constantemente revisa la señal de entrada y la compara con la señal proveniente del transductor, cuando detecta que hay una diferencia entre las dos señales genera una señal de error. Este error es manipulado por el controlador de acuerdo a una ley de control predefinida para generar una señal que es mandada desde dicho controlador, la cual es enviada a la servoválvula (ver figura 3.5).

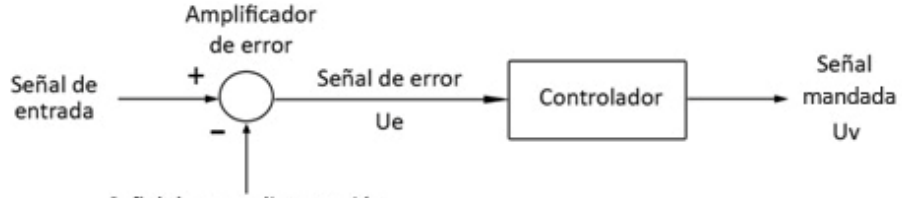

Señal de retroalimentación

Figura 3.5.‐ Diagrama de funcionamiento del actuador.

La mayoría de los sistemas electro – hidráulicos convencionales usan una forma PID de control. El procesamiento de la señal de error en este tipo de controlador es una función proporcional, integral y derivada de la ganancia de compensación fijada de acuerdo a la ley de control:

$$
u_{\nu}\left(t\right) = K_{p}u_{e}\left(t\right) + K_{i}\int u_{e}dt + K_{d}\frac{du_{e}}{dt}
$$
\n(3.2)

donde:

 $u_v$  = señal mandada, generada por el controlador

señal de error, diferencia entre la señal de entrada y la señal proveniente del transductor *e u*

 $K_p$  = ganancia proporcional

 $K_i$  = ganancia integral

 $K_d$  = ganancia diferencial

El controlador que se utilizó en el desarrollo de las pruebas que se presentan en el capítulo cuatro fue el "MTS Flextest", en éste se puede configurar cuatro tipos de ganancias, las cuales son: P, I, D y F. El acceso a la configuración de las ganancias se realiza a través del software "Station Manager", en dicho programa se puede ingresar a la calibración de los canales a través de la ventana "Tuning", la cual se muestra a continuación en la figura 3.6.

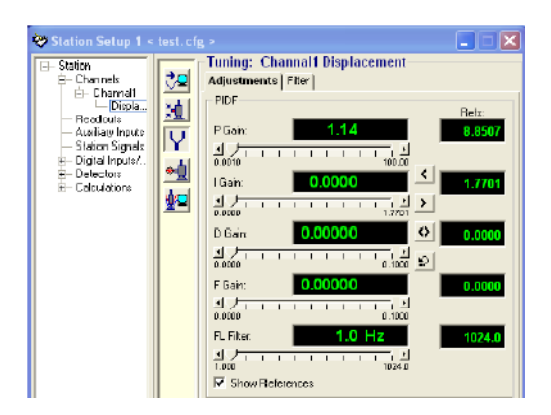

Figura 3.6: Ventana de calibración del canal usado (manual MTS, 2002).

Cuando se aumenta la ganancia proporcional P el error disminuye y la señal de retroalimentación sigue más de cerca a la señal de entrada. Sin embargo cuando se especifica mucha ganancia proporcional se genera: sobrepaso o se puede llevar al sistema a un estado inestable. Por otra parte, una pequeña ganancia proporcional causa que el sistema se vuelva lento. Lo mencionado anteriormente se muestra esquemáticamente en la figura 3.7:

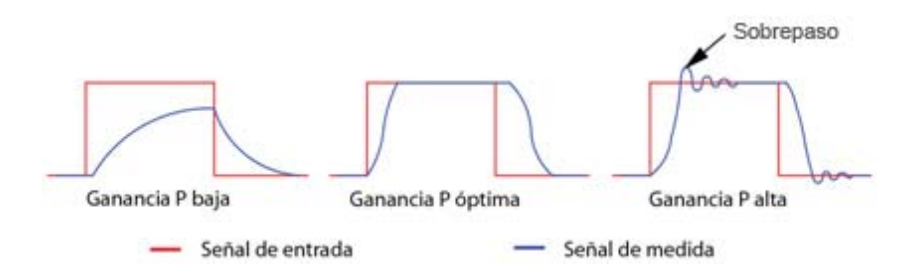

Figura 3.7: Efecto de la magnitud de la ganancia proporcional (manual MTS, 2002).

El efecto que causa el aumento de la ganancia diferencial D es disminuir el sobrepaso causado por la ganancia proporcional. Esto se muestra en la figura 3.8:

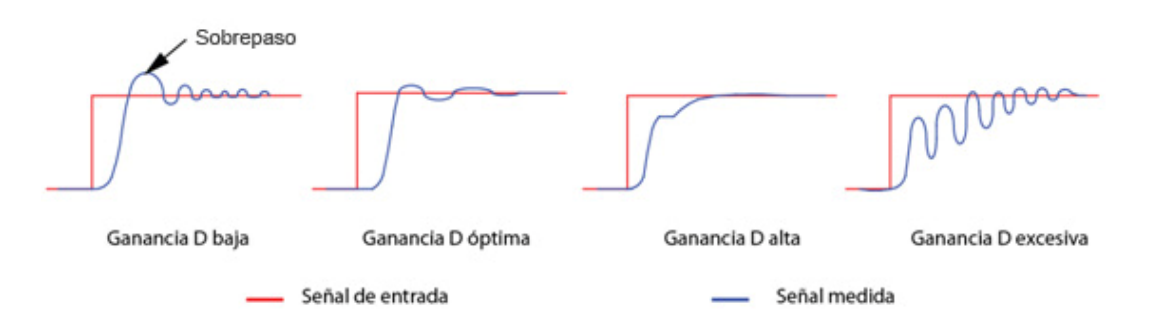

Figura 3.8: Efecto de la magnitud de la ganancia diferencial (manual MTS, 2002).

El aumento de la ganancia integral I incrementa la respuesta del sistema; cuando se especifica un exceso de esta ganancia se genera oscilación. Una recomendación de MTS es fijar la ganancia integral igual a 10% de la ganancia proporcional. El efecto que tiene la ganancia integral se muestra en la figura 3.9.

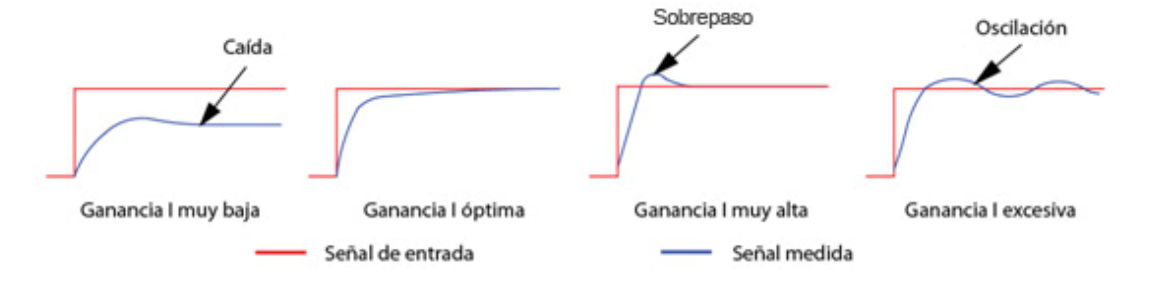

Figura 3.9.‐ Efecto de la magnitud de la ganancia I (manual MTS, 2002).

La ganancia de retroalimentación F tiene el mismo efecto que la ganancia proporcional P, ésta es utilizada cuando es necesaria más ganancia proporcional y ésta no se puede aumentar ya que se produciría inestabilidad en el sistema.

### **3.1.5. Funcionamiento del ciclo de control electro – hidráulico**

El inicio del ciclo electrohidráulico se realiza cuando se manda una señal al controlador, éste, de acuerdo a la señal recibida, manda a la servoválvula una corriente, lo cual provoca que se incremente el flujo del fluido hidráulico, lo que da como consecuencia el movimiento del pistón del actuador, este desplazamiento es capturado y transformado a una señal eléctrica por el transductor, la cual se manda al controlador. En el controlador la señal proveniente del transductor se compara con la señal que fue recibida inicialmente, cualquier diferencia entre estas dos señales es manipulada para generar una corriente que sale del controlador, lo cual inicia un nuevo ciclo.

En una prueba seudodinámica la señal que es recibida por el controlador cambia constantemente, por lo que la manipulación de la diferencia entre la nueva señal recibida por el controlador y la que es capturada por el transductor genera una nueva corriente que es mandada a la servoválvula, iniciando así un nuevo ciclo.
Como se mencionó en el inciso 3.1.1 el gasto que pasa a través de los puertos de suministro depende de la presión suministrada por el sistema. Cuando no se tiene una carga externa actuando sobre el sistema el gasto en cuestión es (Neal T.P., 1974):

$$
Q_{NL} = Q_R \sqrt{Ps/1000} \tag{3.3}
$$

donde:

 $Q_{NL}$  = flujo sin carga externa (in<sup>3</sup> / s)  $Q_R$  = flujo máximo alcanzable (in<sup>3</sup> / s)  $Ps =$  presión suministrada por el sistema (psi)

Cuando la carga actúa sobre el sistema se tiene la siguiente expresión (Neal T.P., 1974):

$$
Q_L = Q_R \sqrt{(Ps - P_L)/1000}
$$
 (3.4)

donde:

 $P_L$  = fuerza externa sobre el área efectiva del pistón (psi)

Con la ecuación (3.4) se puede obtener la velocidad máxima con la que el actuador puede aplicar la carga, ésta es igual al gasto bajo una carga externa entre el área efectiva del pistón, *A*  $[$ in<sup>2</sup>], por lo que se tiene (Neal T.P., 1974):

$$
V_{\text{max}} = \frac{Q_R}{A} \sqrt{(Ps - F/A)/1000}
$$
 (3.5)

donde:

 $V_{\text{max}} = \text{máxima velocidad con la que el actuador puede aplicar la carga (in/s)}$ 

 $F =$  fuerza externa (lbs)

 $A = \text{área efectiva del pistón del actualor (in}^2)$ 

El actuador que se utilizó en las pruebas seudodinámicas, las cuales serán descritas en el capítulo cuatro, tiene una servoválvula con gasto máximo de 15 gal/min y un área efectiva de  $38.51$  in<sup>2</sup>. Por otra parte, la presión suministrada por el sistema es de 3000 psi.

# **3.2. Software empleado**

En el desarrollo de una prueba seudodinámica se utiliza software tanto para la solución de las ecuaciones de movimiento dinámico como para enlazar los modelos numérico y experimental. El software ocupado en pruebas seudodinámicas ha sido personalizado para diferentes casos específicos y para un determinado sitio. Con base en lo anterior se ha hecho un gran esfuerzo en desarrollar software más general y que pueda enlazar varios sitios de prueba. Este software tiene entre otras características la robustez, transparencia y fácil extensión, además de que permite al investigador llevar a cabo simulaciones híbridas teniendo poco conocimiento especializado acerca del software.

A continuación se describe de una manera general el software que ha sido ocupado en pruebas híbridas exitosas, que tiene las características mencionadas en el párrafo anterior, y que fue utilizado en las pruebas presentadas en el capítulo cuatro.

# **3.2.1. OpenSees**

El software OpenSees (Open System for Earthquake Engineering Simulation) ha sido desarrollado por Pacific Earthquake Research Center (PEER) para modelar y simular la respuesta sísmica de sistemas estructurales y geotécnicos. OpenSees es una plataforma de software orientada a objetos implementada en C++. La arquitectura del software Opensees es modular y transparente, esto permite a usuarios y desarrolladores de diferentes campos elaborar y modificar módulos específicos.

El principio fundamental de la programación orientada a objetos es la abstracción, la cual se refiere a la descomposición de procedimientos y objetos del mundo real en piezas modulares, las cuales son llamadas "clases".

De acuerdo a la arquitectura de OpenSees, los componentes fundamentales y las relaciones entre ellos se muestra en la figura 3.10:

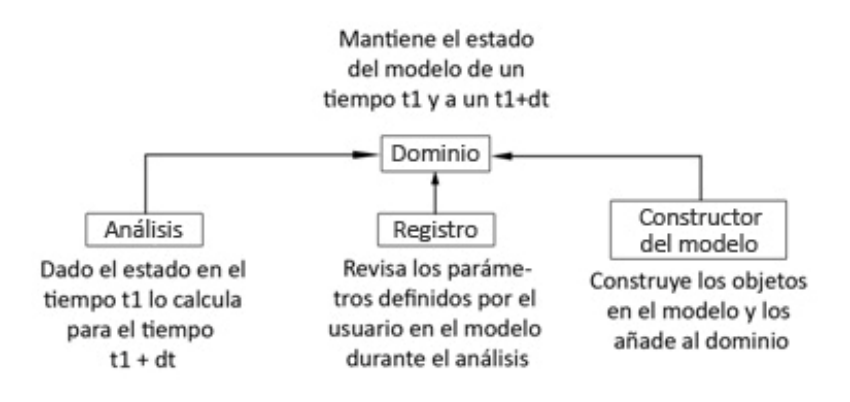

Figura 3.10.‐ Componentes fundamentales de OpenSees y sus relaciones (Schellenberg A. y otros, 2006).

El objeto central en Opensees es el objeto "Dominio", el cual mantiene el estado actual además del estado en la última convergencia del modelo. Como se puede ver en la figura 3.11, el dominio está conformado por otros objetos tales como "Nodo", "Elemento", "Restricción múltiple", "Restricción simple" y "Patrón de carga".

El objeto "Constructor del modelo" es responsable de crear el modelo por medio de añadir objetos a "Dominio". Una vez que el modelo es construido ("Dominio" ha sido creado), el objeto "Análisis" se encarga de avanzar el estado del modelo a través de realizar el análisis. En el análisis se tienen varias opciones como son: análisis estático, análisis transitorio, eigen análisis, entre otros. Por último, la función del objeto "Registro", es la de guardar los resultados para su futuro procesamiento.

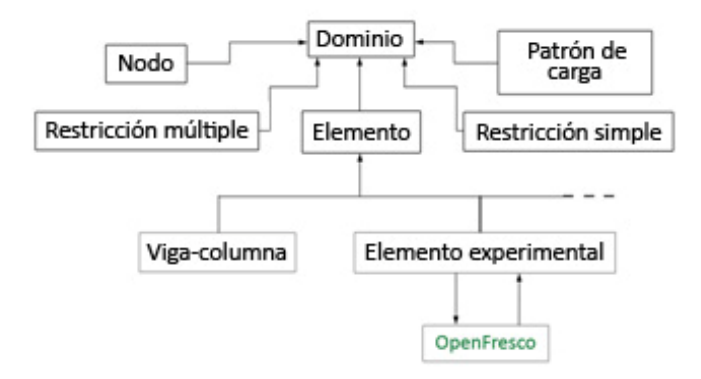

Figura 3.11.‐ El dominio de OpenSees configurado por varios objetos (Schellenberg A. y otros, 2006).

Con el fin de facilitar el uso de OpenSees como una plataforma de simulación numérica y de análisis en combinación con métodos experimentales, la clase "Elemento experimental" fue introducida. Como se puede ver en la figura 3.11 la clase "Elemento experimental" actúa como interface entre OpenSees y Openfresco (Open Framework for Experimental Setup and Control).

En OpenSees se han introducido métodos de integración adecuados para simulación híbrida, como por ejemplo, Alfa – OS, explícito de Newmark y el método explícito Alfa (Shing y otros, 1996), por lo que entre otras cosas resulta atractivo para ser utilizado en pruebas de simulación híbrida.

## **3.2.2. OpenFresco**

La plataforma de software OpenFresco fue creada para poder enlazar los modelos numérico y experimental. En esta plataforma se distinguen tres funciones principales las cuales son:

- a) Elección del sitio donde se realizará la prueba.‐ da la opción de especificar el sitio donde se realizará la prueba, éste puede ser local o geográficamente distribuido.
- b) Transformación de grados de libertad.‐ transforma los grados de libertad del elemento experimental en grados de libertad de los actuadores y viceversa.
- c) Interacción con el controlador.‐ interactúa con el controlador específico y manda a éste las señales de entrada al actuador.

La figura 3.12 muestra de una forma muy simple la interacción de los componentes de OpenFresco. Se puede observar en esta figura que la plataforma de OpenFresco puede interactuar con cualquier software de elemento finito siempre y cuando este software pueda añadir elementos que puedan representar los elementos físicos probados (Elemento experimental).

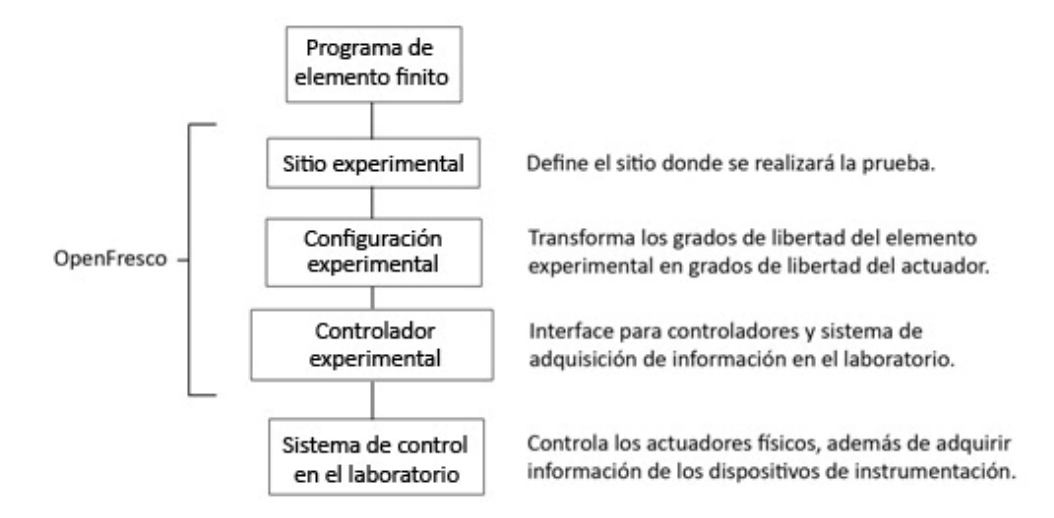

Figura 3.12.‐ Interacción de los elementos de Openfresco (Schellenberg A. y otros, 2006).

Los elementos experimentales que hasta ahora están configurados en OpenFresco son cuatro. En la figura 3.13 se muestran los cuatro elementos experimentales así como sus grados de libertad. El elemento "armadura" maneja un solo grado de libertad axial y puede ser usado tanto en problemas en dos como en tres dimensiones. Tanto el elemento "viga‐columna" como el elemento "longitud cero" manejan hasta seis grados de libertad. Por último, el elemento "contraventeo" maneja hasta nueve grados de libertad, en donde los desplazamientos impuestos se aplican en los tres grados de libertad del nodo k, y las fuerzas registradas son obtenidas de los seis grados de libertad sobrantes en los nodos i y j.

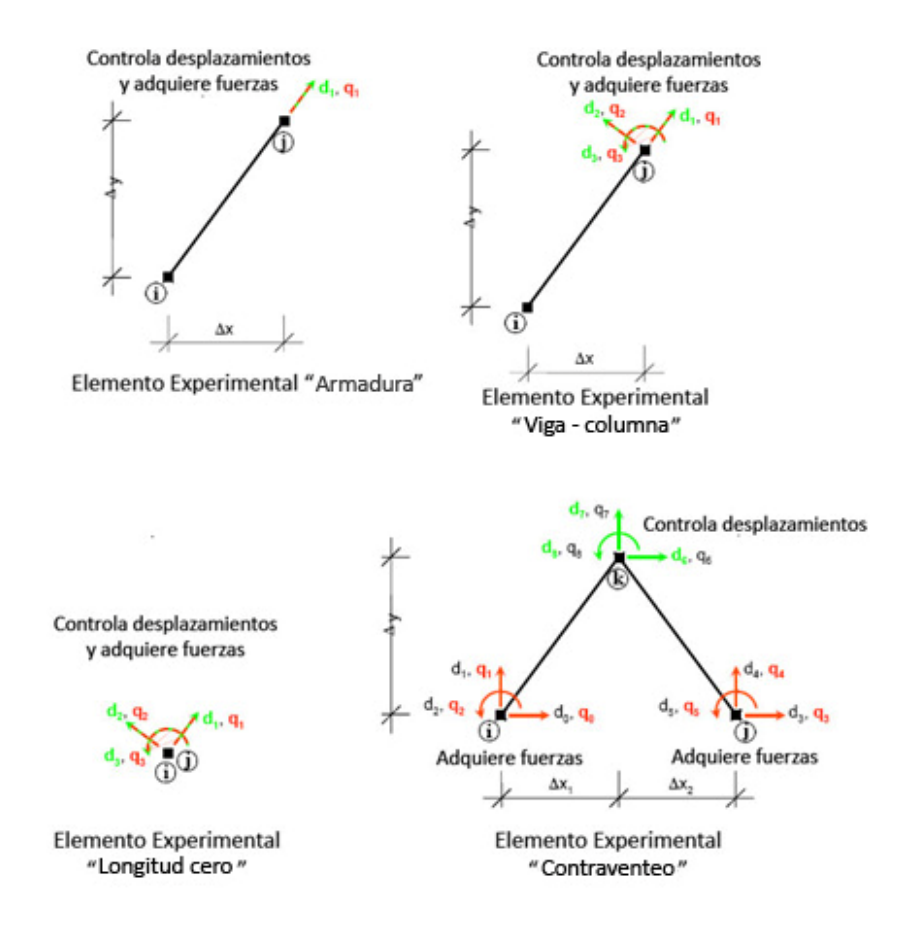

Figura 3.13.‐ Elementos experimentales disponibles en OpenFresco (Schellenberg A. y otros, 2006).

Existen cinco tipos de configuraciones experimentales disponibles en OpenFresco, las cuales se muestran en figura 3.14.

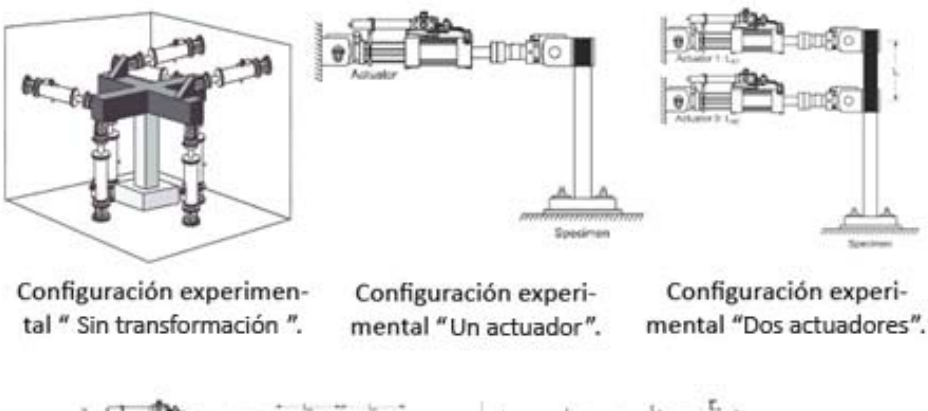

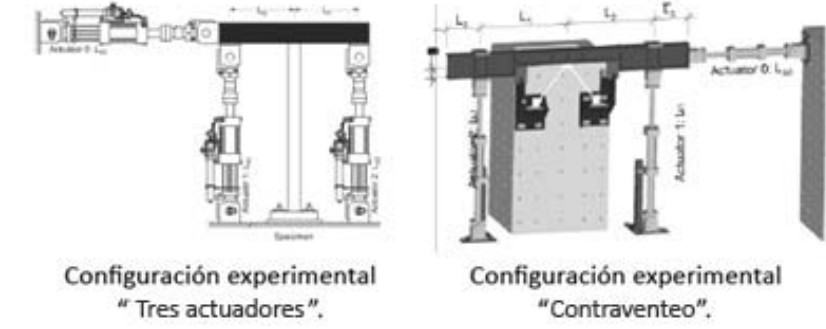

Figura 3.14.‐ Configuraciones experimentales disponibles en OpenFresco (Schellenberg A. y otros, 2006).

#### *3.2.2.1. Configuración experimental de tres actuadores*

En esta sección se muestra el procedimiento numérico realizado por OpenFresco para la configuración experimental de tres actuadores. La selección de la configuración de tres actuadores se debió a que representa un caso típico en el que se tiene tres grados de libertad.

Para utilizar la configuración experimental de tres actuadores es necesario definir las siguientes características y opciones (las cuales se pueden ver en la figura 3.15):

1. Longitudes de los actuadores 1, 2 y 3.- Estas son  $L_{A0}$ ,  $L_{A1}$  y  $L_{A2}$ .

- 2. Longitudes de la viga rígida.- Estas son  $L_0$  y  $L_1$ .
- 3. Geometría lineal o no lineal.‐ La geometría lineal no considera la longitud de los actuadores y la no lineal sí lo hace.
- 4. Posición del actuador horizontal.‐ Puede considerar el actuador localizado a la derecha o a la izquierda (en la figura 3.15 se muestra el actuador a la izquierda)
- 5. Ángulo entre la viga rígida y el eje "x" del sistema local de coordenadas del elemento experimental.‐ En la figura se muestra un ángulo de 90°.

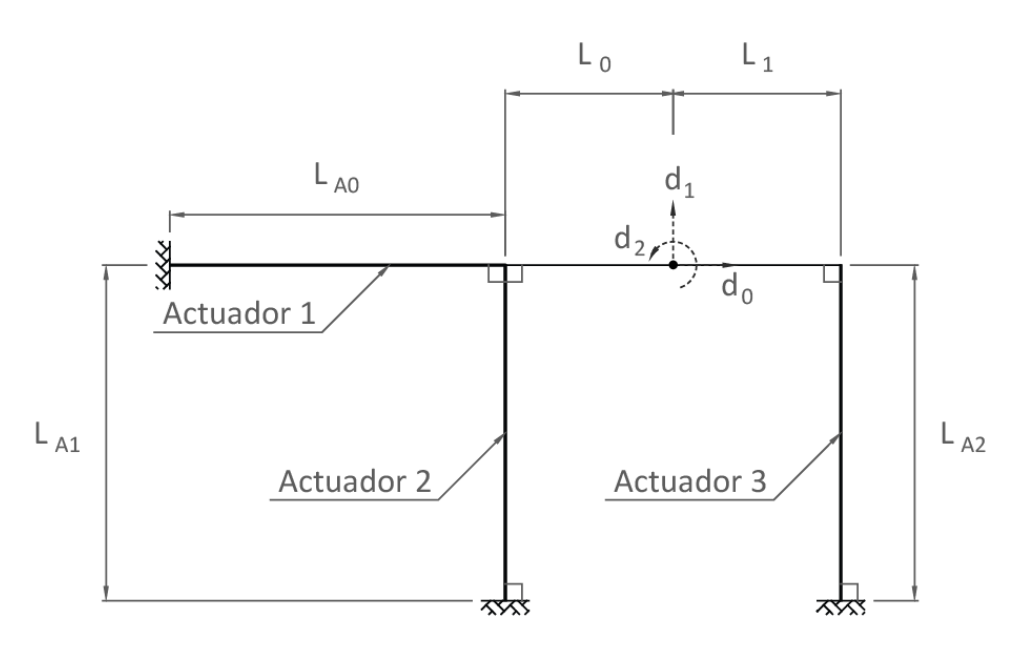

Figura 3.15.‐ Configuración experimental de tres actuadores.

Como se mencionó en el inciso anterior, los desplazamientos calculados en el nodo del elemento experimental por medio de OpenSees son mandados a OpenFresco, el cual realiza el siguiente procedimiento:

- 1. Realiza una rotación de los desplazamientos con base en el sistema de coordenadas locales del elemento experimental (figura 3.13) a desplazamientos en el sistema de coordenadas de la configuración experimental (figura 3.15).
- 2. Calcula mediante la geometría definida previamente la longitud que tiene que moverse el pistón de cada actuador. En la figura 3.16 a) estas longitudes corresponden a d<sub>A0</sub>, d<sub>A1</sub> y  $d_{A2}$ .
- 3. Una vez impuestos los desplazamientos se calculan los ángulos entre la posición inicial de cada actuador vertical y la posición después de haber impuesto los desplazamientos. Estos ángulos corresponden a  $\theta_0$  y  $\theta_1$  de la figura 3.16 b). También se calcula el ángulo disp2.
- 4. Con las fuerzas registradas por las celdas de cargas y los ángulos obtenidos anteriormente se obtienen las fuerzas y momentos en el nodo A, el cual representa el nodo del elemento experimental (figura 3.13).

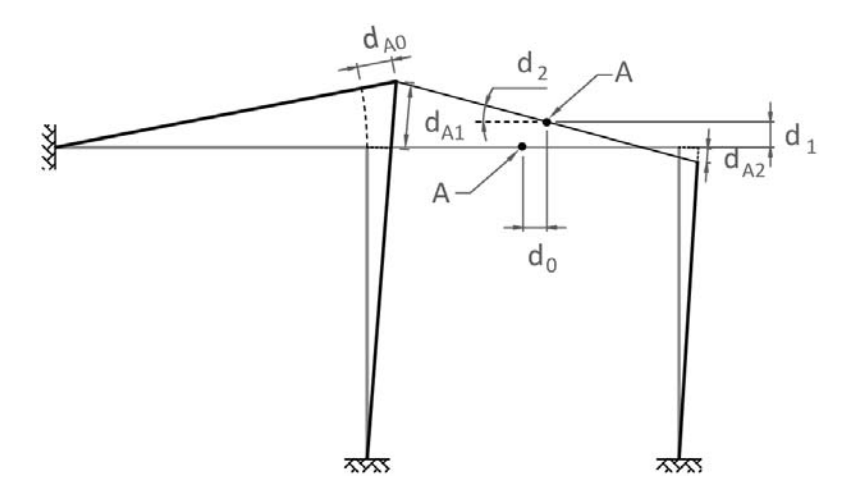

a) Desplazamientos impuestos  $d_{A0}$ ,  $d_{A1}$  y  $d_{A2}$ .

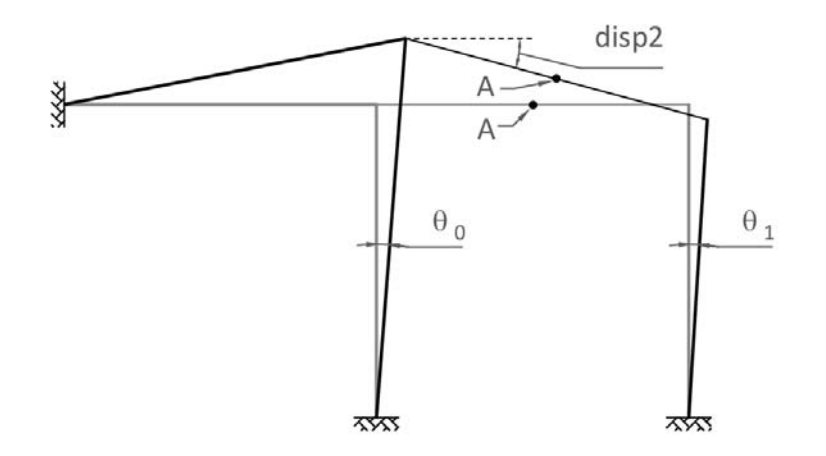

b) Ángulos obtenidos para obtener las fuerzas y el momento en el nodo A.

Figura 3.16.‐ Configuración inicial y configuración después de la imposición de los desplazamientos de los actuadores.

Las expresiones que utiliza Openfresco para calcular los desplazamientos son las siguientes:

$$
d_{A0} = \left\{ \left[ d_0 + L_0 \left[ 1 - \cos\left( d_2 \right) \right] + L_{A0} \right]^2 + \left[ d_1 - L_0 \operatorname{Sen} \left( d_2 \right) \right]^2 \right\}^{1/2} - L_{A0} \tag{3.6}
$$

$$
d_{A1} = \left\{ \left[ d_0 + L_0 \left[ 1 - \cos(d_2) \right] \right]^2 + \left[ d_1 - L_0 \operatorname{Sen}(d_2) + L_{A1} \right]^2 \right\}^{1/2} - L_{A1} \tag{3.7}
$$

$$
d_{A2} = \left\{ \left[ d_0 - L_1 \left[ 1 - \cos\left(d_2\right) \right] \right]^2 + \left[ d_1 + L_1 \text{Sen}\left(d_2\right) + L_{A2} \right]^2 \right\}^{1/2} - L_{A2} \tag{3.8}
$$

Para el cálculo de las fuerzas se utilizan las siguientes expresiones en OpenFresco:

$$
F_0 = F_{x0} + F_{x1} + F_{x2} \tag{3.9}
$$

$$
F_1 = F_{y0} + F_{y1} + F_{y2}
$$
 (3.10)

$$
F_2 = \left\{ \left[ F_{x0} + F_{x1} \right] L_0 - F_{x2} L_1 \right\} \text{Sen}\left( \text{disp2} \right) - \left\{ \left[ F_{y0} + F_{y1} \right] L_0 - F_{y2} L_1 \right\} \text{Cos}\left( \text{disp2} \right) \tag{3.11}
$$

En las expresiones (3.9) a (3.11)  $F_{x0}$ ,  $F_{x1}$  y  $F_{x2}$  son las proyecciones horizontales de las fuerzas registradas por los actuadores 1, 2 y 3 respectivamente (figura 3.15) y  $F_{y0}$  ,  $F_{y1}$  y  $F_{y2}$  son las proyecciones verticales de las fuerzas registradas por los mismos actuadores.

# **CAPÍTULO 4: DESCRIPCIÓN DE PRUEBAS SEUDODINÁMICAS**

# **4.1. Descripción del modelo experimental**

El modelo experimental empleado para las pruebas seudodinámicas constó de una columna y una articulación, la cual estaba sujetada con espárragos, como se aprecia en la figura 4.1. Sobre la viga que se muestra en la figura se montó la articulación. La elección de considerar una articulación más espárragos se debió que se requerían realizar varias pruebas y los elementos a ser remplazados serían los espárragos.

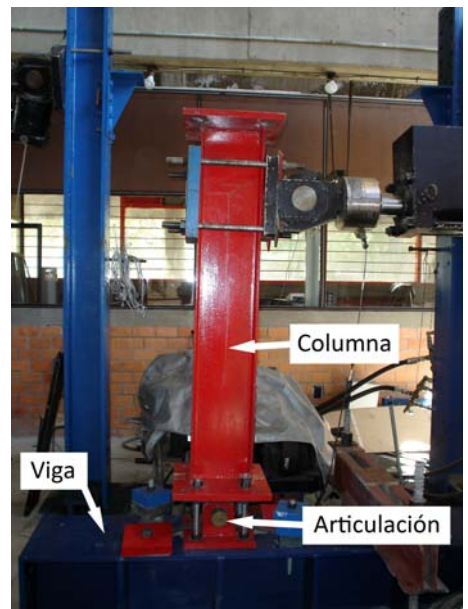

Figura 4.1.‐ Modelo experimental.

Para evitar el deslizamiento horizontal de la viga, ésta se fijó al muro de reacción mediante dos placas de 13 x 20 cm, las cuales se colocaron a los costados de un extremo de la viga, una parte de las placas estuvo en contacto con la placa extrema de la viga y a la otra parte de las placas se les hicieron pasar dos anclas, éstas últimas se hicieron pasar a través del muro de reacción y se fijaron con dos tuercas. La conexión descrita anteriormente se muestra en la figura 4.2.

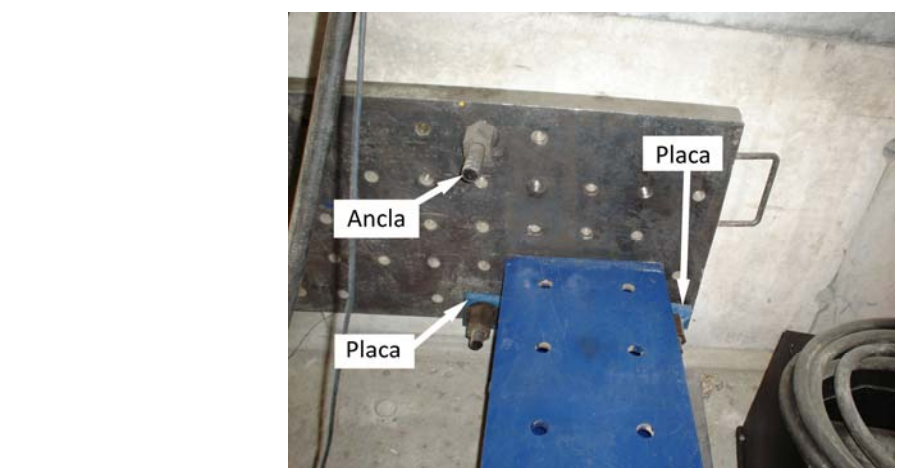

Figura 4.2.‐ Conexión viga – muro de reacción.

Para evitar movimientos verticales, la viga se sujetó a la losa por medio de un yugo, al cual se le hicieron pasar dos anclas que atravesaron la losa. La conexión descrita anteriormente se puede observar en la figura 4.3.

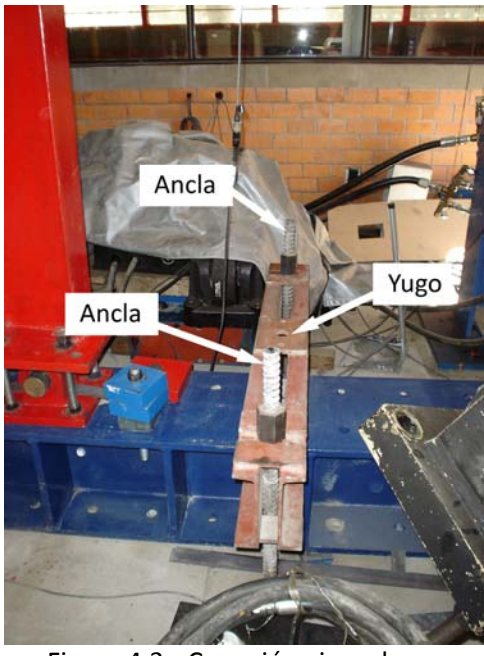

Figura 4.3.‐ Conexión viga – losa.

La conexión viga – articulación se realizó mediante cuatro espárragos a los cuales se les colocaron tuercas, dichas tuercas estaban en contacto tanto con la placa inferior de la articulación como con la placa de la viga, por otra parte, la conexión entre la columna y la articulación se llevó a cabo soldando la placa de la base de la columna con la placa superior de la articulación, como se puede apreciar en la figura 4.4.

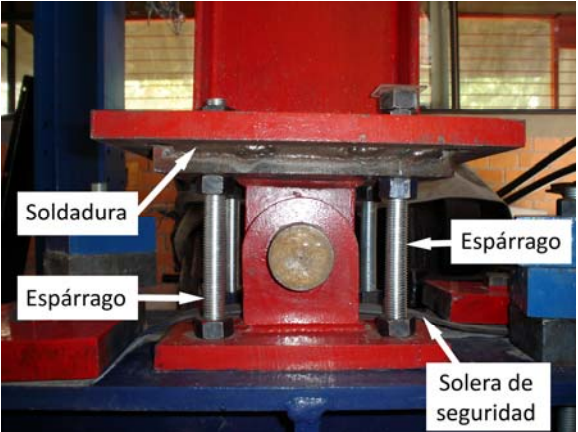

Figura 4.4.‐ Conexión viga – articulación y columna – articulación.

Los dispositivos de carga y medición utilizados fueron un actuador, una celda de carga y transductores de desplazamiento. El actuador utilizado fue del tipo lineal de doble acción con una carrera de 35 cm, una capacidad de 50 t y una servoválvula con un gasto máximo de 15 gal/min, este actuador se muestra en la figura 4.5. El actuador en cuestión se conectó por un lado en la parte superior de la columna y por otro lado al muro de reacción.

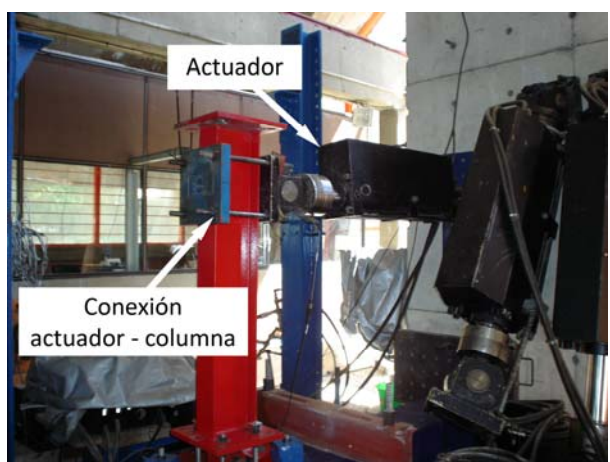

Figura 4.5.‐ Actuador utilizado y conexión con la columna.

Los transductores de desplazamiento utilizados fueron de 10 cm de carrera, el número y ubicación varió según la prueba realizada (figuras 4.6), sin embargo, siempre se mantuvieron dos transductores en la punta de dos espárragos.

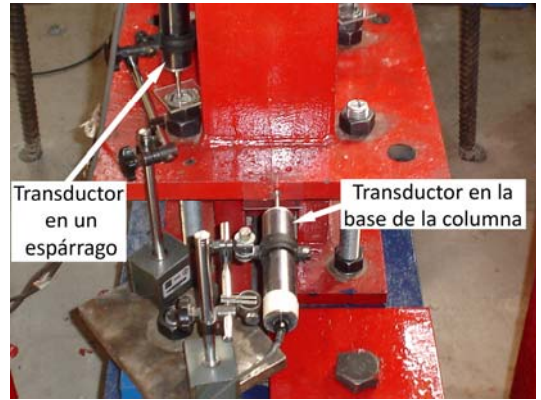

Figura 4.6 a.‐ Transductores en la base de la columna.

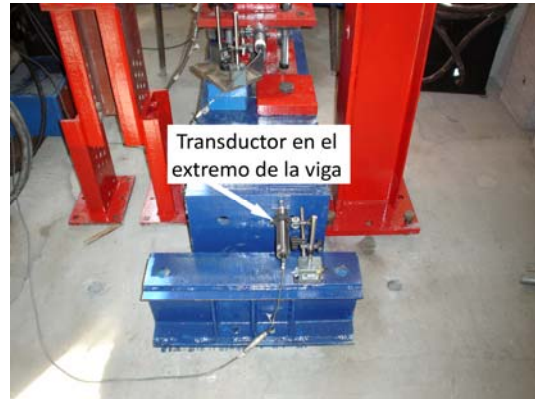

Figura 4.6 b.‐ Transductor para medir el desplazamiento horizontal de la viga.

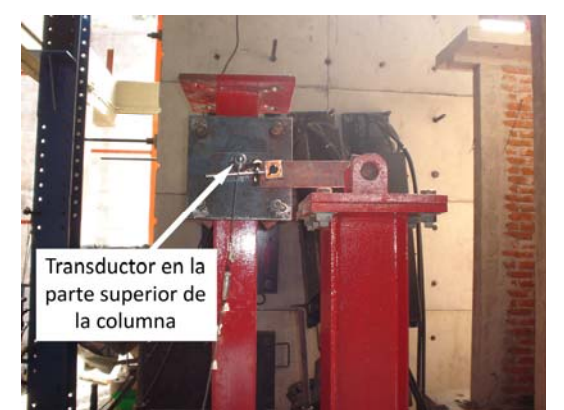

Figura 4.6 c.‐ Transductor para medir el desplazamiento en la parte superior de la columna.

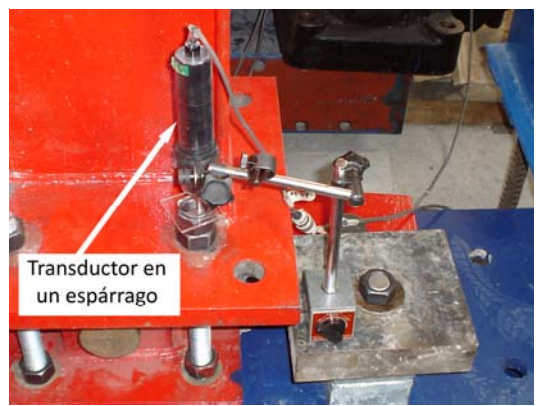

Figura 4.6 d.‐ Transductor para medir el desplazamiento de un espárrago.

Las propiedades geométricas de los elementos (columna, articulación y viga) se muestran en la figura 4.7.

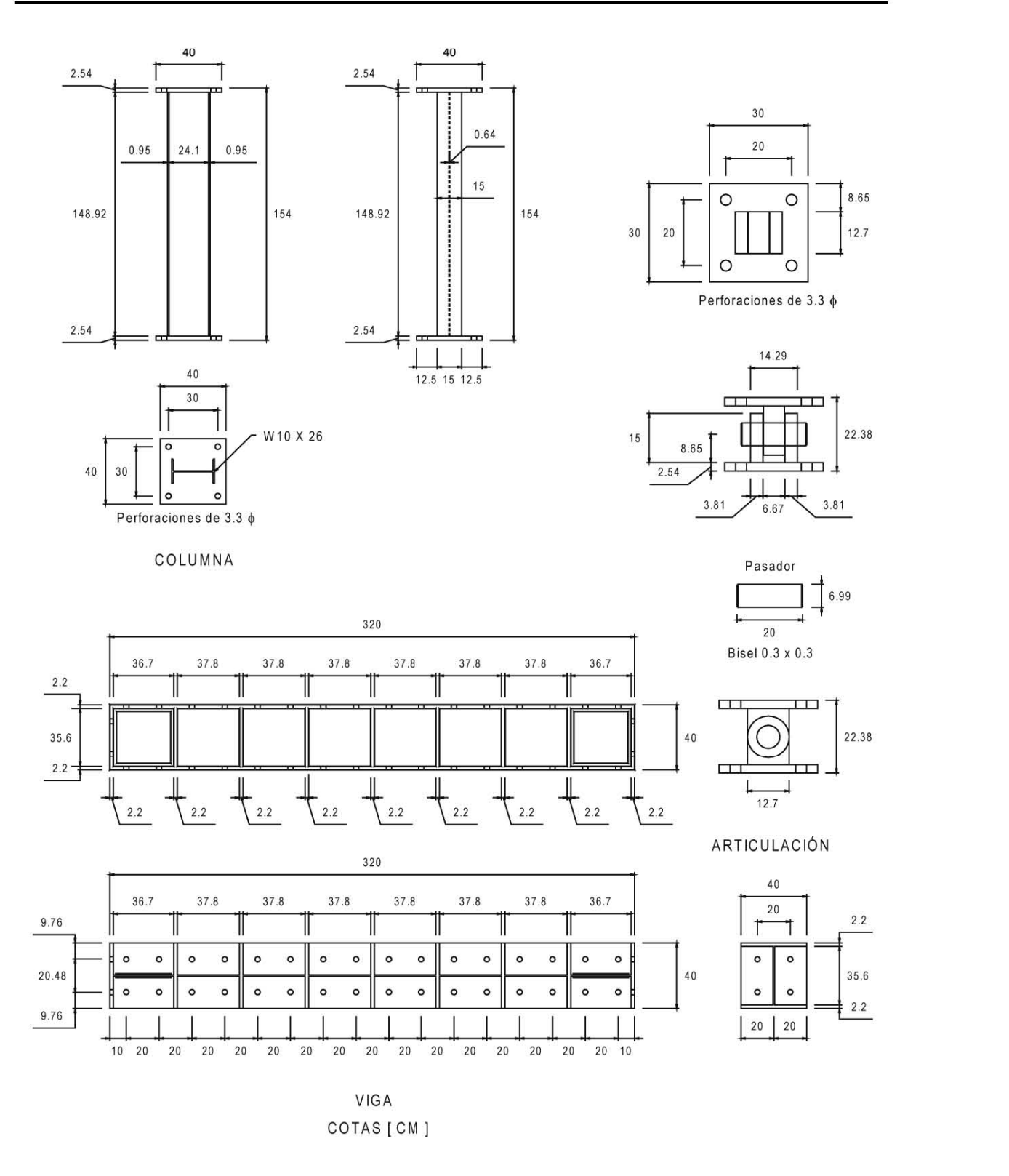

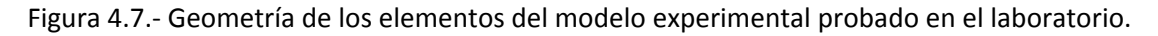

#### **4.2. Descripción de los modelos numéricos**

Se realizaron dos modelos numéricos para las pruebas seudodinámicas, ambos tenían las siguientes propiedades: 1) fueron modelados en dos dimensiones, 2) fueron sometidos a un registro sísmico, 3) se ocupó un análisis paso a paso empleando el método de Newmark, y4) fueron creados en el programa OpenSees.

El primer modelo que se utilizó fue un sistema de un grado de libertad, con las características geométricas que se muestran en la figura 4.8.

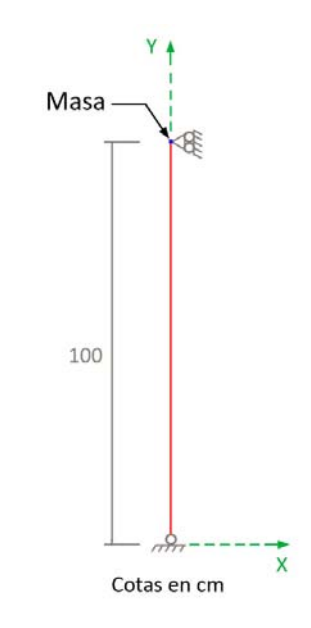

Figura 4.8.‐ Primer modelo realizado en OpenSees para pruebas seudodinámicas.

Como se puede observar se tiene un sólo elemento en el modelo, el cual está biarticulado. La masa considerada para el modelo fue de 75 kg s<sup>2</sup>/cm y el tipo de acción a cual se sometió fue una aceleración en la dirección "y" que fue tomada a partir del registro sísmico que se muestra en la figura 4.9. La escala del registro que se empleo fue de 0.2.

El modelo numérico considerado de tipo "armadura" es equivalente al modelo probado en el laboratorio ya que ambos sistemas pueden considerarse de un GDL, por otra parte el amortiguamiento, la rigidez, la masa y el registro sísmico fueron los mismos.

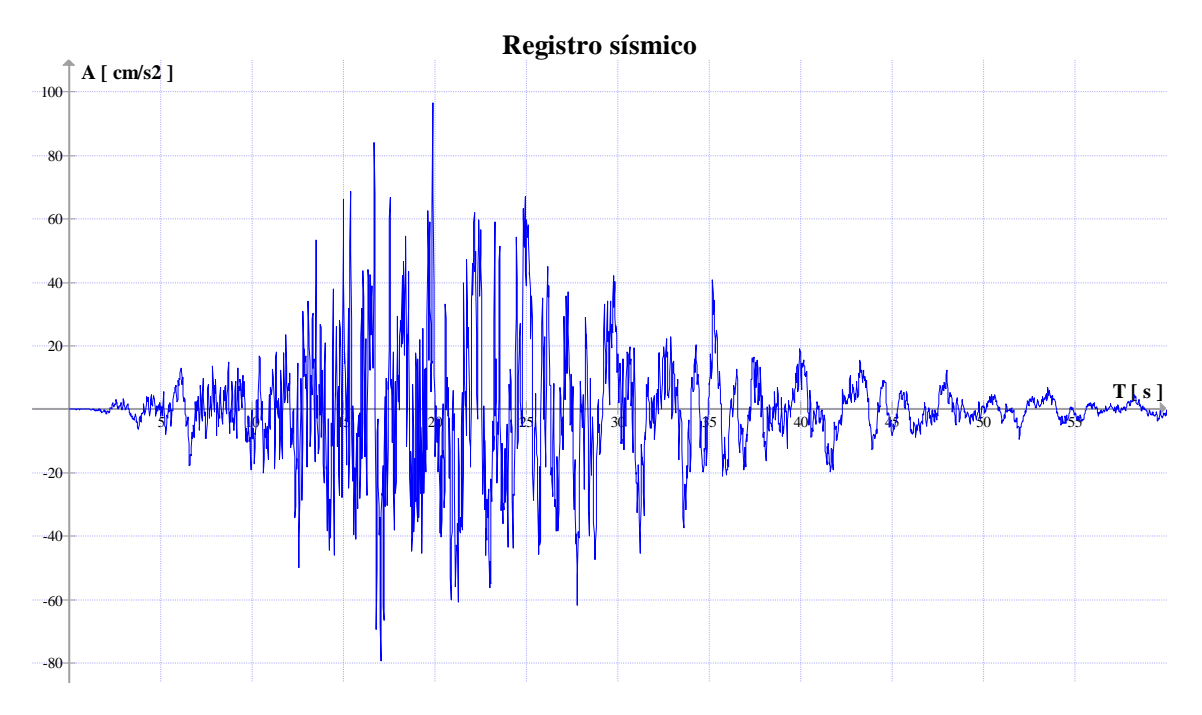

Figura 4.9.‐ Registro de aceleración utilizado en la prueba del elemento experimental de un grado de libertad.

El segundo modelo que se empleó es el que se muestra en la figura 4.10, éste representa el marco central de un edificio, el cual será descrito en el inciso 4.6.1. Los elementos del marco fueron: columnas, trabes, muros y una sección en la base del muro de la planta baja. Con la sección antes mencionada se quiso representar la articulación plástica que se generaría en la base del muro, por otra parte los muros fueron modelados como columna ancha. Las discretización de la masa se hizo por nivel y se ubicó sobre las columnas y muros como se muestra en la figura 4.11. El tipo de acción a la cual se sometió, fue una aceleración en la dirección "x" que fue tomada a partir del registro un sísmico que se muestra en la figura 4.12. La escala del registro que se empleo fue de 1.8.

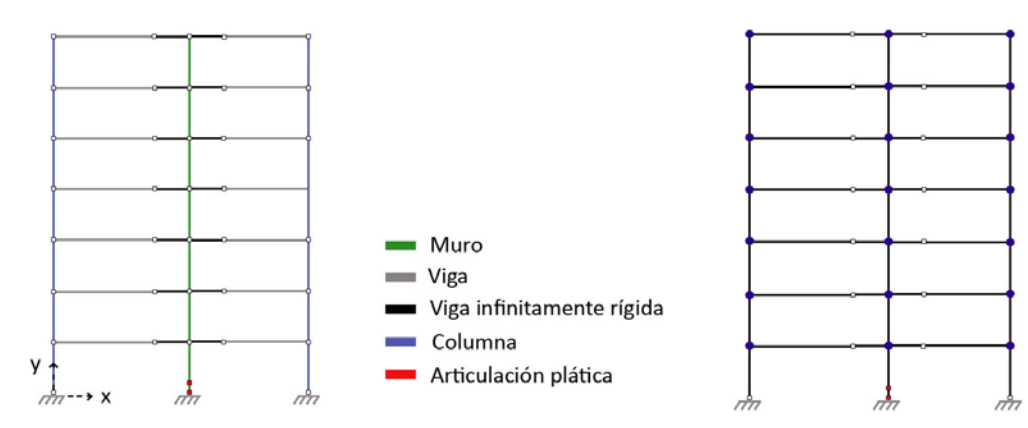

Figura 4.10.‐ Segundo modelo realizado en OpenSees para pruebas seudodinámicas.

Figura 4.11.‐ Discretización de la masa.

 $\bullet$  Masa

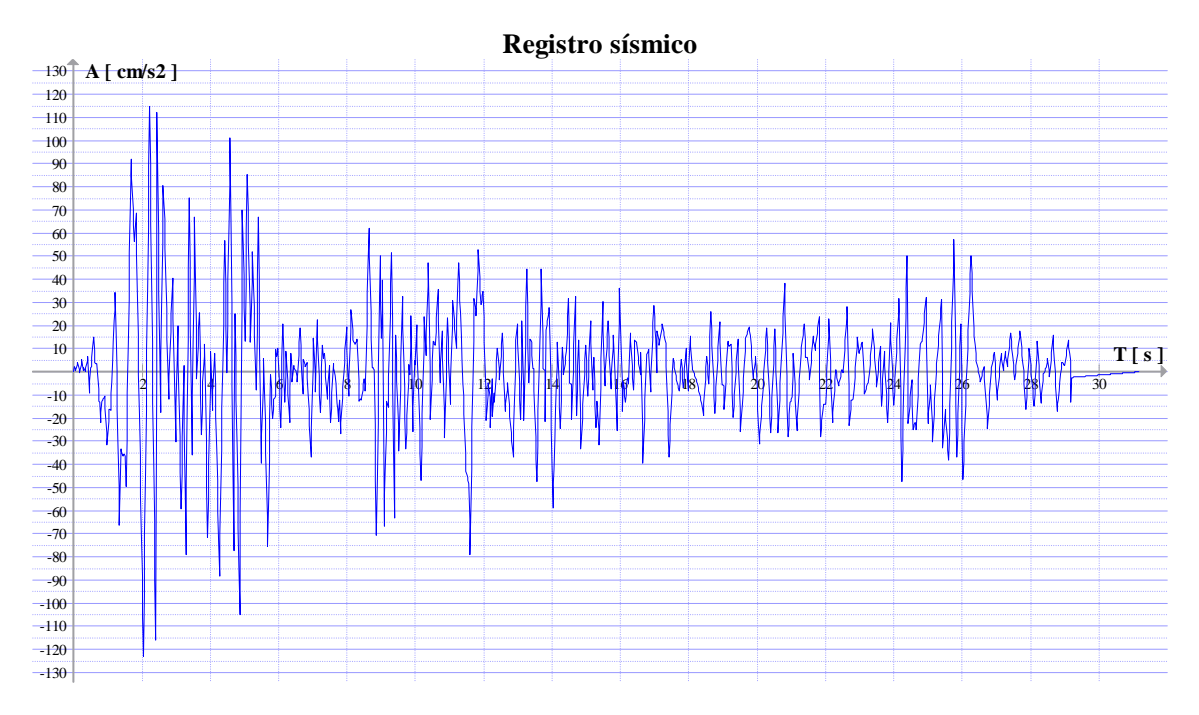

Figura 4.12.‐ Registro de aceleración utilizado en la prueba seudodinámica en la que se empleó el marco.

# **4.3. Procedimiento en la realización de pruebas**

Las señales de desplazamiento ordenado se generaron de dos formas, la primera fue directamente desde el programa Station Manager del controlador y la segunda fue por medio de OpenSees. Cuando se empleó la primera alternativa, se generaron dos tipos de señales que estaban programadas, las cuales fueron la señal de desplazamiento senoidal y la rampa. Cuando se utilizó OpenSees se utilizaron acelerogramas que se traducían en rampas para el controlador.

El almacenamiento de la historia de fuerzas y desplazamientos impuestos se realizó por medio de configurar tanto Station Manager como OpenSees. En las pruebas donde se utilizaron las señales de desplazamiento configuradas en Station Manager se almacenó la información por medio de la configuración de este mismo programa. Para las pruebas en donde se utilizó OpenSees se almacenó la información por medio de las dos alternativas disponibles.

El procedimiento seguido para la aplicación de los desplazamientos por medio de usar el programa Station Manager fue la siguiente:

1.‐ Seleccionar el tipo de señal de desplazamiento requerida.

2.‐ Configurar la señal de desplazamiento (velocidad de aplicación y amplitud del desplazamiento).

3.‐ Configurar el almacenamiento de la información (intervalo de tiempo en el que son almacenadas las fuerzas y desplazamientos, nombre del archivo y cantidades que son almacenadas).

4.‐ Configurar las gráficas que son visualizadas en el momento de realizar las pruebas (desplazamiento vs tiempo, fuerza vs tiempo y fuerza vs desplazamiento).

5.‐ Hacer cero las fuerzas y desplazamientos medidos por el actuador y otros transductores.

6.‐ Inicializar el sistema de suministro de presión.

7.‐ Una vez terminada la prueba, apagar el sistema de suministro de presión.

Cuando se ocupa OpenSees el procedimiento es la siguiente:

1.‐ Configurar el almacenamiento de la información (intervalo de tiempo en el que son almacenadas las fuerzas y desplazamientos, nombre del archivo y cantidades que son almacenadas) en Station Manager.

2.‐ Configurar las gráficas que serán vistas en el momento de realizar las pruebas (desplazamiento vs tiempo, fuerza vs tiempo y fuerza vs desplazamiento) en Station Manager.

3.‐ Hacer cero las fuerzas y desplazamientos medidos por el actuador y otros transductores.

4.‐ Inicializar el sistema de suministro de presión.

5.‐ Correr el modelo de OpenSees.

6.‐ Aceptar las magnitudes de desplazamiento y fuerza que se registran antes de la imposición de los desplazamientos al espécimen.

7.‐ Una vez terminada la prueba, apagar el sistema de suministro de presión.

# **4.4. Calibración**

La calibración realizada antes de llevar a cabo las pruebas seudodinámicas consistió principalmente de cuatro etapas, la primera fue revisar la configuración del controlador, la segunda fue evaluar la precisión y exactitud de la medición de desplazamientos obtenidos con el transductor de desplazamiento del actuador, la tercera etapa fue la de conocer con precisión el comportamiento de todo el sistema ante la aplicación de carga y en la última etapa se varió la velocidad de aplicación del desplazamiento. A continuación se describen cada una de las etapas mencionadas anteriormente.

#### **4.4.1. Evaluación de la configuración del controlador**

Para evaluar la configuración del controlador se observó principalmente un aspecto, el cual consistió en evaluar por medio de pruebas la diferencia entre la señal de desplazamiento ordenado (requerido o de entrada) y la señal de desplazamiento medida por el transductor de desplazamiento del actuador. En dichas pruebas se varió la magnitud y la velocidad de aplicación del desplazamiento con el fin de identificar las condiciones en las cuales se presentaba por una parte la demora de tiempo entre la señal ordenada y la señal medida y por otra el cambio de velocidad bajo la cual la señal medida sobrepasaba en magnitud a la señal ordenada (sobrepaso).

#### *4.4.1.1. Pruebas realizadas*

Las señales de desplazamiento empleadas en la evaluación del desempeño del controlador corresponden a las figuras 4.13 a la 4.21. En estas gráficas se muestra el desplazamiento de ordenado vs tiempo y el desplazamiento medido con el actuador vs tiempo.

En la gráfica mostrada en la figura 4.13 se muestra una señal de desplazamiento ordenada de tipo senoidal, en la cual se mantiene el periodo y se varía la amplitud. Las señales de desplazamiento ordenadas que se muestran en las figuras 4.14 y 4.15 se obtuvieron mediante el uso de OpenSees.

Las señales de desplazamiento ordenadas que se muestran en las figuras 4.16 a 4.21 fueron de tipo rampa, entre cada rampa se tiene un tiempo en el que no se realiza desplazamiento. En las pruebas correspondientes a las señales de desplazamiento mencionadas en este párrafo se varió tanto la amplitud como la velocidad del desplazamiento. Las amplitudes mínimas fueron las que se muestran en las figuras 4.16 y 4.17, por otra parte, las velocidades máximas correspondieron a las que se muestran en la figura 4.21. En las señales ordenadas correspondientes a las figuras 4.19 y 4.20 se mantuvo la misma velocidad y se cambió la amplitud.

#### *4.4.1.2. Resultados*

Como se puede observar de las figuras 4.13 a 4.15 las señales ordenadas y registrada por el transductor del actuador son prácticamente las mismas, sin embargo de la figura 4.16 y 4.17 se observan dos aspectos, el primero es que para desplazamientos pequeños (alrededor de 0.6 mm) existe una considerable variación entre el desplazamiento ordenado y los desplazamientos registrados con el actuador y el transductor externo, y el segundo aspecto es que para desplazamientos mayores (alrededor de 2 mm) aunque la señal de desplazamiento ordenado y la obtenida con el actuador son muy similares, existe una variación con respecto a la señal registrada con el transductor externo.

De la figura 4.21 se puede observar que al final de cada rampa y principio del descanso la señal registrada por el actuador sobrepasa a la señal ordenada (sobrepaso), y es poco recomendable este tipo de comportamiento ya que cuando se toma la lectura de la fuerza, ésta no corresponde al desplazamiento ordenado.

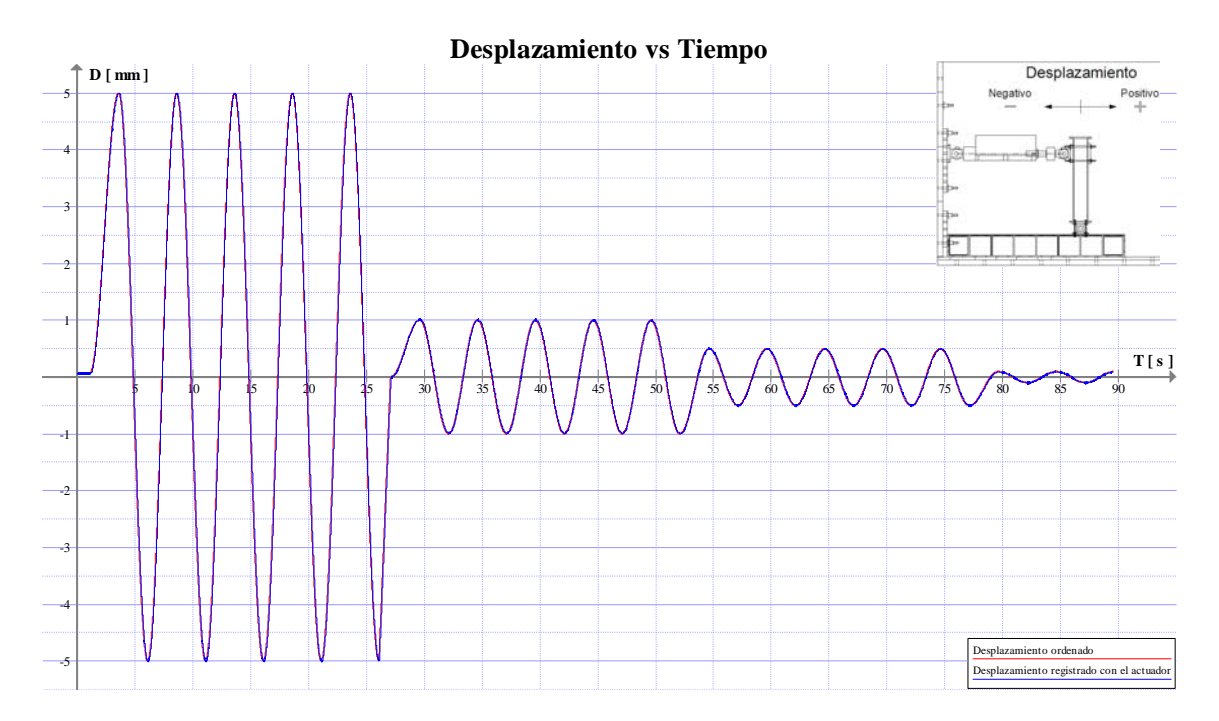

Figura 4.13.‐ Desplazamiento de ordenado vs tiempo y desplazamiento registrado vs tiempo.

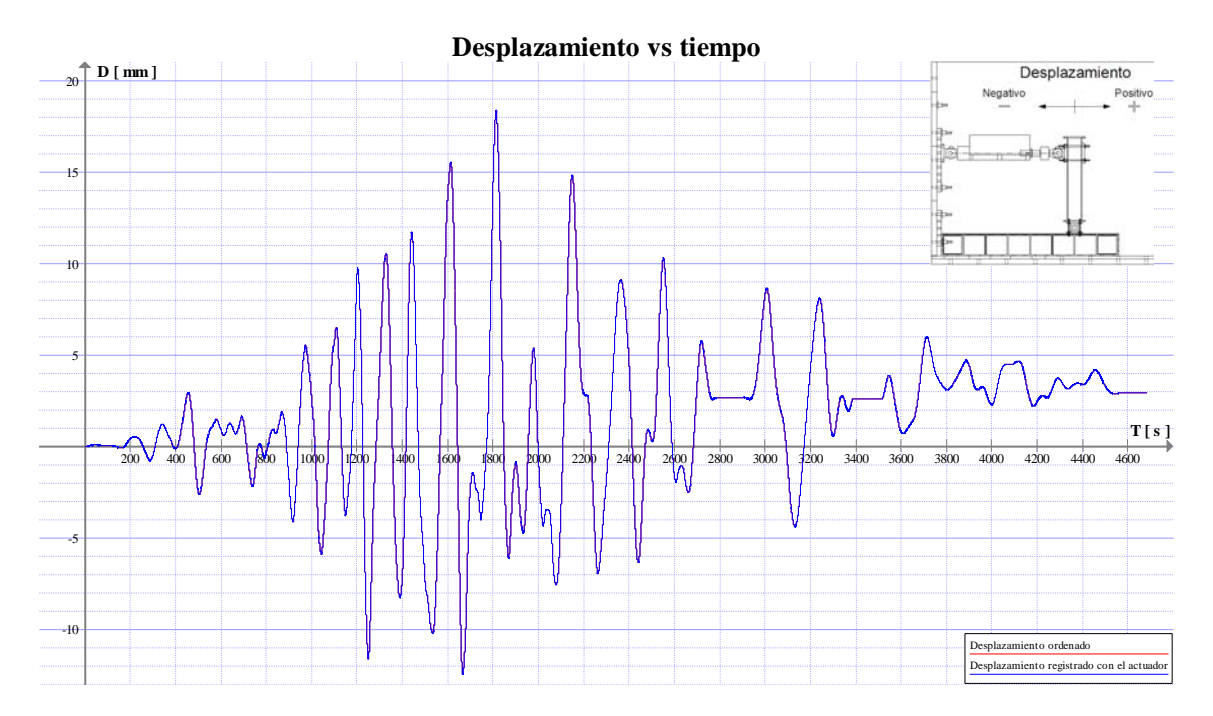

Figura 4.14.‐ Desplazamiento de ordenado vs tiempo y desplazamiento registrado vs tiempo.

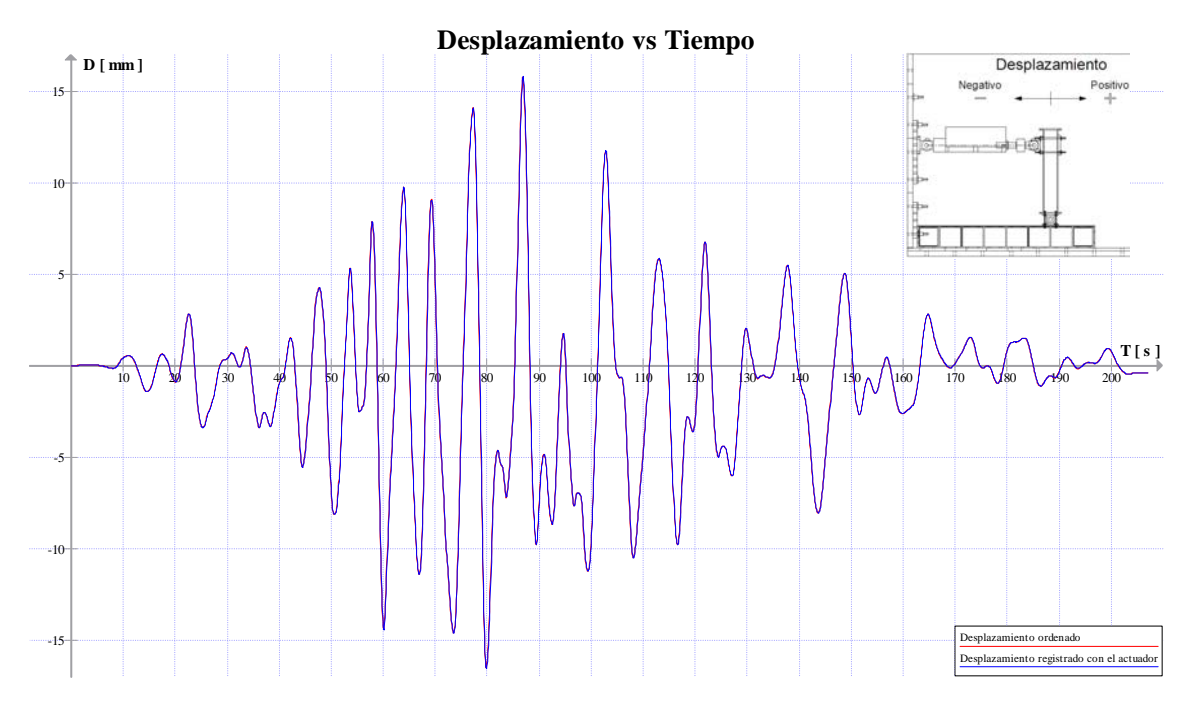

Figura 4.15.‐ Desplazamiento ordenado vs tiempo y desplazamiento registrado vs tiempo.

#### **4.4.2. Evaluación de los desplazamientos registrados por el actuador**

Los desplazamientos medidos con el transductor de desplazamiento del actuador fueron verificados con un transductor de desplazamiento externo colocado a la altura del pistón del actuador, el cual estaba apoyado sobre una placa que a su vez se unía a una columna la cual estaba apoyada a la losa (ver figura 4.6 c y 4.5).

#### *4.4.2.1. Pruebas realizadas*

Las pruebas realizadas para evaluar el transductor de desplazamiento del actuador corresponden a las figuras 4.16 a 4.21. En dichas figuras se muestran gráficas de desplazamiento vs tiempo de la señal ordenada, la registrada con el transductor de desplazamiento del actuador y la registrada con el transductor de desplazamiento colocado a la altura del pistón.

#### *4.4.2.2. Resultados*

Como se aprecia de las gráficas mencionadas en el inciso anterior, los desplazamientos medidos con el actuador y con el transductor de desplazamientos colocado a la altura del pistón varían muy poco cuando se impone el movimiento, la variación que se muestra consiste en que el actuador registra el desplazamiento total, mientras que el otro transductor de desplazamiento registra únicamente el desplazamiento horizontal.

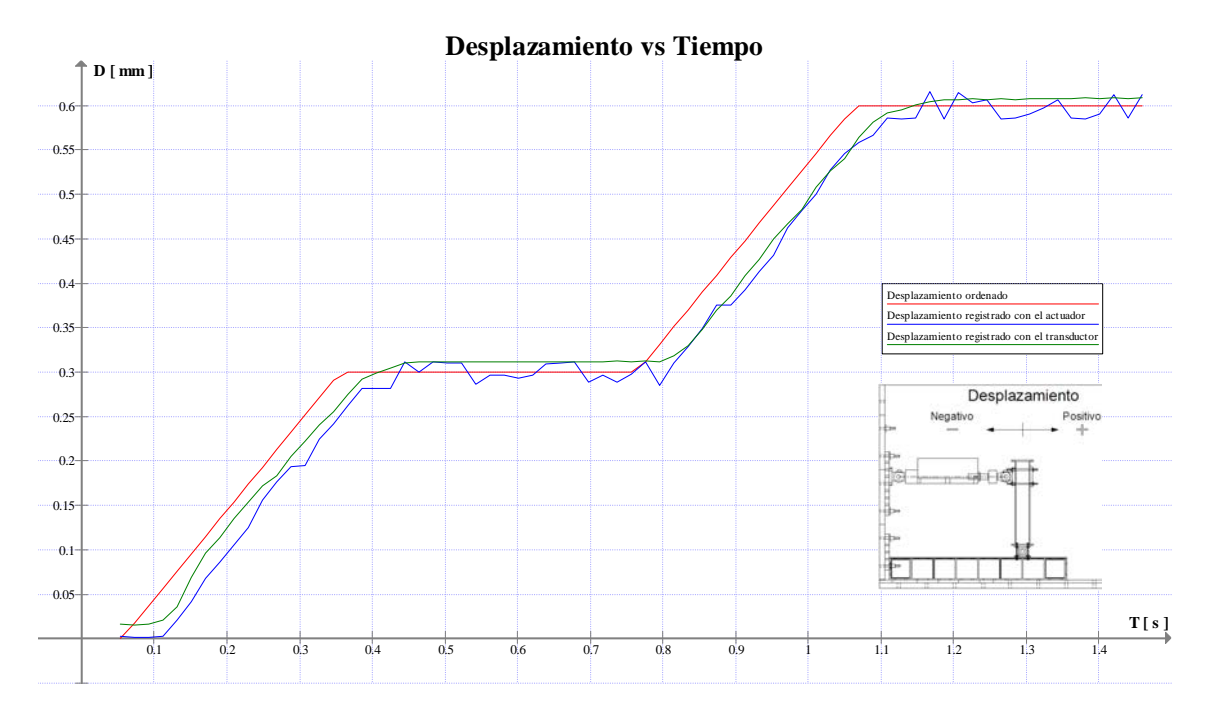

Figura 4.16.‐ Desplazamiento ordenado vs tiempo, desplazamiento registrado con el actuador vs tiempo y desplazamiento registrado con el transductor externo vs tiempo.

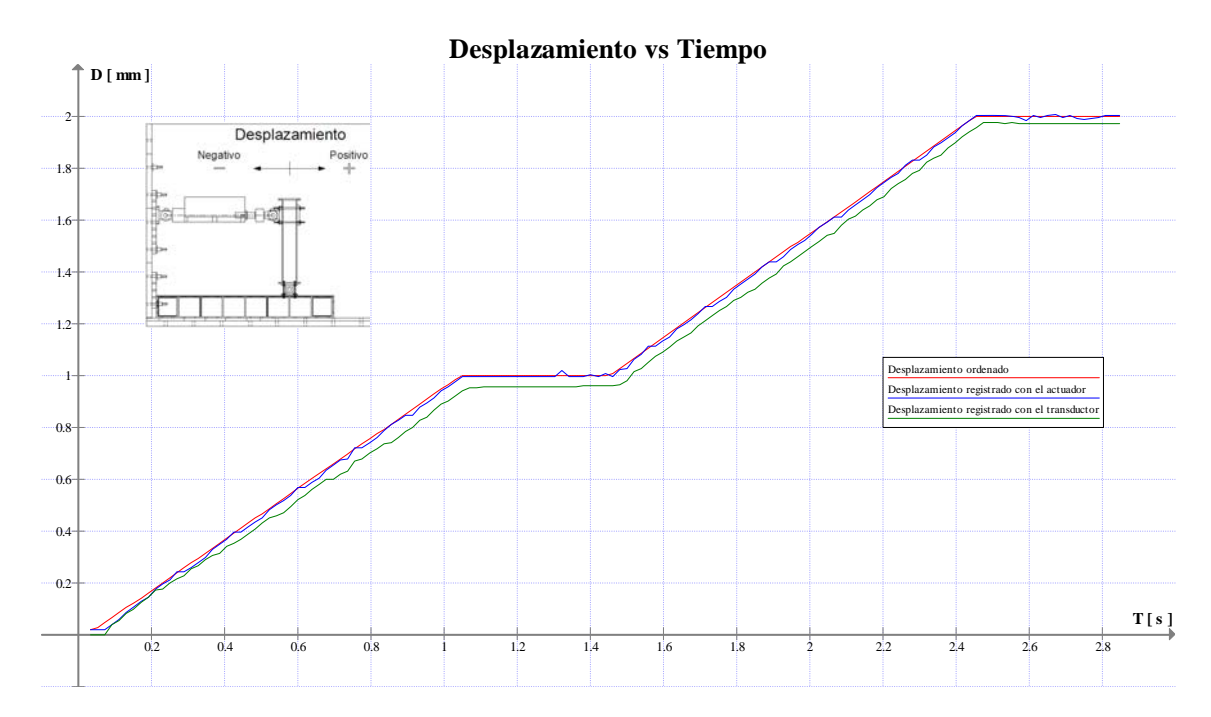

Figura 4.17.‐ Desplazamiento ordeando vs tiempo, desplazamiento registrado con el actuador vs tiempo y desplazamiento registrado con el transductor externo vs tiempo.

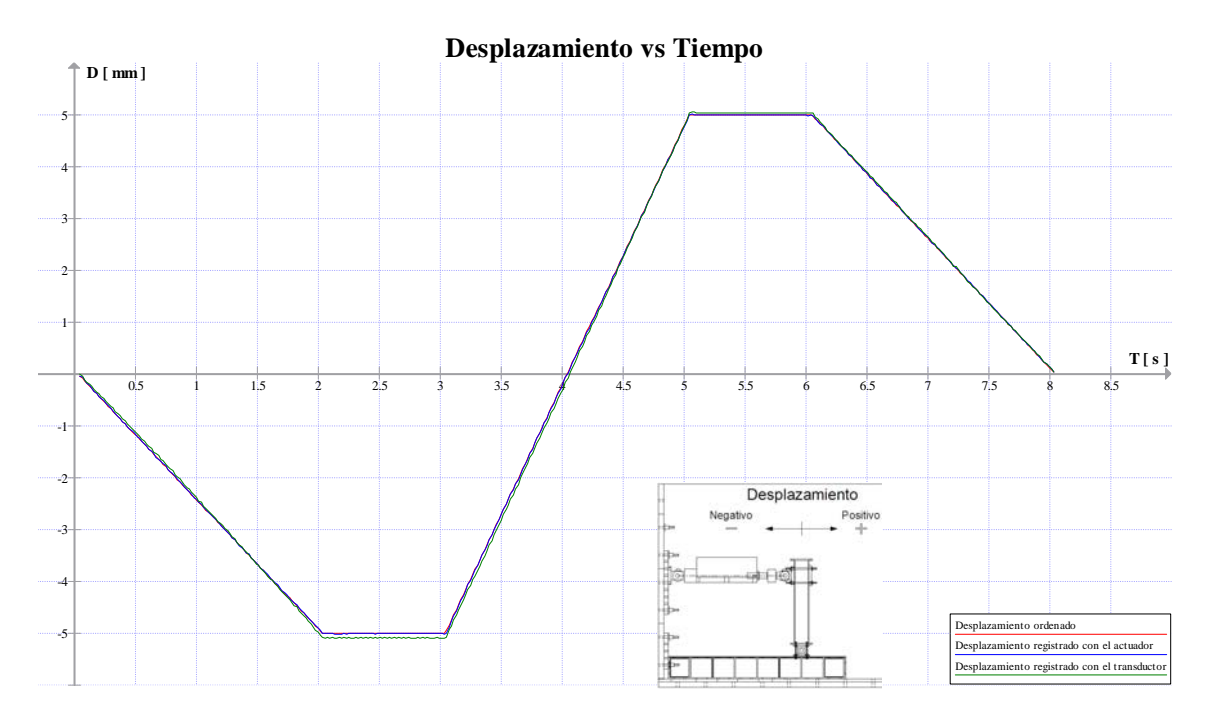

Figura 4.18.‐ Desplazamiento ordenado vs tiempo, desplazamiento registrado con el actuador vs tiempo y desplazamiento registrado con el transductor externo vs tiempo.

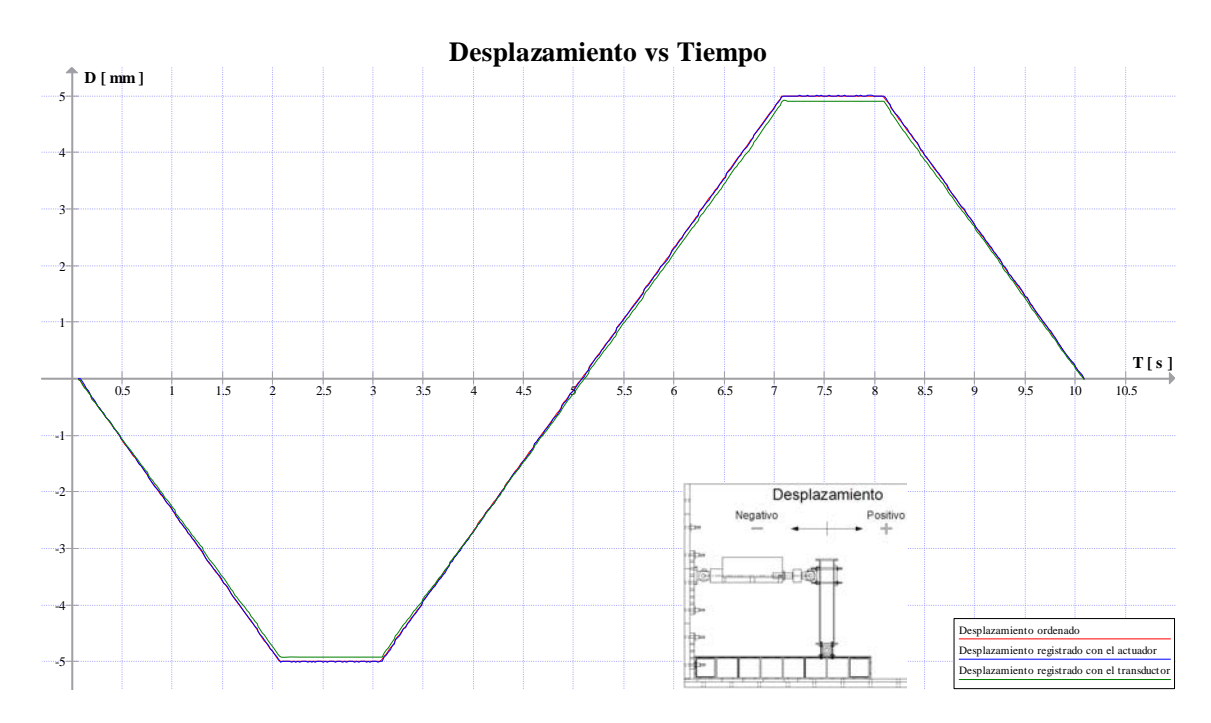

Figura 4.19.‐ Desplazamiento ordenado vs tiempo, desplazamiento registrado con el actuador vs tiempo y desplazamiento registrado con el transductor externo vs tiempo.

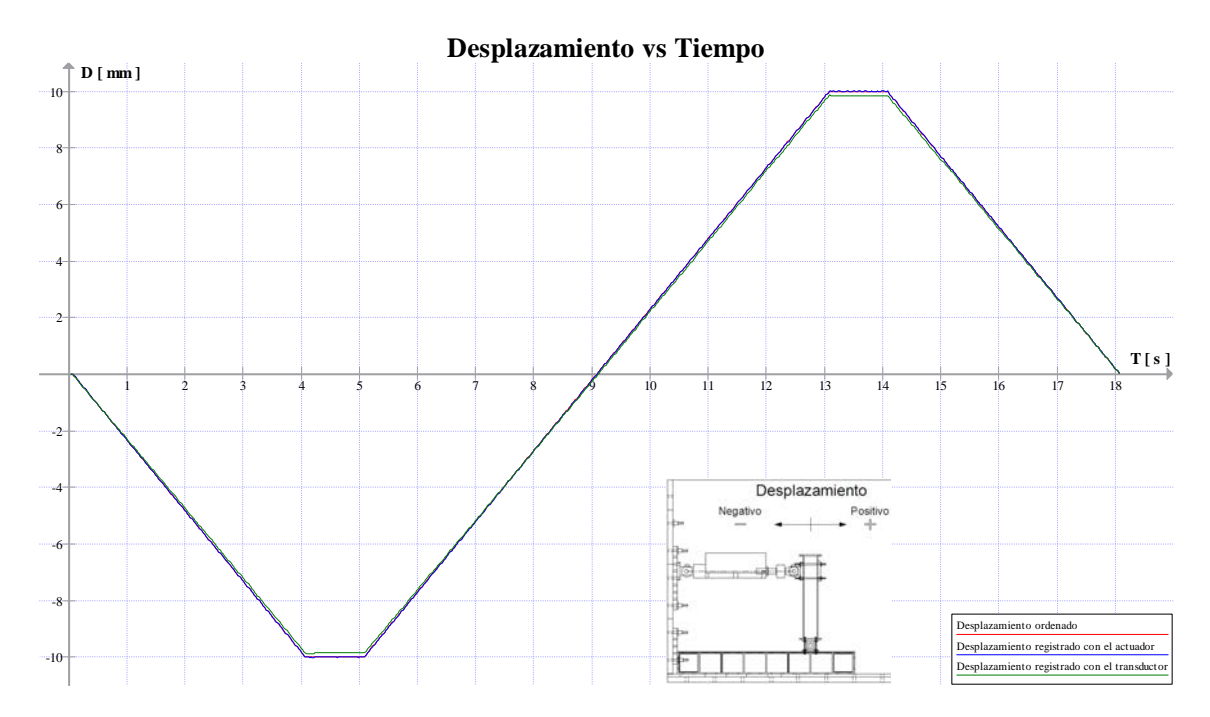

Figura 4.20.‐ Desplazamiento ordenado vs tiempo, desplazamiento registrado con el actuador vs tiempo y desplazamiento registrado con el transductor externo vs tiempo.

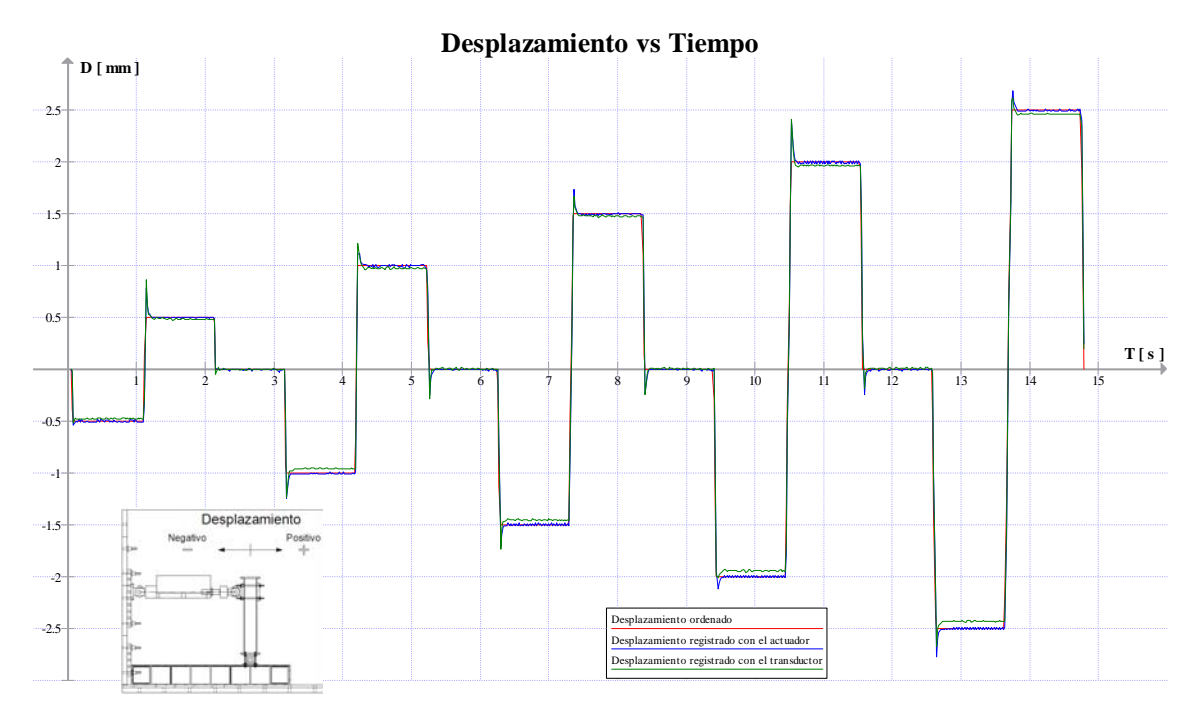

Figura 4.21.‐ Desplazamiento ordenado vs tiempo, desplazamiento registrado con el actuador vs tiempo y desplazamiento registrado con el transductor externo vs tiempo.

#### **4.4.3. Comportamiento del espécimen**

La evaluación del comportamiento del sistema ante la aplicación de carga por medio del actuador se realizó mediante transductores de desplazamiento, éstos se colocaron en el extremo de la viga, en los extremos de los espárragos y en la base de la columna (ver figuras 4.6). Los transductores se conectaron en canales del controlador y medían los desplazamientos mientras las pruebas de calibración eran realizadas.

Conocer el comportamiento del sistema fue necesario para que posteriormente se realizara la calibración de un modelo numérico que representara verdaderamente el comportamiento del espécimen, y en consecuencia poder comparar el análisis del modelo numérico calibrado con los resultados de las pruebas seudodinámicas.

#### *4.4.3.1. Pruebas realizadas*

Las pruebas fueron las mismas que las correspondientes a la evaluación de los desplazamientos registrados por el actuador. En las figuras 4.22 a 4.23, se muestran los registros más significativos que se utilizaron para los propósitos de estas pruebas.

En la figura 4.22 se muestra la fuerza registrada por la celda de carga del actuador al imponerse los desplazamientos por medio del actuador que se muestran en la figura 4.20, en la figura 4.23 se muestra el desplazamiento vertical de dos espárragos durante la misma prueba.

En la figura 4.24 se muestra el desplazamiento vertical y horizontal de la viga ante la aplicación de los desplazamientos mostrados en la figura 4.18 antes de colocar el yugo.

#### *4.4.3.2. Resultados*

Se obtuvieron datos del comportamiento del sistema ante la aplicación de carga por medio del actuador, por otra parte de la figura 4.22 y 4.20 se observa que la rigidez del sistema fue de 1500 kg/cm. De la figura 4.24 se observó que la viga se levantaba al momento en el que el actuador movía el espécimen en dirección al muro de reacción, por lo que se decidió colocar un yugo para disminuir tal desplazamiento vertical.

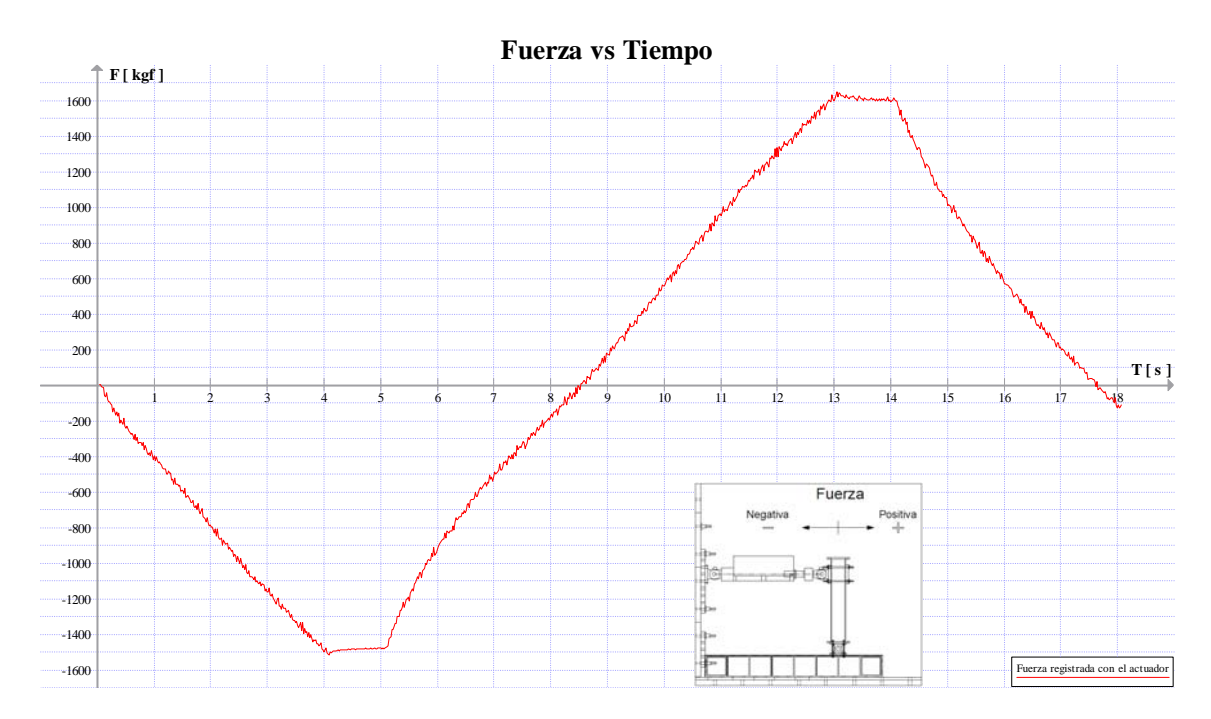

Figura 4.22.‐ Fuerza registrada con la celda de carga del actuador vs tiempo, correspondiente a la señal de desplazamiento mostrada en la figura 4.20.

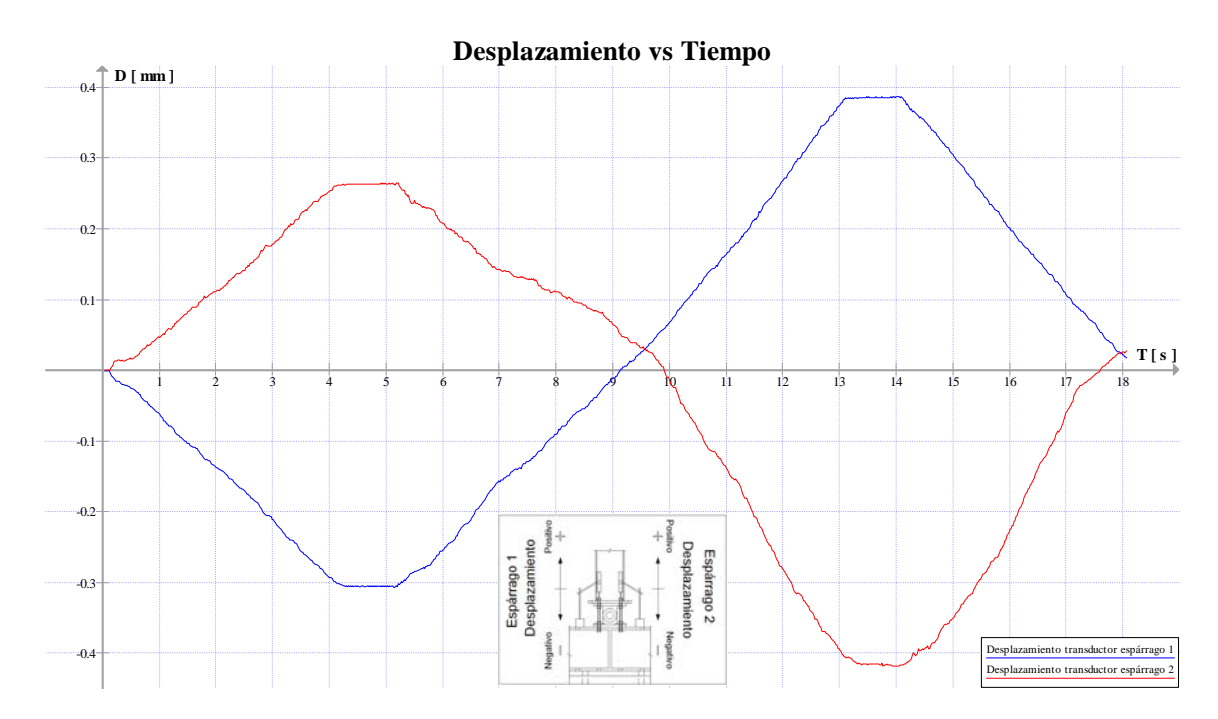

Figura 4.23.‐ Desplazamiento registrado por los transductores colocados sobre los espárragos vs tiempo, correspondiente a la señal de desplazamiento mostrada en la figura 4.20.

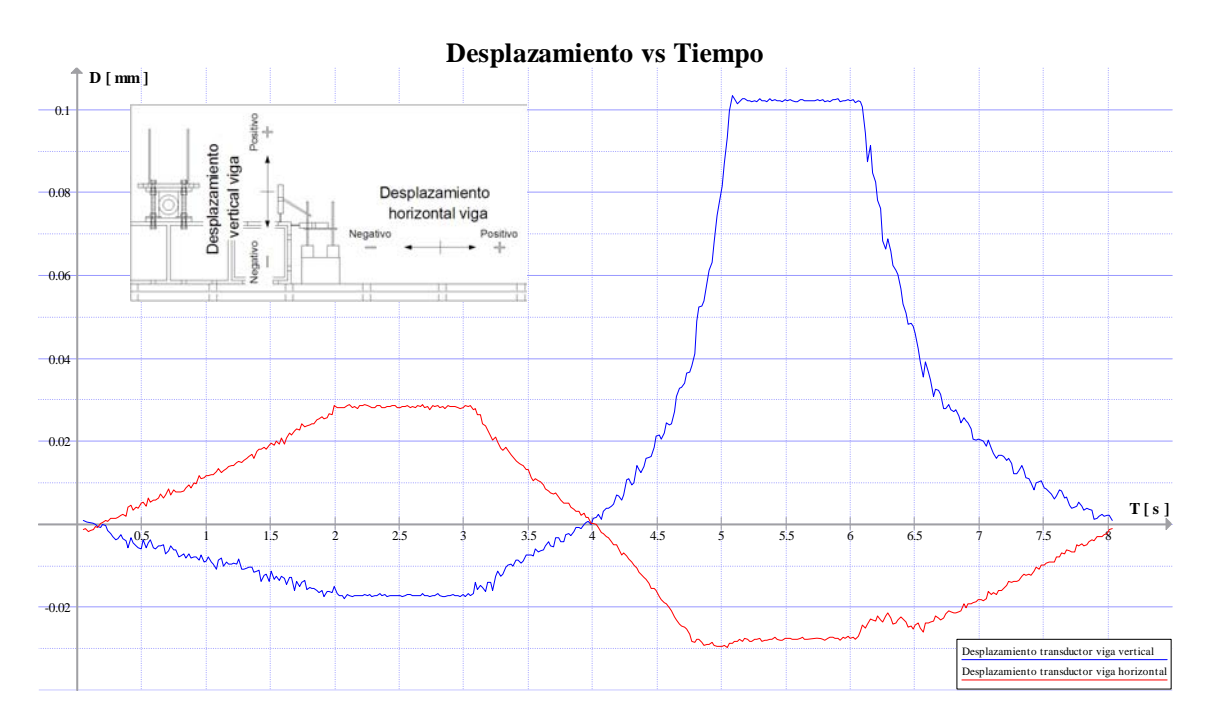

Figura 4.24.‐ Desplazamiento vs tiempo del extremo de la viga en la dirección horizontal y vertical correspondiente a la señal de desplazamiento ordenado de la figura 4.18.

#### **4.4.4. Pruebas de velocidad de rampa**

La variación de la velocidad de aplicación de desplazamiento se realizó por medio de la configuración del programa OpenSees. El parámetro que se configura en el programa mencionado anteriormente es el tiempo de rampa, el cual se define como el tiempo en el cual se alcanza un incremento o decremento en desplazamiento.

#### *4.4.4.1. Pruebas realizadas*

Se realizaron tres pruebas variando únicamente la velocidad de rampa, los valores fueron de 0.05, 0.1 y 0.5 segundos. En estas pruebas se utilizó OpenSees y el modelo numérico empleado fue el marco descrito en el inciso 4.2. Los desplazamientos impuestos al espécimen en las tres pruebas se muestran en la figura 4.25, también se muestra el resultado teórico.

#### *4.4.4.2. Resultados*

Como se aprecia de la figura 4.25 se impusieron diferentes desplazamientos al espécimen, los cuales deberían de haber sido iguales ya que el único parámetro que se varió fue el tiempo de rampa, por otra parte se puede observar que la prueba que más se acercó al resultado teórico fue la que tenía el tiempo de rampa de 0.5 segundos.

En la figura 4.26 se muestran las velocidades que tuvo que haber desarrollado el actuador de acuerdo a los desplazamientos ordenados, también se muestra la velocidad máxima teórica obtenida con la ecuación (3.5) que se encuentra en el capítulo 3. Como se puede apreciar la mayoría de las velocidades de la prueba con el tiempo de rampa de 0.05 segundos sobrepasan la velocidad máxima teórica, para la prueba con un tiempo de rampa de 0.1 segundos las velocidades máximas se encuentran en el límite de la velocidad máxima teórica, por último para el tiempo de rampa de 0.5 segundos todas las velocidad se encuentran por debajo de la velocidad máxima teórica.

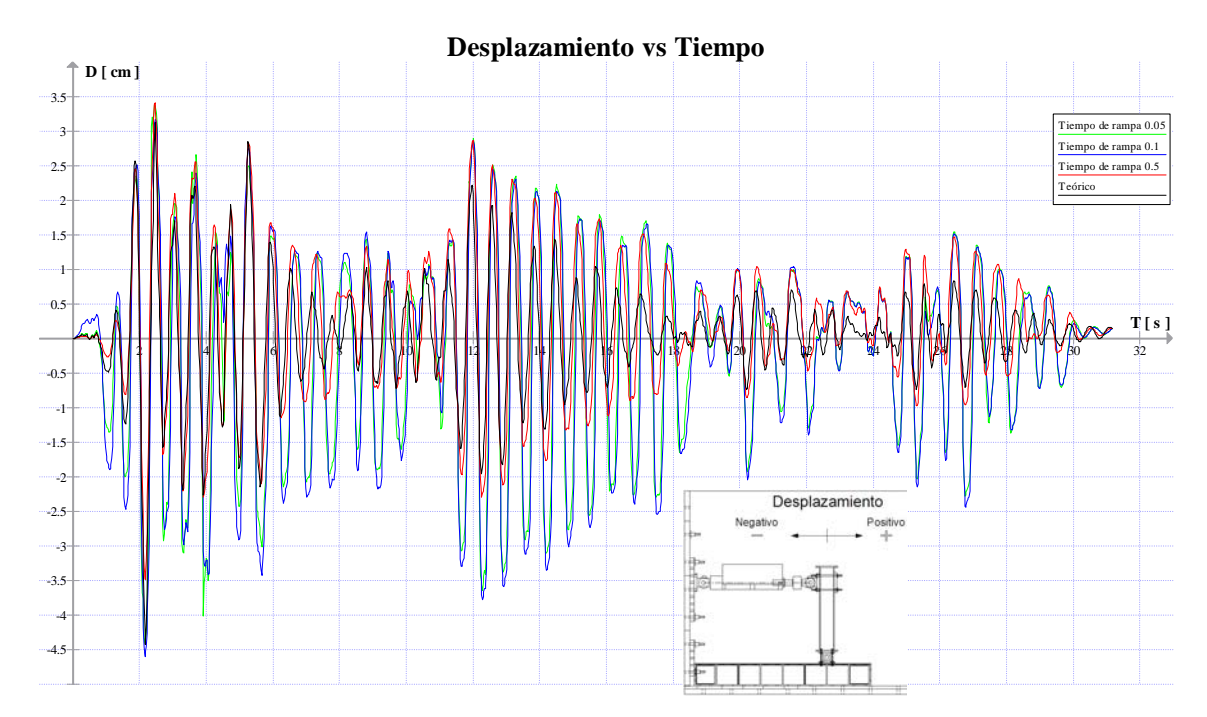

Figura 4.25.‐ Desplazamiento registrado por el actuador vs tiempo para diferentes tiempos de rampa y desplazamiento vs tiempo del análisis teórico.

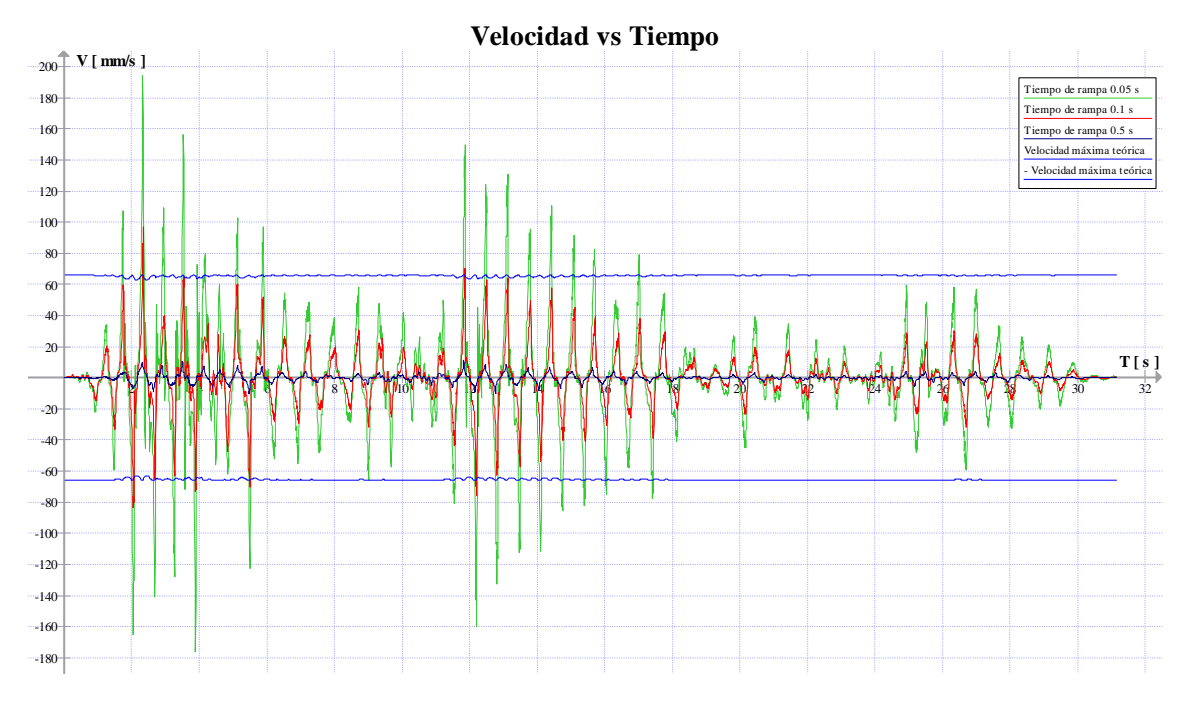

Figura 4.26.‐ Velocidad de las rampas vs tiempo, correspondiente a las señales mostradas en la figura 4.25.

#### *4.4.4.3. Procedimiento para obtener el tiempo de rampa*

De los resultados de las pruebas de velocidad de rampa se concluye que ésta influye para obtener buenos resultados y que la ecuación (3.5) del capítulo 3 puede utilizarse para establecer un límite. Se propone un procedimiento para obtener el tiempo de rampa para pruebas posteriores.

- 1. Correr la prueba en OpenSees utilizando un controlador con material uniaxial (el controlador de material uniaxial es una opción que se puede especificar en OpenSees para simular la respuesta de un actuador mediante una curva fuerza – desplazamiento).
- 2. A partir de la historia de desplazamientos y tiempo de rampa, obtener las velocidades de cada rampa.
- 3. Obtener la velocidad máxima teórica con la ecuación (3.5) del capítulo 3.
- 4. Ver si alguna velocidad de rampa obtenida en el segundo inciso es mayor que la máxima teórica. En caso de que exista alguna velocidad de rampa que sobrepase a la máxima teórica, se procede a disminuir el tiempo de rampa hasta que todas las velocidades de las rampas sean menores que la máxima teórica.

# **4.5. Prueba realizada considerando el modelo numérico de un grado de libertad**

El modelo numérico empleado en estas pruebas fue el primer modelo mencionado en el inciso 4.2, éste tuvo una configuración muy sencilla ya que se pretendía realizar una prueba seudodinámica concentrando la atención en:

- a) La configuración de los programas empleados así como la de su comunicación.
- b) La verificación del método de integración utilizado.
- c) Poder estimar los efectos de los errores sistemáticos.

## **4.5.1. Configuración del elemento experimental**

La parte esencial para realizar una prueba seudodinámica utilizando OpenSees es la configuración el elemento experimental. Dicho elemento es la conexión entre OpenSees y Openfresco y para definirlo es necesario configurar otros elementos, los cuales son: el controlador experimental, la configuración experimental y el sitio experimental.

En la configuración del controlador experimental se define el tipo de controlador que se utilizará. Se tienen configurados en OpenSees varios controladores, entre ellos el MTSCsi, el cual es con el que se cuenta en el Instituto de Ingeniería. En la configuración del controlador experimental se definen: el archivo de configuración y el tiempo de rampa. El archivo de configuración se crea en el programa MTS Computer Simulation Configurator, en el cual se definen las unidades y las dimensiones en las cuales se realizó el modelo numérico, que para esta prueba fue de kilogramos fuerza, centímetros y segundos. El tiempo de rampa utilizado en esta prueba fue de 0.05 segundos.

En la configuración experimental se define el controlador experimental configurado anteriormente y la dirección del actuador, ésta última corresponde al grado de libertad del elemento experimental. Para esta prueba se eligió la dirección 1 ya que era la dirección del grado de libertad del elemento experimental.

En la configuración del sitio experimental se tiene la opción de especificar el lugar de la prueba, ésta puede ser local o geográficamente distribuida. Para esta prueba se eligió el tipo local, ya que la prueba se realizaría en el laboratorio del Instituto de Ingeniería. En la definición del sitio local se debe indicar la configuración experimental que se realiza anteriormente.

Por último el elemento experimental elegido para esta prueba fue el tipo "armadura experimental", al cual se le debe indicar el sitio experimental y la rigidez inicial. El sitio experimental seleccionado fue el mencionado en el párrafo anterior y la rigidez inicial fue la que se obtuvo de las pruebas de calibración.

#### **4.5.2. Resultado de la prueba seudodinámica**

El resultado de la prueba seudodinámica se muestra en la figura 4.27, la gráfica mostrada de desplazamiento vs tiempo se obtuvo del registro realizado por OpenSees y no representa el tiempo en que se realizó la prueba, sino que es el resultado del análisis paso a paso utilizando el método de Newmark ocupando las fuerzas restauradoras del espécimen.

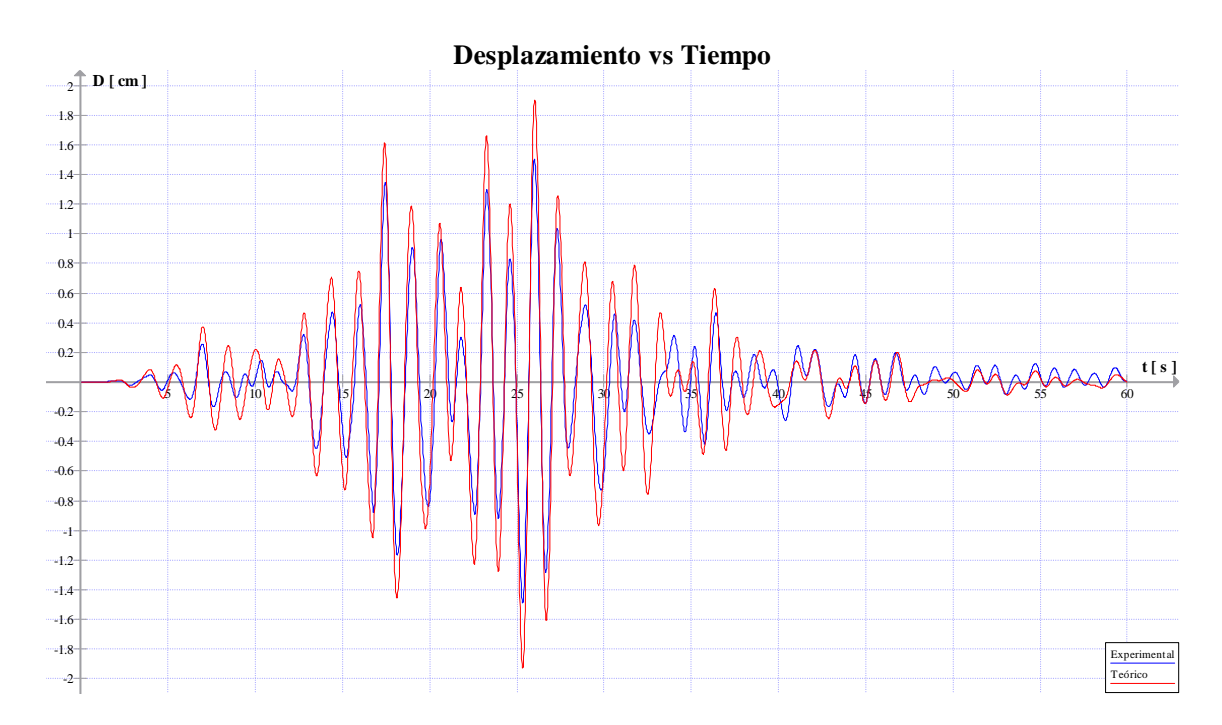

Figura 4.27.‐ Desplazamiento vs tiempo del análisis con Opensees y de la prueba seudodinámica.

# **4.5.3. Modelo teórico para evaluar la prueba seudodinámica**

Con el fin de evaluar los resultados de la prueba seudodinámica realizada con el modelo numérico de un grado de libertad descrito en el inciso 4.2, se realizó otro modelo numérico, la geometría de dicho modelo se muestra continuación en la figura 4.28. Como se puede observar se modelaron los espárragos, la articulación y la columna.

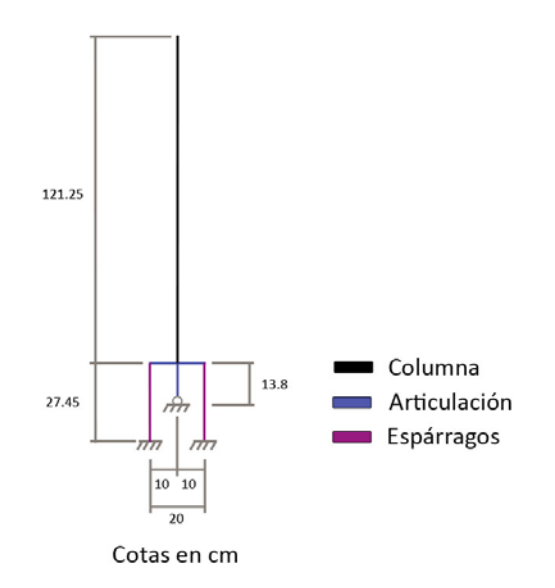

Figura 4.28.‐ Geometría del modelo realizado en OpenSees.

Los apoyos en los extremos de los elementos espárrago fueron empotramientos y a la parte central de la articulación se le restringió el movimiento vertical y horizontal y se le liberó al giro. El área de la sección transversal considerada para cada elemento espárrago fue dos veces el área de un espárrago experimental, ya que como se está modelando en dos dimensiones se tiene que tomar en consideración la aportación de los dos espárragos que se encuentran a cada lado de la articulación.

Los módulos de elasticidad para los elementos columna y espárragos se obtuvieron de las pruebas de calibración con base en las fuerzas registradas por la celda de carga del actuador y por los desplazamientos medidos tanto por los transductores de desplazamiento externos como por el transductor de desplazamiento del actuador. Al módulo de elasticidad del elemento articulación se le asignó una magnitud muy grande, el motivo fue para que representara un material muy rígido.
En OpenSees es posible definir las leyes constitutivas de los materiales cuando se define el tipo de elemento, en la figura 4.29 se muestran los diferentes tipos de elementos asignados a los elementos del modelo. A los elementos columna y articulación se les decidió idealizarlos como materiales elásticos. A unas partes de los elementos espárragos se les asignó un material paralelo, este material paralelo tiene el comportamiento de dos materiales que se definen previamente, uno de los dos materiales se concibió como un material que no resiste tensiones pero a compresión es infinitamente rígido, el segundo material que constituyó el material paralelo fue una material con una relación esfuerzo – deformación bilineal. Por último, al resto del espárrago se le consideró como un material con una relación esfuerzo – deformación bilineal.

M 1: Elemento Viga‐Columna elástica. 2: Elemento Viga‐Columna elástica infinitamente rígido. 3: Elemento Viga‐Columna de desplazamiento (con material paralelo). 4.‐ Elemento Viga‐Columna de desplazamiento (con material plástico).

Figura 4.29.‐ Modelo teórico realizado en OpenSees.

La masa se colocó en la parte superior del elemento columna y su magnitud fue igual a la impuesta al modelo de un grado de libertad utilizado en las pruebas seudodinámicas, la cual fue de 75 kg s<sup>2</sup>/cm, la posición donde se colocó la masa corresponde al punto donde se ubica la conexión entre el actuador y la columna experimental.

Las acciones a la que se sometió el modelo numérico fueron una fuerza que aumentaba linealmente con el tiempo y un movimiento en la base en dirección "x", obtenido con base en el registro de aceleración que se muestra en la figura 4.9.

La acción de incremento lineal de carga se realizó para llevar a cabo un análisis no lineal y tener certeza de que el programa podría realizar dicho análisis. Por otra parte, el análisis bajo la acción sísmica se realizó para posteriormente comparar el resultado de ésta con los resultados obtenidos de manera experimental.

Los resultados de éstos dos análisis se muestran en las figuras 4.30 y 4.27. En el apéndice A se muestra la comprobación del análisis no lineal realizado en OpenSees.

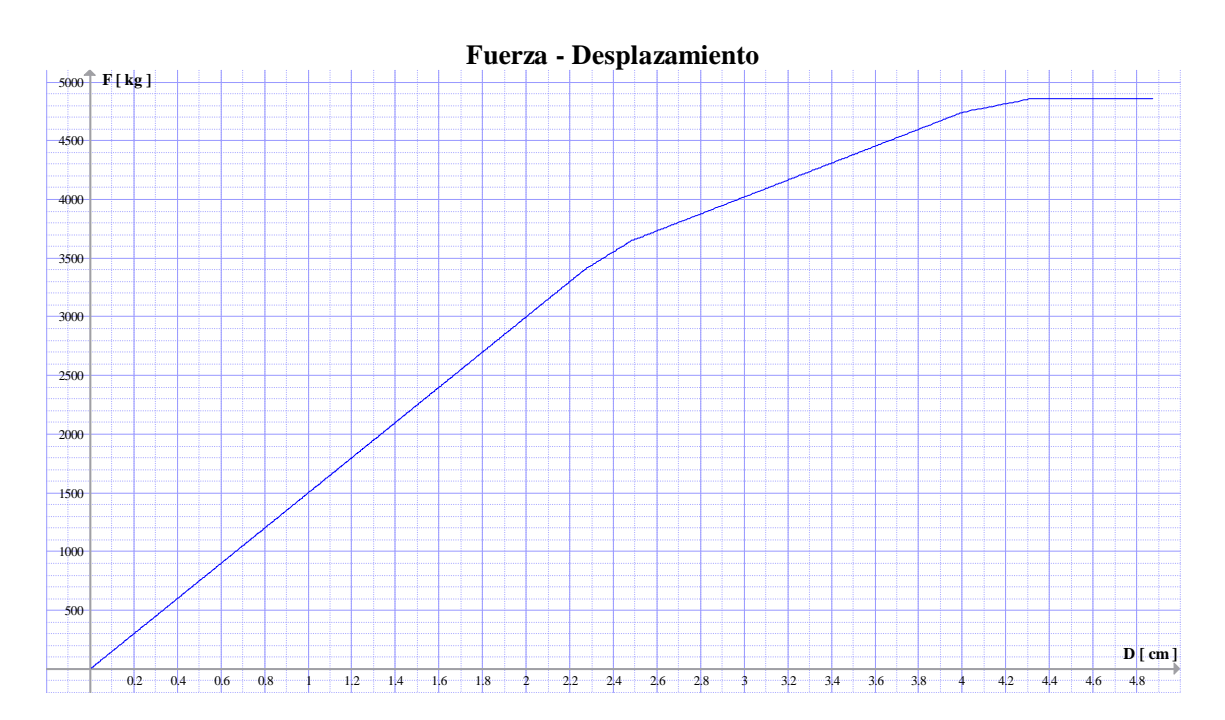

Figura 4.30.‐ Fuerza vs desplazamiento del análisis no lineal realizado al modelo generado en Opensees (figura 4.29); la fuerza se aplicó en el punto donde se encuentra la masa y el desplazamiento es el del mismo punto en dirección horizontal.

#### **4.5.4. Comparación entre la respuesta de la prueba seudodinámica y la teórica**

La comparación entre la respuesta obtenida de la prueba seudodinámica y la obtenida teóricamente con el modelo descrito en el inciso anterior se muestra en la figura 4.27. Como se puede observar existe una diferencia considerable y es debido al error sistemático conocido como "sobrepaso", éste produce una disipación de energía y en consecuencia aumenta el amortiguamiento del sistema.

#### *4.5.4.1. Identificación del error sistemático*

La identificación del error sistemático se realizó mediante la historia del error de desplazamiento, definiendo el error de desplazamiento como la diferencia entre el desplazamiento medido menos el desplazamiento ordenado, para obtener la historia del error se le asignó signo positivo al error cuando éste era de sobrepaso y signo negativo cuando éste era de caída. En la figura 4.31 se muestra el error acumulado, es decir, la suma de los errores de sobrepaso y de caída, como se observa predomina el error del tipo sobrepaso.

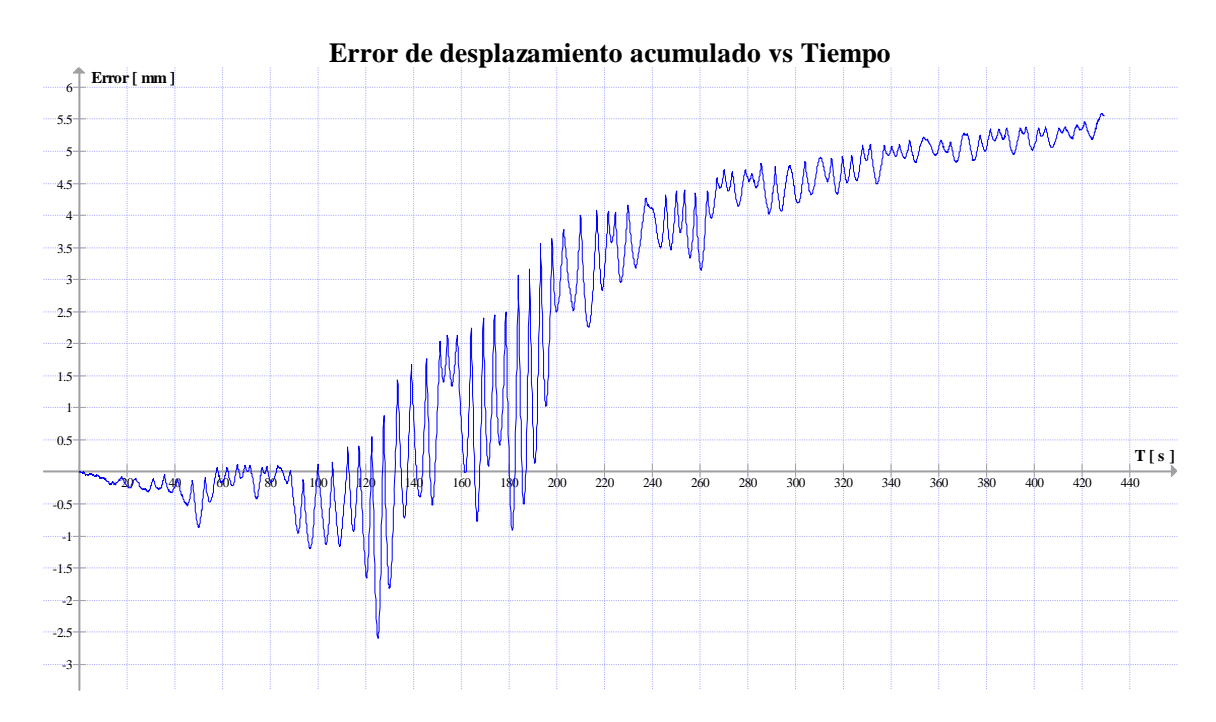

Figura 4.31.‐ Error de desplazamiento acumulado, correspondiente al actuador utilizado.

#### *4.5.4.2. Obtención del amortiguamiento total en un sistema de un grado de libertad*

El amortiguamiento total, es decir el impuesto en el análisis más el añadido debido al error sistemático se obtuvo por medio de igualar la energía que entra al sistema con la que disipa el sistema por medio del amortiguamiento, esto es válido para el rango de comportamiento elástico lineal.

La energía que entra al sistema es:

$$
E_e = \int -ma_g \left( t \right) du \tag{4.1}
$$

Donde:

*m*: masa impuesta al sistema.

 $a_{\varrho}(t)$ : aceleración del terreno en un determinado instante.

*u* : desplazamiento de la masa en un determinado instante.

La energía que se disipa por medio del amortiguamiento es:

$$
E_A = \int c \, i \, d\mu \tag{4.2}
$$

Donde:

*c* : es el coeficiente de amortiguamiento viscoso.

 $\dot{u}$  : es la velocidad de la masa en un determinado instante.

Cuando el sistema regresa al reposo la energía disipada es igual a la que entró al sistema. Igualando las ecuaciones (4.1) y (4.2) se tiene que:

$$
-m\int a_g(t)du = c\int udu
$$
\n(4.3)

Despejando el coeficiente de amortiguamiento viscosos de la ecuación (4.3) se tiene que:

$$
c = -m \frac{\int a_s(t) du}{\int u du}
$$
 (4.4)

Considerando que se tienen las aceleraciones, velocidades y desplazamiento en cada uno de los intervalos de tiempo, la ecuación (4.4) se puede escribir como:

$$
c = -m \frac{\sum_{i=1}^{T} \left[ a_s(i-1) + a_s(i) \right] \left[ u(i) - u(i-1) \right]}{\sum_{i=1}^{T} \left[ \frac{\dot{u}(i-1) + \dot{u}(i) \right] \left[ u(i) - u(i-1) \right]}{2}
$$
(4.5)

Donde

*T:* es el tiempo total del registro de aceleración.

# *4.5.4.3. Comparación de la respuesta de la prueba seudodinámica con el modelo numérico con mortiguamiento adicional.*

Con la ecuación (4.5) se obtuvo el amortiguamiento total y se realizó el análisis con el modelo descrito en el inciso 4.5.3. La comparación con el resultado de la prueba seudodinámica se muestra en la figura 4.32, como se observa la diferencia es mínima.

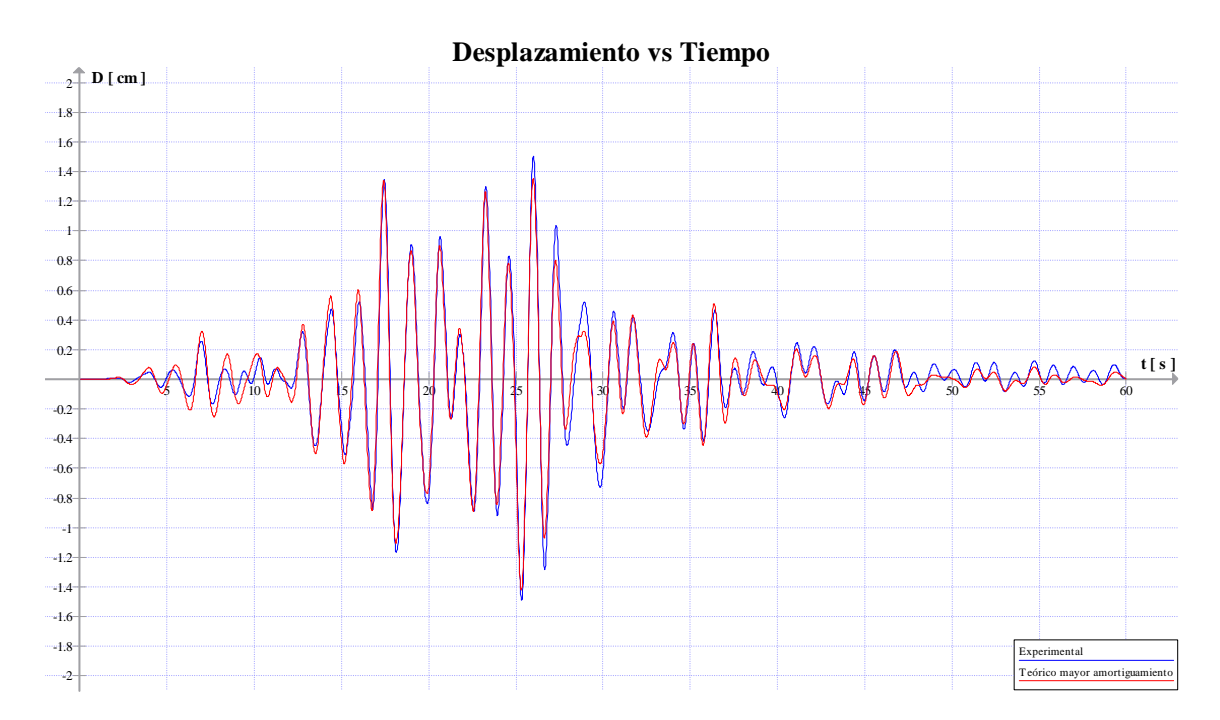

Figura 4.32.‐ Desplazamiento vs tiempo de la prueba seudodinámica y del análisis con un amortiguamiento mayor debido al error sistemático.

# **4.6. Pruebas realizadas considerando el marco modelado en OpenSees**

La prueba seudodinámica que utilizó el marco descrito en el inciso 4.2 tuvo como objetivo utilizar la técnica de subestructura, la cual consiste en probar en laboratorio un elemento estructural de una estructura, mientras que el resto de dicha estructura es modelada numéricamente. El elemento es seleccionado debido a que su comportamiento es fundamental en el desempeño de la estructura ante una determinada acción.

#### **4.6.1. Descripción del edificio**

El marco empleado para la prueba seudodinámica es parte de un edificio de seis niveles que fue diseñado para esta prueba, las dimensiones del edificio se muestran en las figuras 4.33. El edificio en cuestión tiene una longitud de 16 m, un ancho de 15 m y una altura de 21 m. Como se aprecia en la planta del edificio, la cual es mostrada en la figura 4.33 a), se tienen tres marcos sobre los ejes 1, 3 y 5 con claros iguales de 8 m, en el otro sentido también se tienen 3 marcos sobre los ejes A, B y C, los marcos sobre los ejes A y C tienen claros de 8 y 7 m, el marco sobre el eje B tiene en su parte media un muro, el cual va desde la planta baja hasta el último nivel (ver figuras 4.33 b y c).

Las propiedades geométricas de los elementos estructurales se muestran en las figuras 4.33 d, e y f. Como se puede observar de dichas figuras, las trabes son de 0.4 x 0.6 m, las columnas de 0.5 x 0.5 m y los muros tienen una longitud de 4 m y un espesor de 0.25 m.

Las cargas y acciones consideradas para el análisis y el diseño de los elementos se basaron en las "Normas Técnicas Complementarias sobre Criterios y Acciones para el Diseño Estructural de Edificaciones" y en las "Normas Técnicas Complementarias para Diseño y Construcción de Estructuras de Concreto" del Distrito Federal. El tipo de uso que se consideró para la edificación fue de oficinas. Los elementos estructurales se diseñaron como elementos de concreto reforzado, el concreto seleccionado fue clase 1, con una resistencia a compresión de 250 kg/cm<sup>2</sup>. El muro se modelo como columna ancha. La discretización de la masa se muestra en la figura 4.34.

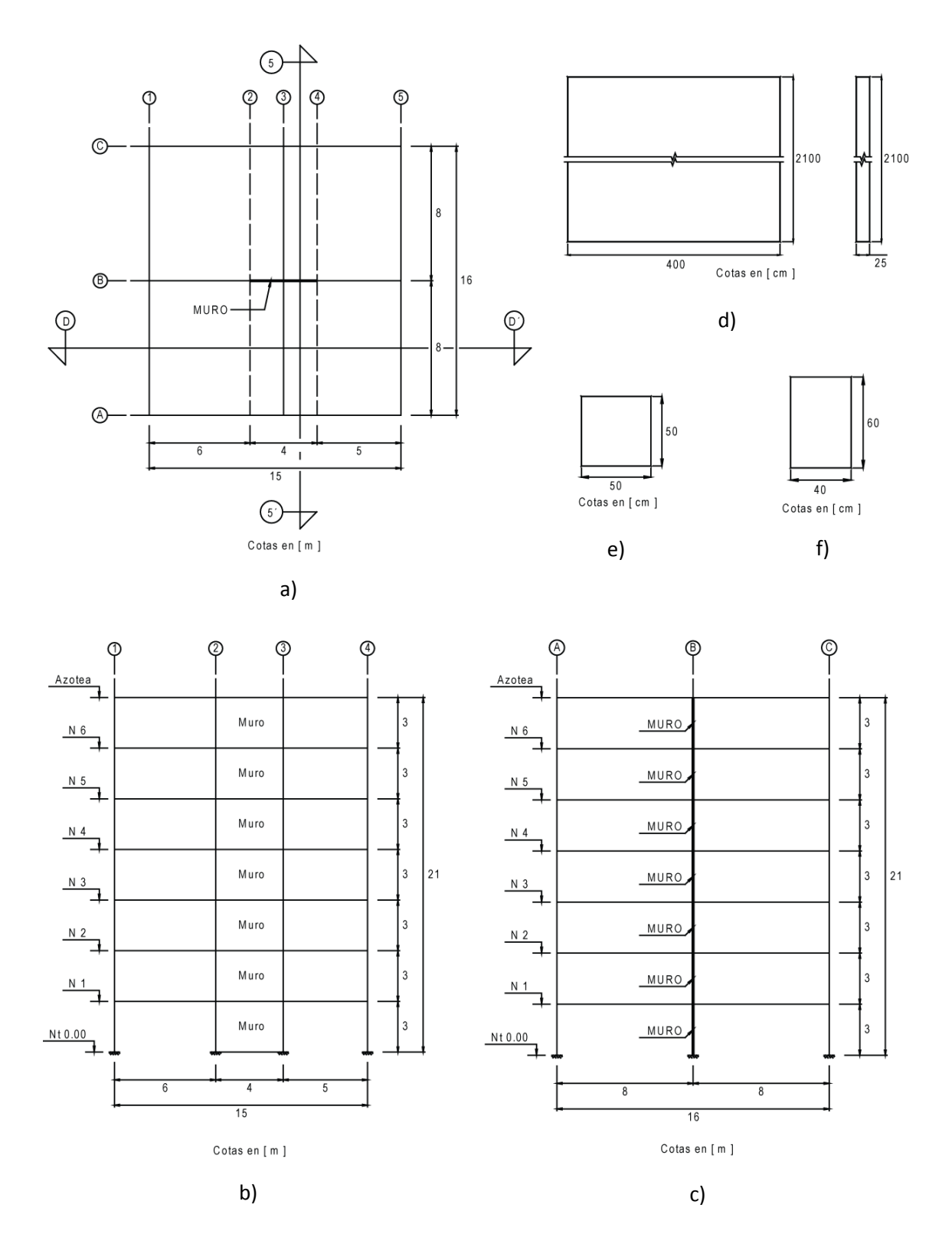

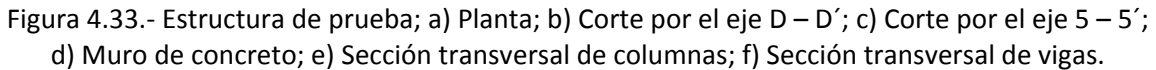

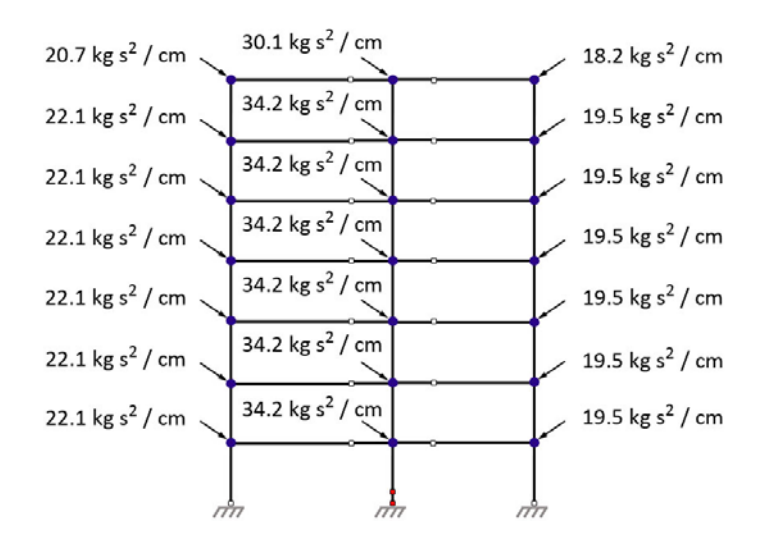

Figura 4.34.‐ Distribución de masa por nivel.

El tipo de acción accidental que se consideró fue la de sismo y se realizó un análisis paso a paso utilizando el método de Newmark, el acelerograma que se ocupó fue el que se muestra en la figura 4.12.

Con base en el diseño del muro se realizó el diagrama momento – rotación, la cual se muestra en la figura 4.35.

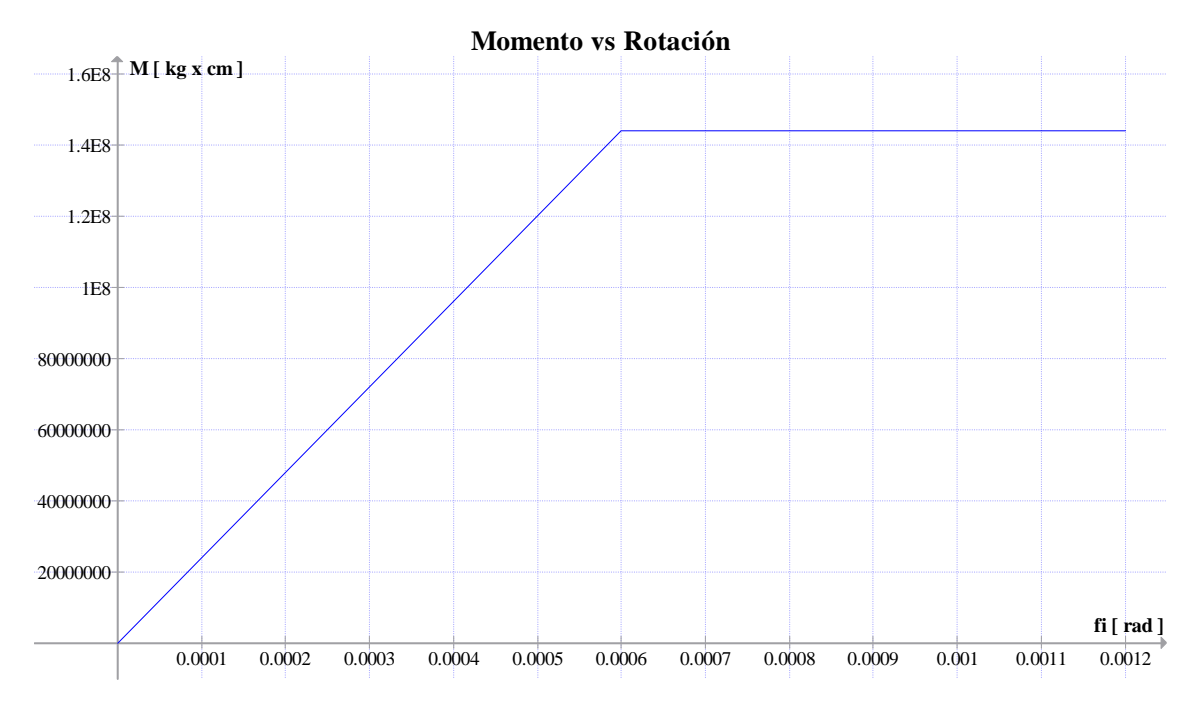

Figura 4.35.‐ Momento vs rotación de la sección inferior del muro de la planta baja.

#### **4.6.2. Configuración del elemento experimental**

La configuración de OpenSees para la realización de la prueba seudodinámica fue muy similar a la descrita en el inciso 4.5.1, es decir, se eligió en el controlador experimental el tipo MtsCsi, en la configuración experimental se eligió el tipo "Sin transformación" y en sitio experimental se eligió el tipo "Sitio local". La única diferencia consistió en la configuración experimental.

El elemento seleccionado del modelo numérico fue la sección transversal de la parte inferior del muro de la planta baja del marco sobre el eje B (ver figuras 4.33 b y c), para la cual se seleccionó el elemento experimental "Unión de dos nodos" de OpenSees. Por otra parte, el elemento del modelo experimental probado en laboratorio fue la articulación de la parte baja de la columna (ver figura 4.36).

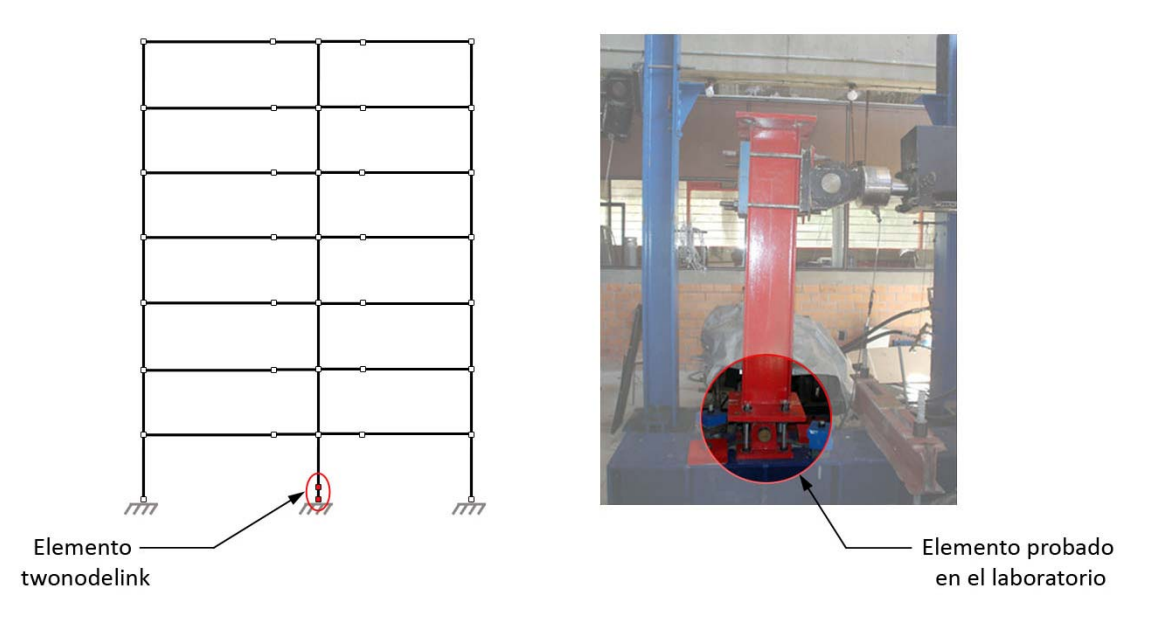

Figura 4.36.‐ Elemento experimental de OpenSees y elemento probado en el laboratorio.

Para que el elemento probado en laboratorio (articulación más espárragos) representara a la sección de la base del muro, se obtuvieron factores que hicieron equivalentes la relación momento – rotación de la sección del muro y la relación momento – rotación del elemento probado en el laboratorio. A continuación se muestran los factores así como la configuración que se realizó en OpenSees.

## *4.6.2.1. Factores involucrados*

Cuando se realiza una prueba seudodinámica utilizando OpenSees es posible definir factores que afectan tanto a la señal de desplazamiento o fuerza que se manda al controlador así como a la magnitud de la fuerza o desplazamiento que es registrada por el actuador. Esto se utiliza principalmente para la conversión de unidades en un sistema de medida o para la conversión de unidades entre sistemas de medidas.

Estos factores se especifican en la configuración experimental en la parte de "Controlador & Factores Dac". Esta opción permitió definir factores que convirtieran el giro del elemento experimental creado en OpenSees ("Unión de dos nodos") en desplazamiento del actuador que a su vez se reflejaban en un giro del elemento articulación – espárragos del modelo experimental probado en el laboratorio.

La deducción de los factores es mostrada en el apéndice A, el factor que multiplicó a la señal de desplazamiento mandada al controlador (giro) fue de 3956.7781 cm/rad y el factor que multiplicó a la magnitud de fuerza registrada por el actuador fue de 29680.706 cm.

# **4.6.3. Resultado de la prueba seudodinámica**

La respuesta del elemento "Unión de dos nodos" se muestra en la figura 4.37. Esta historia de desplazamiento fue obtenida por el registro realizado en OpenSees y el tiempo que muestra no fue el tiempo que tardó la prueba.

En la figura 4.38 se muestra la gráfica de la fuerza registrada por la celda de carga del actuador contra el desplazamiento registrado por el transductor de desplazamiento del actuador. En dicha gráfica se puede observar un ensanchamiento cerca del origen, lo cual indica que los espárragos fluyeron y por lo tanto se presentó un comportamiento no lineal del sistema. Posterior a la fluencia se presenta un adelgazamiento de las curvas, lo cual se explica por la elongación de los espárragos entre las tuercas, lo que ocasiona que el sistema quede sin restricción dentro de un intervalo de desplazamiento.

En la figura 4.39 se muestra la gráfica de cortante basal contra desplazamiento de azotea. Los datos de la gráfica provienen del registro hecho por OpenSees durante la prueba seudodinámica.

#### **4.6.4. Modelo teórico para comparación con la prueba seudodinámica**

Para tener un marco de referencia de evaluación del resultado de la prueba seudodinámica se empleó un modelo numérico, este modelo fue el mismo que el utilizado en la prueba seudodinámica, con la excepción de que se cambió al elemento experimental "Unión de dos nodos" por el elemento "Longitud cero". El elemento de longitud cero es un elemento numérico al cual se le pueden dan las propiedades de una sección, para este análisis se le asignó a la sección la propiedad momento – curvatura del muro. El resultado de este análisis y la comparación con el resultado de la prueba seudodinámica se muestra en la figura 4.37.

Como se aprecia de la figura 4.37, inicialmente el resultado de la prueba seudodinámica y el teórico son iguales, sin embargo, después de alcanzar el desplazamiento máximo, se presenta una variación considerable entre ambos resultados, lo cual se explica por la disminución de la rigidez del sistema (ver figura 4.38).

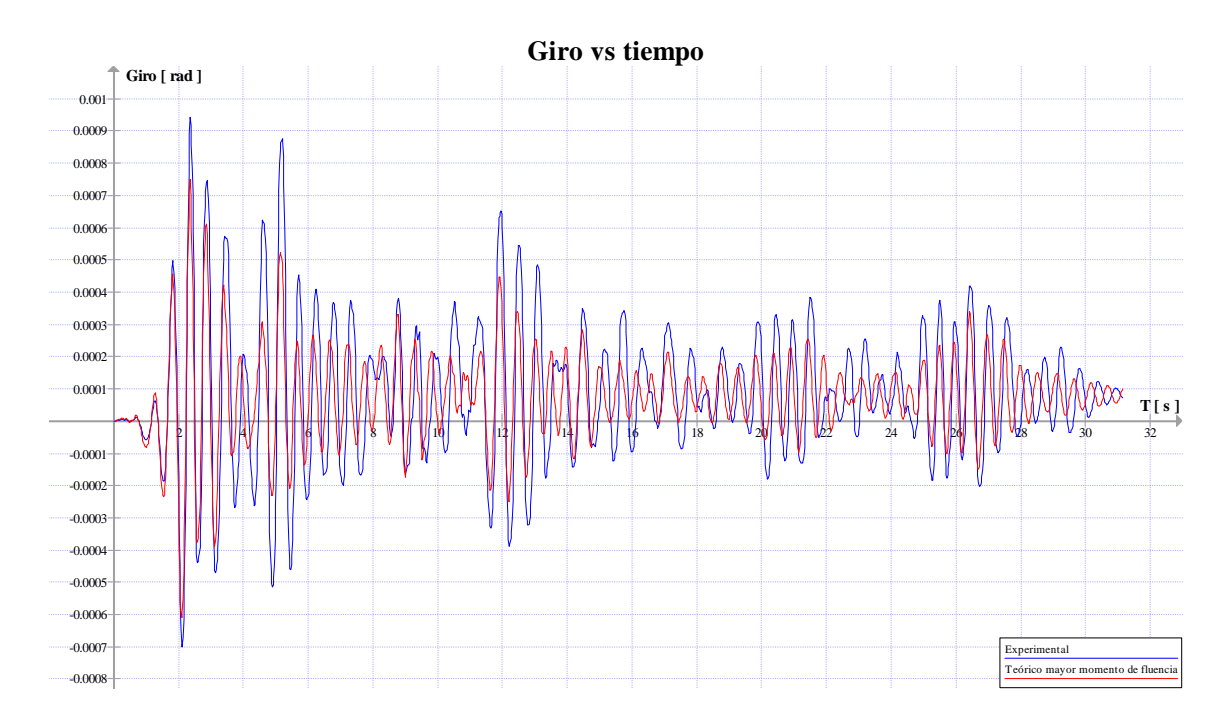

Figura 4.37.‐ Giro vs tiempo del elemento ZeroLength (modificado) y del elemento twonodelink.

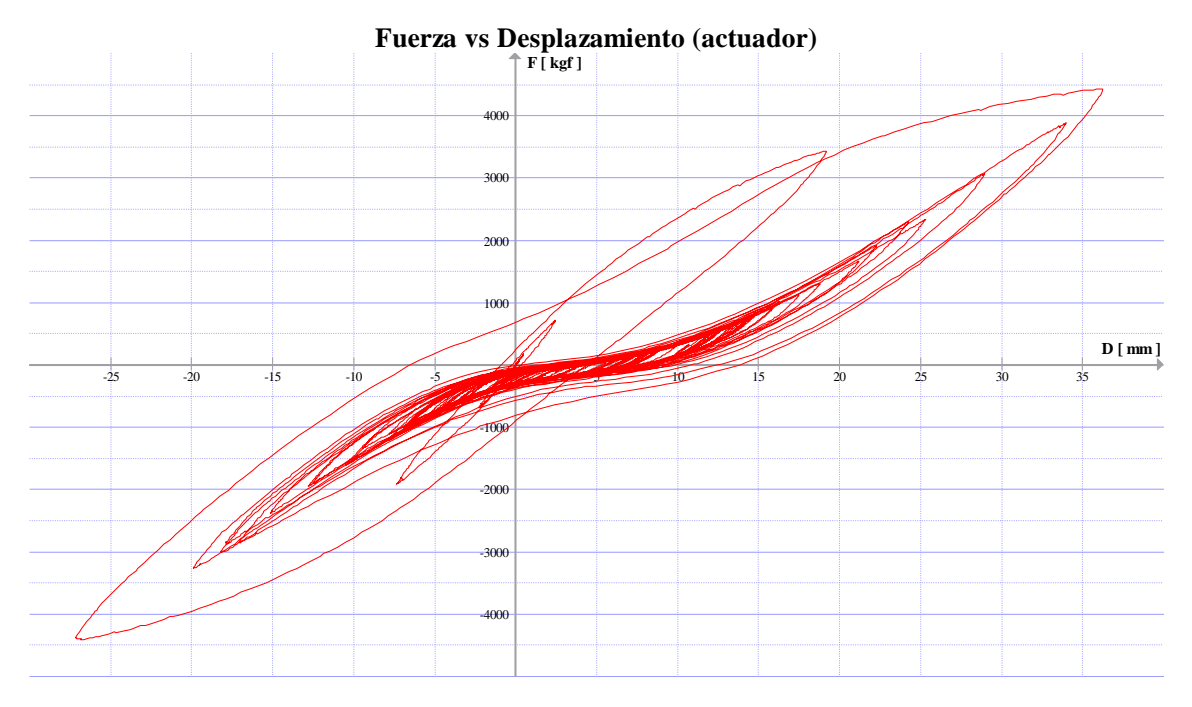

Figura 4.38.‐ Fuerza vs desplazamiento registrado por el actuador.

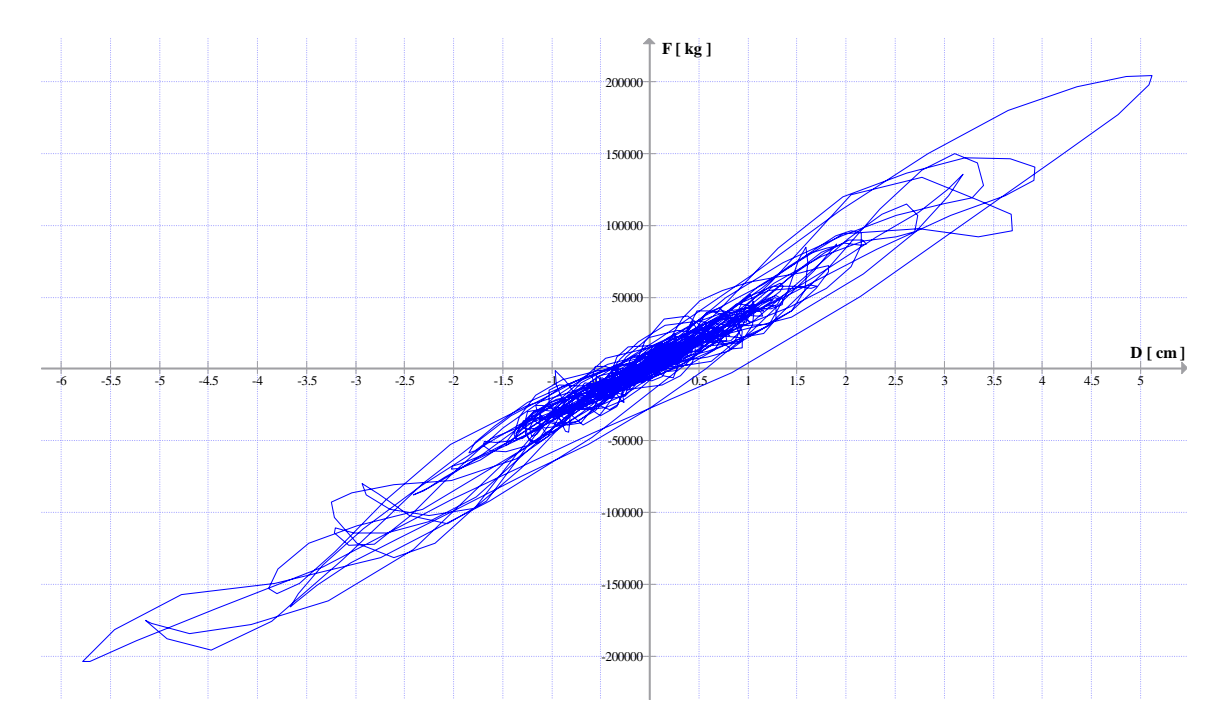

Figura 4.39.‐ Cortante basal vs desplazamiento de azotea del marco empleado en la prueba seudodinámica.

# **CAPÍTULO 5: CONCLUSIONES**

Como conclusión final se puede mencionar que se realizaron pruebas seudodinámicas satisfactorias, en donde se pudo utilizar tanto el equipo disponible en laboratorio del Instituto de Ingeniería como programas especializados que se han desarrollado en los últimos años, los cuales han sido utilizados en pruebas seudodinámicas en otros países.

En este artículo se reportaron pruebas seudodinámicas realizadas en el Instituto de Ingeniería. Para la realización de las pruebas se utilizó un modelo experimental de un grado de libertad y dos modelos numéricos. El primer modelo numérico fue un sistema de un grado de libertad, resuelto por un método de integración paso a paso. Este modelo se utilizó tanto para la estimación del error, como para determinar la velocidad óptima de rampa. El segundo modelo fue un sistema de varios grados de libertad, dicho sistema fue el marco central de un edificio, constituido por columnas, trabes y muros de concreto. Al marco también se le realizó un análisis dinámico paso a paso y se obtuvo del espécimen las fuerzas restauradoras que al ser escaladas representaban el comportamiento de la sección inferior del muro de la planta baja.

Antes de realizar las pruebas seudodinámicas se realizó una calibración para: a) evaluar la configuración del controlador; b) evaluar la exactitud y precisión del transductor de desplazamiento del actuador; c) conocer con precisión el comportamiento del espécimen; y d) obtener la velocidad de rampa para realizar pruebas posteriores.

Fueron realizadas tres pruebas en las que se varió la velocidad de los desplazamientos impuestos por el actuador. Se obtuvo mediante la expresión (3.5), la velocidad máxima teórica, con base en las propiedades del actuador (servoválvula y área efectiva del pistón) y la presión suministrada por el sistema. Para verificar las respuestas obtenidas de las tres pruebas con distintas velocidades se realizó un análisis numérico, con lo cual se obtuvo la respuesta teórica. Al comparar la velocidad máxima teórica con las velocidades de las tres pruebas, se confirmó la validez de la expresión mencionada anteriormente, ya que las dos pruebas que se alejaron de la respuesta teórica, desarrollaban velocidades mayores y en límite de la velocidad máxima teórica. Por otra parte, la prueba restante, la cual presentaba velocidades menores que la velocidad máxima teórica, se acercó mucho más a la respuesta teórica calculada. Con base en las pruebas mencionadas se presentó un procedimiento para obtener una velocidad de prueba óptima.

Como se puede observar de la expresión (3.5), la velocidad máxima que puede desarrollar un actuador disminuye cuando la rigidez del elemento probado se incrementa. De acuerdo a las características del equipo empleado (gasto máximo alcanzable de 15 gal/min y área efectiva de 38.51 in<sup>2</sup>) y de la rigidez espécimen (aproximadamente 1500 kg/cm), la velocidad máxima teórica fue aproximadamente una constante de 67 mm/s.

La comunicación entre los programas OpenSees – OpenFresco – Station Manager se pudo realizar con éxito, ya que no se presentó ningún error mientras se realizaban las pruebas y se obtuvieron los resultados esperados. En cuanto a los programas OpenSees y OpenFresco se realizó la configuración de los cuatro elementos esenciales para la realización de una prueba seudodinámica, los cuales son: a) Control experimental; b) Configuración experimental; c) Sitio experimental; y d) Elemento experimental. Se pudo realizar la configuración para la comunicación entre el programa OpenFresco y Station Manager, esto se realizó mediante el programa MTS Computer Simulation Configurator.

Del análisis de la prueba seudodinámica que utilizó el modelo numérico de un grado de libertad se observó que el error experimental conocido como "sobrepaso" tiene el efecto de disipar energía del sistema y en consecuencia añade amortiguamiento al análisis. Mediante un análisis en el que se involucra la energía de entrada y la disipada, se obtuvo el amortiguamiento con base en la historia de fuerzas y desplazamientos registrados. Al comparar la respuesta teórica utilizando el amortiguamiento obtenido con la respuesta experimental se obtuvo una buena coincidencia.

En la prueba en donde se utilizó el marco como modelo numérico, se pudo emplear la técnica denomina de subestructura, en donde se simuló la respuesta del muro con la respuesta de la articulación del modelo experimental probado en laboratorio. Para lograr lo anterior se obtuvieron factores que vinculaban las relaciones momento – rotación de la articulación del modelo probado en el laboratorio y la del muro de concreto del primer nivel del marco.

La revisión tanto de los resultados obtenidos de un análisis no lineal desarrollado en OpenSees utilizando un modelo que representaba al espécimen como de los resultados obtenidos mediante el uso del método de integración paso a paso empleado (Newmark), indicaron que el programa realizaba correctamente los cálculos.

Para futuras investigaciones se recomienda: 1) realizar pruebas en donde se involucren especímenes de varios grados de libertad; y 2) implementar equipo de mayor precisión, esto último, para minimizar el efecto de los inevitables errores experimentales.

**APÉNDICE A: DEDUCCIONES**

# **COMPROBACIÓN DEL ANÁLISIS NO LINEAL REALIZADO EN OPENSEES**

En ésta sección se desarrolla un análisis no lineal al modelo de un grado de libertad mencionando en el inciso 4.5.3 y se obtienen expresiones para obtener la relación fuerza – desplazamiento de dicho modelo. También se realiza la comparación entre las curvas fuerza – desplazamiento obtenidas con las expresiones mencionadas y con el análisis no lineal realizado en Opensees.

Como se aprecia en la figura 5.1, el desplazamiento del punto "a" de la columna debido a la aplicación de una carga "P", es la suma del desplazamiento debido al giro de la articulación más la flexión de la columna.

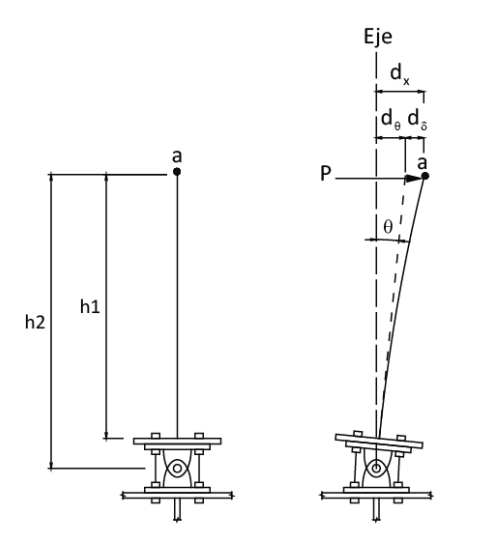

d<sub>a</sub>: desplazamiento debido al giro de la articulación  $d_s$ : desplazamiento debido a la flexión de la columna

Figura 5.1.‐ Desplazamiento del punto "a".

De la figura 5.1 y considerando que la columna se flexiona como una columna en cantilever se tiene:

$$
d_x = h_2 \operatorname{Tan} \theta + \frac{Ph_1^3}{3E_c I_c}
$$
\n(5.1)

Donde

*<sup>x</sup> d* : Desplazamiento total del punto "a".

 $h<sub>2</sub>$ : Distancia del centro de la articulación al punto "a".

- : Giro de la articulación debido a la aplicación de la carga *P* .
- *P* : Carga aplicada en el punto "a".
- $h_{\scriptscriptstyle 1}$ : Distancia de la base de la columna al punto "a".
- *Ec* : Módulo de elasticidad de la columna.
- $I_c$ : Mayor momento de inercia de la columna (centroidal y principal).

Por suma de momentos respecto al centro de la articulación se tiene:

$$
\sum M_c = 0
$$
  

$$
Ph_2 = F_1 \frac{s}{2} + F_2 \frac{s}{2}
$$
 (5.2)

Donde:

 $F_1$  y  $F_2$ : Fuerzas en los espárragos debido a la aplicación de la carga en el punto "a".

*s* : Separación entre los espárragos.

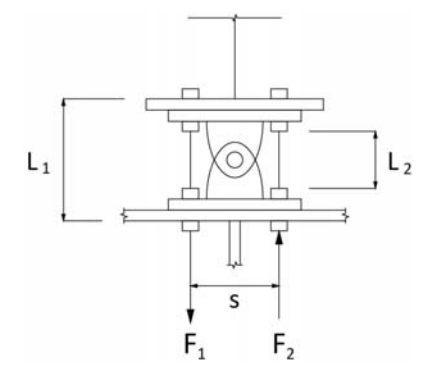

Figura 5.2.‐ Fuerzas en espárragos

Las fuerzas en los espárragos son iguales a:

$$
F_1 = \frac{E_e (2A_e)}{L_1} \delta_1 \tag{5.3a}
$$

$$
F_2 = \frac{E_e (2A_e)}{L_2} \delta_2 \tag{5.3b}
$$

Donde

*Ee* : Módulo de elasticidad de los espárragos.

*Ae* : Área de la sección transversal de un espárrago.

 $L_1$  y  $L_2$ : Longitud de espárragos a tensión y a compresión.

 $\delta_1$  y  $\delta_2$ : Deformación de los espárragos.

Sustituyendo las ecuaciones 5.3.a y 5.3.b en 5.2 se tiene:

$$
Ph_2 = E_e A_e s \left( \frac{\delta_1}{L_1} + \frac{\delta_2}{L_2} \right)
$$
\n(5.4)

En la figura 5.3 se muestra esquemáticamente el giro de la parte superior de la articulación, como se puede observar, se tiene que:

$$
\delta_{\rm i} = R\mathit{Sen}\left(\gamma + \theta\right) - B_{\rm y} \tag{5.5.a}
$$

$$
\delta_2 = C_y - R\mathit{Sen}\left(\gamma - \theta\right) \tag{5.5.b}
$$

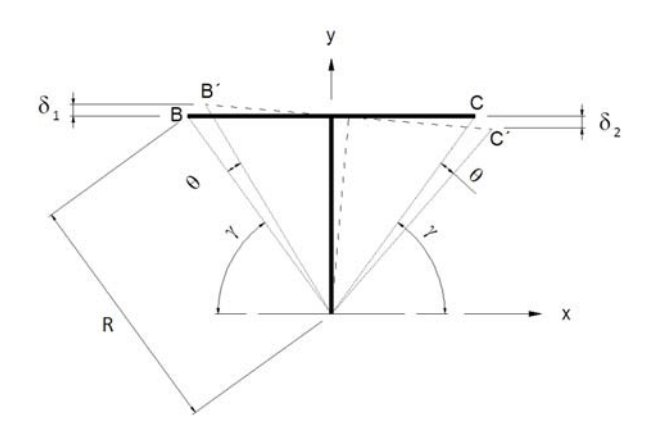

Figura 5.3.‐ Esquema del giro de la parte superior de la articulación

#### Donde

B<sub>y</sub> y C<sub>y</sub>: Coordenadas de los puntos B y C, respecto al sistema de coordenadas mostrado en la figura 5.3.

Sustituyendo las ecuaciones 5.5.a y 5.5.b en la 5.4 se tiene:

$$
Ph_2 = E_e A_e s \left( \frac{R \operatorname{Sen}(\gamma + \theta) - B_y}{L_1} + \frac{C_y - R \operatorname{Sen}(\gamma - \theta)}{L_2} \right) \tag{5.6}
$$

Desarrollando la ecuación 5.6 se tiene:

$$
\frac{Ph_2}{E_eA_e s} + \frac{B_y}{L_1} - \frac{C_y}{L_2} = \left[\frac{R}{L_1} Sen\gamma - \frac{R}{L_2} Sen\gamma\right] Cos\theta + \left[\frac{R}{L_1} Cos\gamma + \frac{R}{L_2} Cos\gamma\right] Sen\theta
$$
 (5.7)

Asignando a:

$$
Q_1 = \frac{Ph_2}{E_e A_e s} + \frac{B_y}{L_1} - \frac{C_y}{L_2} \qquad J_1 = \frac{R}{L_1} \text{Sen}\gamma - \frac{R}{L_2} \text{Sen}\gamma \qquad K_1 = \frac{R}{L_1} \text{Cos}\gamma + \frac{R}{L_2} \text{Cos}\gamma
$$

Se tiene que:

$$
Q_{\rm l} = J_{\rm l} \cos \theta + K_{\rm l} \text{Sen} \theta \tag{5.8}
$$

Despejando a  $\theta$  de la ecuación 5.8 se tiene que:

$$
\theta = 2\text{Tan}^{-1} \left[ \frac{K_1 - \sqrt{J_1^2 + K_1^2 - Q_1^2}}{Q_1 + J_1} \right]
$$
(5.9)

Sustituyendo la ecuación 5.9 en la 5.1 se tiene:

$$
d_{x} = -\frac{2\left[K_{1} - \sqrt{J_{1}^{2} + K_{1}^{2} - Q_{1}^{2}}\right]h_{2}}{\left[\frac{\left(K_{1} - \sqrt{J_{1}^{2} + K_{1}^{2} - Q_{1}^{2}}\right)^{2}}{\left(Q_{1} + J_{1}\right)^{2}} - 1\right](J_{1} + Q_{1})}
$$
(5.10)

En la ecuación 5.10 el desplazamiento del punto "a" (figura 5.1) está en función únicamente de la fuerza horizontal aplicada en el mismo punto.

La ecuación 5.10 representa la relación desplazamiento – fuerza para el rango elástico de los espárragos. Debido a que el espárrago a compresión tiene una menor longitud, éste fluye antes que el espárrago a tensión.

Realizando el mismo desarrollo mostrado anteriormente, se llega a la relación desplazamiento – fuerza mostrada en la ecuación 5.11, para la condición en que el espárrago a compresión fluye y el espárrago a tensión permanece elástico.

$$
d_x = -\frac{2\left[K_2 - \sqrt{J_2^2 + K_2^2 - Q_2^2}\right]h_2}{\left[\frac{\left(K_2 - \sqrt{J_2^2 + K_2^2 - Q_2^2}\right)^2}{\left(Q_2 + J_2\right)^2} - 1\right](J_2 + Q_2)}
$$
(5.11)

Donde

$$
Q_2 = \frac{Ph_2 - (1 - H_r) sP_y}{E_e A_e s} + \frac{B_y}{L_1} - \frac{H_r C_y}{L_2}
$$
  

$$
I_2 = \frac{R}{L_1} \text{Sen} \gamma - \frac{H_r R}{L_2} \text{Sen} \gamma
$$
  

$$
K_2 = \frac{R}{L_1} \text{Cos} \gamma + \frac{H_r R}{L_2} \text{Cos} \gamma
$$

En las expresiones anteriores,  $H<sub>r</sub>$  es la relación entre la pendiente después de alcanzar el esfuerzo fluencia del espárrago y el módulo de elasticidad, es decir, de acuerdo a la figura 5.4,  $H_r = E_2 / E$ . Por otra parte,  $P_y$  es la fuerza de fluencia del espárrago, e igual al área por el esfuerzo de fluencia.

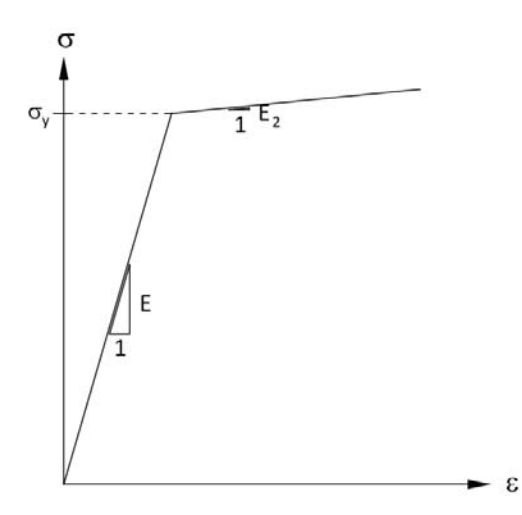

Figura 5.4.‐ Relación esfuerzo – deformación.

Para el caso donde los dos espárragos fluyen se tiene la relación desplazamiento – fuerza presentada en la ecuación 5.12.

$$
d_{x} = -\frac{2\left[K_{3} - \sqrt{J_{3}^{2} + K_{3}^{2} - Q_{3}^{2}}\right]h_{2}}{\left[\frac{\left(K_{3} - \sqrt{J_{3}^{2} + K_{3}^{2} - Q_{3}^{2}}\right)^{2}}{\left(Q_{3} + J_{3}\right)^{2}} - 1\right]\left(J_{3} + Q_{3}\right)}
$$
(5.12)

Donde

$$
Q_3 = \frac{Ph_2 - 2(1 - H_r) sP_y}{E_e H_r A_e s} + \frac{B_y}{L_1} - \frac{C_y}{L_2}
$$
  

$$
K_3 = \frac{R}{L_1} \cos \gamma + \frac{R}{L_2} \cos \gamma
$$
  

$$
J_3 = \frac{R}{L_1} \sin \gamma - \frac{R}{L_2} \sin \gamma
$$

En la figura 5.5 que se encuentra en la siguiente página se grafican las curvas fuerza – deformación obtenidas por medio de Opensees y por medio de la utilizar las ecuaciones 5.10, 5.11 y 5.12.

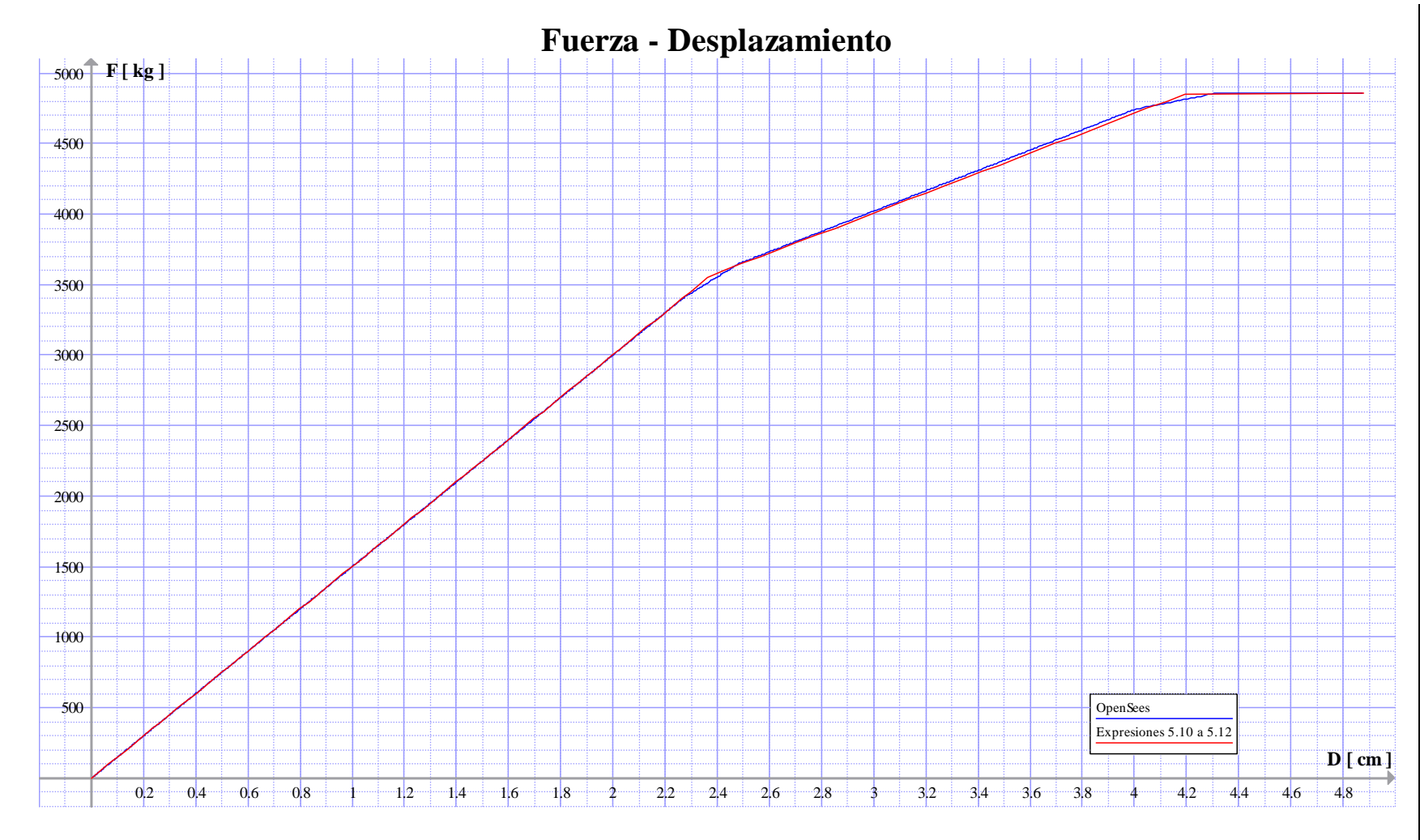

Figura 5.5.‐ Fuerza vs desplazamiento del modelo presentado en la figura 4.29.

## **FACTORES UTILIZADOS EN LA PRUEBA SEUDODINÁMICA DEL MARCO**

Se obtuvieron dos factores, el primero fue para convertir el giro calculado en Opensees al desplazamiento del actuador y el segundo fue para convertir la fuerza registrada por el actuador al momento desarrollado por la articulación en el modelo de Opensees. Para lograr lo anterior se hizo corresponder la relación momento – curvatura de la articulación del modelo experimental probado en el laboratorio y la relación momento – curvatura de la sección inferior del muro del primer nivel del marco analizado.

Debido a que el ciclo comienza cuando Opensees manda una señal de desplazamiento, a continuación se mostrará el desarrollo para obtener el factor que afecta al giro para convertirlo en desplazamiento del actuador.

El giro de fluencia de la articulación del modelo experimental probado en el laboratorio, es  $\theta_{\text{ev}} = 0.0090105463$  [rad ]. El giro de fluencia del muro es:  $\theta_{\text{mv}} = 0.0006002284$  [rad ]. Por lo que la relación entre los dos giros es de:

$$
\beta = \frac{\theta_{\text{ey}}}{\theta_{\text{my}}} = 15.0119\tag{5.13}
$$

La ecuación que relaciona el giro y el desplazamiento del modelo experimental probado en el laboratorio es la 5.1 de la sección anterior, la cual es:

$$
d_x = h_2 \operatorname{Tan} \theta + \frac{Ph_1^3}{3E_c I_c}
$$
 (5.14)

Considerando que  $P = 1500 d_x$  y sustituyendo en la ecuación anterior se tiene que:

$$
d_x = h_2 \text{Tan} \theta + \frac{1500 d_x h_1^3}{3E_c I_c}
$$
 (5.15)

Sustituyendo valores y despejando para  $d_x$ , se tiene:

$$
d_x = 263.5768 \operatorname{Tan}(\theta_e) \tag{5.16}
$$

Teniendo en cuenta que  $\theta_e = \beta \theta_m$  y sustituyendo en la ecuación 5.16 se tiene que:

$$
d_x = 263.5768 \tan (15.0119 \theta_m)
$$
 (5.17)

Considerando que para ángulos muy pequeños la tangente de un ángulo es prácticamente igual al ángulo, se tiene la siguiente relación entre el desplazamiento del actuador y el giro del muro.

$$
d_x = 3956.7781 \theta_m \tag{5.18}
$$

Por lo que el factor utilizado fue de:  $Factor_i = 3956.7781$  [ cm/rad ].

El segundo factor se obtiene considerando la relación entre el momento de fluencia de la articulación del modelo experimental probado en el laboratorio y el momento de fluencia del muro. Denotando el cociente del momento de fluencia de la sección de la parte baja del muro del primer nivel del marco analizado al momento de fluencia de la articulación del modelo experimental probado en el laboratorio como:

$$
\alpha = \frac{M_{\text{my}}}{M_{\text{ey}}}
$$
\n(5.19)

Considerando que la relación entre el momento del muro y el momento de la articulación es:

$$
M_m = \alpha M_e \tag{5.20}
$$

Teniendo en cuenta que  $M_e = Ph_2$ y  $M_{ey} = P_y h_2$ , y sustituyendo la ecuación 5.19 en 5.20 se tiene que la relación entre el momento que se desarrolla en el muro y la fuerza que ejerce el actuador es:

$$
M_m = \frac{M_{\text{my}}}{P_y} P \tag{5.21}
$$

Del análisis no lineal se obtuvo que la fuerza que es necesaria aplicar para generar el giro que cause la fluencia de los espárragos es de  $P_y = 4855$  [ kg ], por otra parte el momento de fluencia del muro obtenido es de:  $M_{\text{mv}} = 144099827.635$  [ kg x cm ]. Por lo que sustituyendo éstos últimos valores en 5.21 se tiene que el segundo factor utilizado es:  $Factor_2 = 29680.706$  [cm].

# **REFERENCIAS BIBLIOGRÁFICAS**

Agrawal K.A., y Yang N.J. (2000), *Compensation of time – delay for control of civil engineering structures*, Earthquake Engineering and Structural Dynamics, Vol. 29, pp. 37 – 62.

Ahmadizadeh M. (2007), *Real‐time seismic hybrid simulation procedures for reliable structural performance testing (PhD Dissertation), in Department of Civil, Structural and Environmental Engineering*, State University of New York, Buffalo.

Bathe K.J., y Wilson L.E. (1976), *Numerical Methods in Finite Element Analysis*, Prentice – Hall, Englewood Cliffs, N.J.

Chopra K.A. (1995), *Dynamics of structures: theory and applications to earthquake engineering*, Prentice Hall, New Jersey.

Leon R.T., y Deierlein G.G. (1985), *Considerations for the use of quasi – static testing*, Earhqueke Spectra, Vol 12, pp. 87 – 109.

López B.O., Masayoshi N., et al., (1996), *Introducción al método de pruebas en línea controladas por computadora: Pruebas seudodinámicas*, CENAPRED, México, D.F.

Mahin S.A., y Shing P.B. (1985), *Pseudodynamic method for seismic testing*, Journal of Structural Engineering, 111(7), ASCE, pp. 1482 – 1503.

McKenna F., Fenves G.L., et al. (2007), *Opensees command language manual*, Pacific Earthquake Engineering Research Center, Universidad de California, Berkeley.

Mosqueda G., Stojadinovic B., y Mahin S. (2005), *Implementation and Accuracy of Continuous Hybrid Simulation with Geographically Distributed Substructures*, University of California, Berkeley, California.

Neal T.P. (1974), *Performance Estimation for Electrohydraulic Control System*, Technical Buletin 126, Moog Inc., N.Y.

Schellenberg A. y Mahin S. (2006), *Integration of Hybrid Simulation Within the General ‐ Purpose Computational Framework OpenSees*, 8th National Conference on Earthquake Engineering, EERI, San Frnacisco, CA, Artículo 1378.

Schellenberg A., y Mahin S. (2006), *Integration of hybrid simulation within the general – purpose computational framework Opensees*, Octava conferencia nacional de Ingeniería Sísmica, San Francisco, California.

Schellenberg A., Kim H.K., et al. (2007), *Openfresco command language manual*, Pacific Earthquake Engineering Research Center, Universidad de California, Berkeley.

Schneider S.P y Roeder C.W. (1994), *An inelastic substructure technique for the pesudodynamic test method*, Earthquake Engineering and Structural Dynamics, Vol. 23, pp. 761 – 775.

Shing P.B., Nakashima M., y Bursi O. (1996), *Appliation of Pseudodynamic Test Method to Structural Research*, Earthquake Spectra, Vol. 12, pp. 29 – 56.

Shing P.B., y Mahin S.A. (1985), *Computational Aspects of a Seismic Performance Test Method Using On – Line Computer Control*, Earthquake Engineering and Structural Dynamics, Vol. 13, pp.  $507 - 526$ .

Shing P.B., y Mahin S.A. (1987), *Elimination of spurious higher – mode response in pseudodynamic test*, Earthquake Engineering and Structural Dynamics, Vol. 15, pp. 425 – 445.

Shing P.B., y Mahin S.A. (1987), *Cumulative experimental errors in pseudodinamic test*, Earthquake Engineering and Structural Dynamics, Vol. 15, pp. 409 – 424.

Takahashi Y., y Fenves G.L. (2006), *Software framework for distributed experimental – computational simulation of structural systems*, Earthquake Engineering and Structural Dynamics, Vol. 35, pp. 267 – 291.

Thewalt C., y Roman M. (1994), *Performance parameters for pseudodynamic test*, ASCE, Vol. 20, pp. 2768 – 2781.

Williams M.S. (2007), *Real – time hybrid testing in structural dynamics*, 5th Australasian Congress on Applied Mechanics, Brisbane, Australia.